# **ملتقى طالب وطالبات جامعة الملك فٌصل**

# **محتوى مقرر االنترنت واالتصاالت لـ أ/ عادل عبد اللطٌف اعداد : حصـه**

**المحاضرة األولى**

#### **الفصل األول:مدخل الى شبكة االنترنت**

#### *Introduction to Internet*

عناصر المحاضرة

# **-ٔ الشبكة الحاسوبٌة : تعرٌفها ، اهمٌتها ، مكوناتها، وانواعها .**

مقدمــــــــــــة .

- هل تريد أن تتواصل مع أصدقائك وأقاربك حول العالم وأنت في مكانك ؟ هل تر غب في إقامة علاقة صداقة ضمن الإطار الشر عي مع ملايين الأشخاص دون الحاجة إلى السفر أو التنقل بين المدن ؟ هل أحببت يوماً أن تكمل دراستك من بعد انقطاع دون أن يؤثر ذلك على مجال عملك ؟ أو هل احتجت بوما الى سلعة معينة ولم تجدها في بلدك ورغبت بشرائها من بلدان اخرى ؟ أو هل احتجت يوما إلى انجاز بعض المعاملات الحكومية أو انجاز بعض المهام الوظيفية وأنت في بيتك ؟ دعني أقول لك عزيزي الطالب انه أصبح بإمكانك أن تقوم بذلك وأكثر من خالل استخدام خط المعلومات السرٌع شبكة االنترنت .
- تعد شبكة الانترنت من أكثر وأهم التعابير شيوعاً في عصرنا الحالي لما لها من خدمات ومنافع متعددة ومتفاوتة . وأصبحت من الضرور بات الحتمية عند العديد من الأشخاص أو الجهات ، لذلك فإنك تلاحظ انه لا يوجد مكان تقريبا يخلو من وجود شبكة الانترنت سواء في الجامعات ، المدارس ، المستشفيات ، الدوائر الحكومية ، المقاهي وحتى المنازل بحيث تعد هذه الشبكة بمثابة العالم الافتراضي ( Virtual World) الذي لا حدود له إذ يمكنك ان تجد في هذا العالم كل ما تحتاج اليه من ابحاث وبرامج ومعلومات وخدمات متنوعة .....الخ .
- لقد عملت شبكة الانترنت على تغيير بعض مفاهيم هذا العصر ، فمن مدة قصيرة كنا نتكلم عن عصر الزراعة والصناعة والتجارة ، اما الان فنحن نتكلم عن عصر جديد ، عصر اصبحت تحديات الزمان والمكان لا قيمة لها ، عصر وصف بالسرعة والمعلوماتية والرقمنة و المعرفة ، عصر اصبح العالم الكبير عبارة قرية صغيرة او غرفة صغير او حتى جهاز حاسب شخصي او اصغر من ذلك جهاز جوال .
- ساهمت شبكة الانتر نت على تقليص الفجوة المعلوماتية والعلمية بين شعوب الأرض ، وذلك من خلال استخدامك لهذه الشبكة فإنك تستطيع ان تتجول في جميع دول العالم دون وجود حواجز حدودية او تأشيرات دخول لبعض الدول ، بالاضافة الى ذلك فإن شبكة الانترنت لا تخضع لسيطرة أي جهة موجودة في هذا العالم مما يتيح للمستخدم حرية التجول وطرح الاراء والافكار وغيرها وفي نفس الوقت يصعب فيها فرض أية قوانين او سيطرات من جهات حكومية او خاصة .
- ونحن عزٌزي الطالب نعد جزءاً ال ٌتجزأ من هذا العالم ، لذلك فمن الواجب علٌك ان تواكب هذه التطورات وان تمتلك المعرفة الكافية حول كيفية استخدام هذه التكنولوجيا وان تتعرف على اهم المصطلحات المتداولة في هذا العصر ، لان معيار العالم نحو الامية قد تغير اذ ان الأمي في هذا العصر هو من لا **يستطيع ان يستخدم** ا**حدى ادوات <u>تكنولوجي</u>ا المعلومات** مثل جهاز الجوال او الحاسب او الانترنت .
	- من هذا المنطلق فقد جاء هذا المقرر وغيره من مقررات الحاسب لكي يزيل الغموض عن هذه التكنولوجيا بأشكالها المختلفة ، وان تساعد الطالب على مواكبة التطورات والتغييرات الحاصلة في ذلك المجال . حيث تز داد الحاجة إلى معر فة هذه التكنولوجيا وكيفية التعامل معها عند طلبة العلم بشكل خاص .

التعر ف على الشبكة الحاسوبية .

• **تعرٌف شبكة الحاسوب Network Computer**

هى نظام لربط جهازين حاسوب أو أكثر باستخدام إحدى تقنيات نظم الاتصالات بحيث تصبح متصلة فيما بينها وذلك من أجل المشاركة بالمعلومات والبرمجيات والموارد الأخرى ، وكذلك تسمح بالتواصل المباشر بين مستخدمي الشبكة .

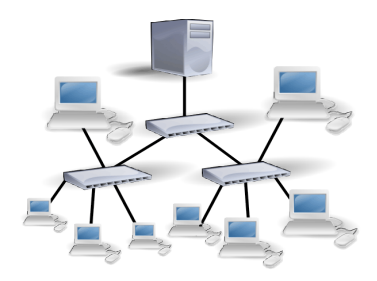

أهمبة الشبكة الحاسوبية .

• **جاءت شبكة الحاسوب لتساعد على ما ٌلً :**

۱- المشاركة في البيانات والمعلومات المخزنة على الأجهزة المتصلة بالشبكة أو التي تكون محفوظة في جهاز خادم الملفات File Server والتي تمكن أهمية في تزويد البيانات والمعلومات للأجهزة المرتبطة به .

-ٕ المشاركة فً استخدام المعدات Hardware المتصلة بالشبكة مثل استخدام طابعة واحدة لعدة أجهزة ، حٌث تعرؾ هذه الطابعات بالطابعة الشبكٌة Network Printer.

-ٖ المشاركة فً استخدام البرمجٌات Software ما بٌن األجهزة المتصلة بالشبكة .

٤ - إمكانية الاتصال بالمستخدمين المتواجدون على الشبكة وتبادل الرسائل النصبية والصوتية والمرئية .

-٘ توفٌر الوقت والجهد فً الحصول على المعلومات وتقدٌم الخدمات بسرعة ودقة عالٌة .

مكونات الشبكة الحاسوبية .

- **إلنشاء شبكة حاسوب البد من توفر بعض المستلزمات المادٌة والبرمجٌة وهً .**
	- **المستلزمات المادٌة Component Hardware.**

۱۔ أجهزة حاسوب ، وفي حالة الشبكات لابد من وجود جهازين على الاقل او اكثر ، بحيث تحتوي هذه الاجهزة على ببطاقة الشبكة NIC بحيث تتحدد مهمة هذه البطاقة على إرسال واستقبال المعلومات مابين الأجهزة المكونة للشبكة .

-ٕ أسالك التوصل السلكٌة Wireبٌن األجهزة وهً ثالثة أنواع ربٌسٌة )الكٌبل المحوري ، الكٌبل المزدوج ، وااللٌاؾ الضوئية) . أو استخدام الأوساط اللاسلكية Wireless من خلال إشارات الراديو أو المايكروويف أو الإشارات تحت الحمراء ٣- معدات ربط الشبكات ، حيث تستخدم هذه المعدات في زيادة عدد الاجهزة في الشبكة او لربط الشبكات مع بعضها البعض من هذه المعدات )الموزع Hub، المقسم Switch، الموجة Router، الجسر Bridge، البوابة Getaway، المضخمات Repeaters ).

• **إلنشاء شبكة حاسوب البد من توفر بعض المستلزمات المادٌة والبرمجٌة وهً .**

#### **البرمجٌات Software .**

۱۔ برامج تشغيل وإدارة الشبكات ، حيث تستخدم هذه البرامج في حالة وجود جهاز مركزي داخل الشبكة مثل الخوادم Novel , Unix , Windows 2003 server البرامج هذه ومن( Servers(

٢- البرتوكولات ، وهي برامج تقوم بتطبيق مجموعة من القواعد والاجراءات التي تعمل على تأمين الاتصال بين الاجهزة المختلفة في الشبكة الواحدة او عدة شبكات ، وهناك العديد منها مثل ( , TCP/IP , UDP , SMTP , HTTP POP3, VOIP) حيث توجد هذه البرتوكولات في أنظمة التشغيل الخاصة بالحاسوب والشبكات .

Network Admin Server v2.21, Network Security Protector v2.8, ( مثل ، ةٌوالحما األمن برامج -ٖ )The Ultimate Troubleshooter v4.45

أنواع الشبكة الحاسوبية .

• **لشبكة الحاسوب عدة أنواع حٌث تصنف حسب ما ٌلً .**

**-ٔ حسب العالقة بٌن األجهزة أو طرٌقة بناء الشبكة ، وتقسم الى :**

 **حسب العالقة بٌن األجهزة**

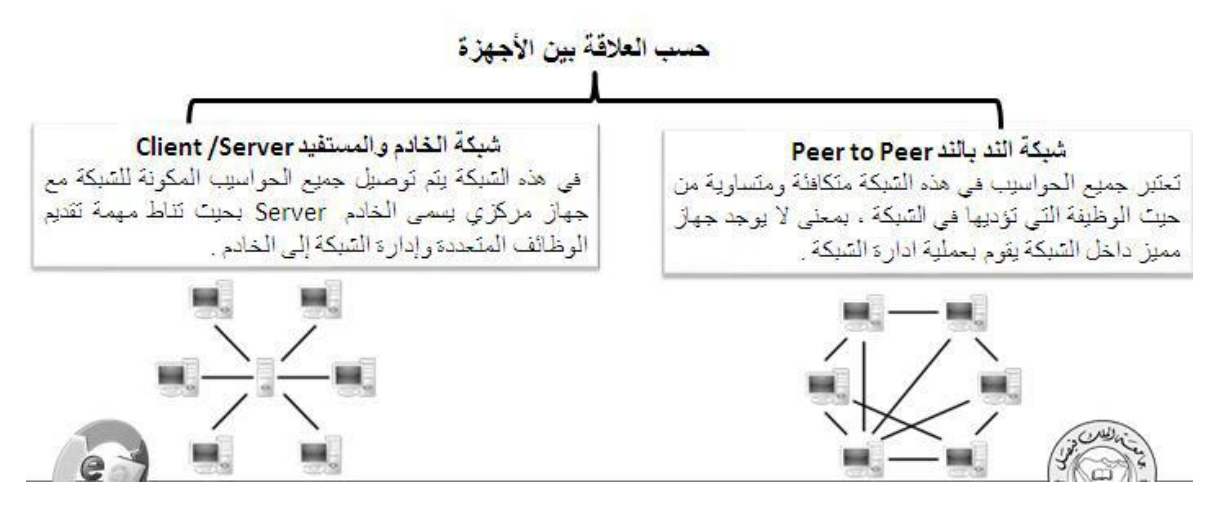

**-ٕ حسب االمتداد الجغرافً ، وتقسم الى :**

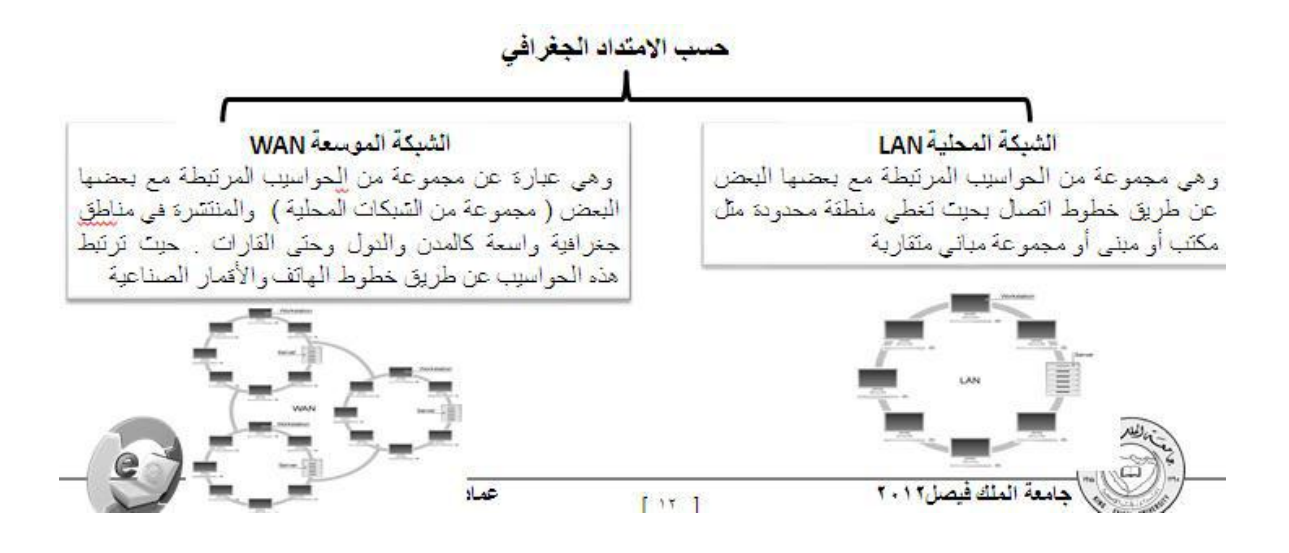

**-ٖ حسب هٌكلٌة الشبكة ، وتقسم الى :**

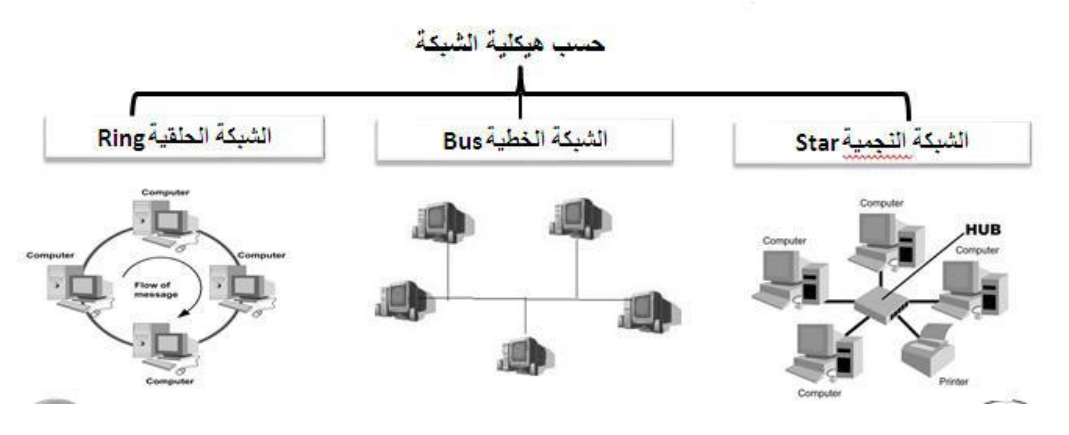

**-ٗ حسب وسٌلة االتصال، وتقسم الى :**

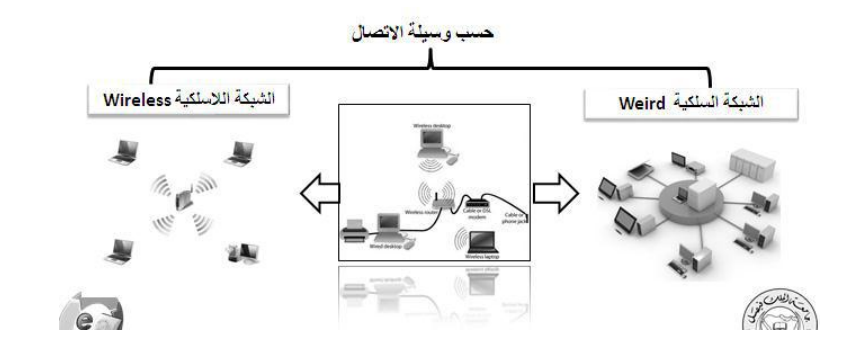

#### المحاضر ة الثانية

#### **الفصل األول:مدخل الى شبكة االنترنت**

#### *Introduction to Internet*

#### عناصر المحاضرة

- .ٔ **شبكة االنترنت** *Internet* **: تعرٌفها ، نشأتها التارٌخٌة ، خصائصها .**
	- .ٕ **شبكة االنترانت** *Entrant* **: تعرٌفها ، اهمٌتها .**
	- .ٖ **شبكة االكسترانت** *Extranet* **: تعرٌفها ، اهمٌتها.**
		- .ٗ **الشبكة العنكبوتٌة العالمٌة WWW**

التعر يف بشبكة الانتر نت .

#### **االنترنت )***Internet***):**

 اشتقت كلمة **Internet** من عبارة )**Net**work **Inter**national )بمعنى الشبكة العالمٌة ، وهناك عدة تعرٌفات لشبكة االنترنت وكلها تدل على نفس المعنى ومنها .

- الانترنت هي شبكة ضخمة من أجهزة الحاسب المرتبطة يبعضها البعض والمنتشرة حول العالم حيث يمكن لأي شخص أن يكون عضوا في هذه الشبكة من بيته أو مكتبه بمجرد الاتصال بها وبالتالي حصوله على قدر هائل من المعلومات .
	- االنترنت هً خط المعلومات السرٌع **Highway Information**
		- االنترنت هً شبكة الشبكات **Net of Net**

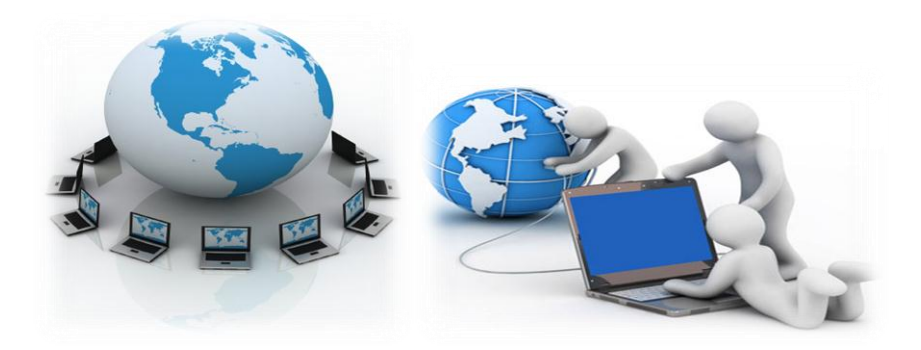

**النشأة التارٌخٌة لظهور االنترنت .**

- ً في أوائل الستينيات افترضت وزارة الدفاع الأمريكية وقوع حرب نووية عليها من قبل الاتحاد السوفيتي وذلك بعد الحرب الباردة التي نشبت بين الدولتان ، وزاد خوف أمريكا عندما قام الاتحاد السوفيتي بإطلاق أول قمر صناعي أطلق عليه اسم Sputnik لأغراض التجسس الحربي .
- بعد ذلك ردت أمريكا على هذا العمل بأن أنشأت أول شبكة حاسبات على وجه الكرة الأرضية بالتعاون مع وكالة المشاريع والأبحاث المتقدمة سميت بـ Arpanet حيث كان الهدف الربُيس من هذه الشبكة هو حماية شبكة الاتصالات العسكرية ، بحيث إذا تعرض مركز من مراكز المعلومات إلى ضربة عسكرية تبقى المراكز الأخرى قادرة على إتمام عمليات الاتصال بطرق أخرى .
- فً عام ٔ1ٙ1 تم اإلعالن بشكل رسمً عن شبكة Arpanet حٌث كانت هذه الشبكة بدابٌة مرتبطة بواسطة توصيلات الهاتف في مراكز الأبحاث التابعة للجامعات الأمريكية وقد جعلت وزارة الدفاع هذه الشبكة ميسرة للجامعات ومراكز الأبحاث والمنظمات العلمية وذلك من اجل دراسة إمكانيات تطويرها .
- بناءً عليه فقد بدأت الفكر ة الأساسية لإنشاء شبكة الإنترنت أصلا كفكر ة حكومية عسكر بة ، وبعد ذلك امتدت شبكة الانترنت إلى قطاعات عديدة كالتعليم والأبحاث ثم التجارة حتى أصبحت في متناول الأفراد وتحولت من شبكة معقدة يلزمها معرفة عميقة بعلم الشبكات كي يمكن استخدامها إلى شبكة غاية في السهولة وكأنها برنامج تطبيقي بسيط يستخدمه كل من يمتلك جهاز حاسوب ،وفي بداية التسعينيات ١٩٩٠ تم إغلاق شبكة Arpanet وذلك لكثرة المشاكل التي كانت تعانى منها.
	- لمزيد من المعلومات حول النشأة التاريخية حول ظهور الانترنت يرجى زيارة الموقع التالي

#### *http://www.computerhistory.org/internet\_history/*

**خصائص شبكة اإلنترنت .**

-ٔ تعد شبكة االنترنت من الشبكات الالمركزٌة ، حٌث انها ال تخضع لسٌطرة احدى الجهات الحكومٌة او الخاصة ، مما ساهم على انتشار ها بشكل كبير و بسر عة عالية .

٢- تجمع شبكة الانترنت بين العديد من شبكات الحاسوب المنتشرة حول العالم والمختلفة في ببنيتها وبرامجها والتالي إلغاء الحدود والحواجز بينها ، والفضل يعود الى استخدام لغة تخاطب واحدة بين هذه الشبكات او مايعرف بالبرتوكول ، الامر الذي ساهم في سرعة ودقة نقل المعلومات بين الشبكات

٣- يستطيع أي شخص في هذا العالم وباختلاف فئاتهم إن يكون عضوا في هذه الشبكة بمجرد الاتصال بها عن طريق مزودي خدمة الانترنت (ISP)، حيث تخدم هذه الشبكة أي ما يزيد عن ٢ مليار مستخدم حول العالم والعدد قابل للزيادة بشكل كبير .

٤- تمتلك شبكة الانترنت كماً هائلاً من المعلومات ، حيث يمكن للمستخدم ان يحصل على معلومات حول أي موضوع يريده بوقت قصير جدا ، الامر الذي جعل شبكة الانترنت المصدر الاولى للمعلومات للكثير من الباحيثين والمثقفين ، ناهيك عن المبالغ الضئيلة التي يمكن ان ينفقها الباحث للحصول على مجموعة من الابحاث المحكمة .

-٘ تقدم شبكة االنترنت العدٌد من الخدمات المتنوعة وخاصة بعد تطوٌر برامج تخاطبٌه ومواقع اجتماعٌة وظهور العدٌد من الأعمال الالكترونية الأمر الذي ساهم في خلق ما يسمى بمجتمع المعرفة Knowledge Society .

-ٙ كون شبكة االنترنت المركزٌة التحكم فإن العدٌد من مستخدمٌها ٌستطٌعون أن ٌطرحوا وجهات نظرهم وأرابهم بشفافية عالية وبموضوعية اكبر ، مما ساهم في التعرف على اغلب المشاكل والمعاناة التي يعيشها الفرد في بعض الدول .

٦- نظر ا لغياب السيطر ة المحكمة على شبكة الانترنت جعل منها بيئة غير أمنة ، بر تكب بو اسطتها العديد من الجر ائم ، مما قد يلحق الضرر بعدد كبير من مستخدميها .

التعرٌؾ بشبكة االنترانت Entrant.

#### **شبكة االنترانت** *Entrant*

وهي عبارة عن شبكة حاسوب خاصة بالشركات والمؤسسات الحكومية والخاصة ، حيث صممت هذه الشبكة لخدمة افراد الشركة او المؤسسة ، من خلال مشاركة الملفات والمعلومات داخل نطاق الشركة ، مع امكانية الاتصال بشبكة الانترنت ولكن تحت قيود خاصة .

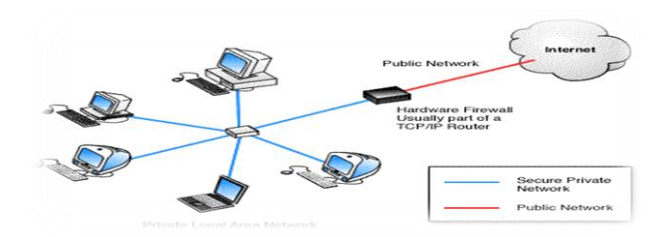

#### **أهمٌة شبكة االنترانت Entrant.**

۱۔ تقليص التكاليف ، من حيث توفير اثمان شراء المعدات والبرمجيات ، بالاضافة الى توفير تكاليف الاتصالات والمراسلات الادارية .

٢- توفير الوقت ، وخاصة في عملية التواصل مع الافراد العاملون بالشركة .

٣- الاستقلالية والمرونة ، حيث تخضع ادارة شبكة الانترانت الى وحدة تقنية المعلومات الخاصة بالشركة ، مما يتيح امان عالى داخل الشبكة .

٤ - تسخير خدمات الانترانت ، تقدم هذه الشبكة جميع الخدمات التي تقدمها شبكة الانترنت من بريد الكتروني ، استعراض الويب ، البحث ، المحادثة .

0- لحماية شبكة الانترانت من الاعتداءات الخارجية وخاصة اذا تم ربطها بشبكة الانترنت فإنها توضع خلف جدار الحماية Firewall .

#### **التعرٌف بشبكة اإلكسترانت Extranet.**

#### **شبكة اإلكسترانت** *Extranet*

شبكة خصوصية شبيهة بالإنترانت إلا أن الشركات والمؤسسات تسمح (غالبا عبر اسم مستخدم وكلمة سر) للشركاء التجاريين أو الموردين أو العملاء بالوصول إليها لتبادل البيانات والمعلومات.

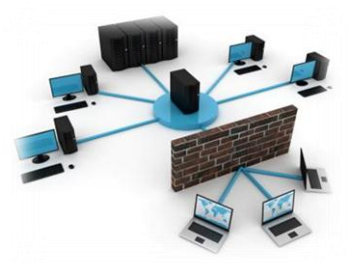

#### **أهمٌة شبكة االكسترانت Extranet.**

ا - تسهيل عمليات الشراء في الشركات ،إذ يمكن أن تقوم شركة من منطقة الشرق الأوسط بإرسال طلب شراء إلى شركة بابانية عبر الإكسترانت التي تربط بينهما.

٢ ـ متابعة الفواتير ،تُسهل هذه الخدمة عملية توقيع الفواتير من مديري الفروع المنتشرين في مناطق مختلفة ، كما تسمح لهم بمتابعة إجراء الصرف أو القبض . ٣. خدمات التوظيف ،تُستخدم الإكسترانت لربط مصـادر الموارد البشرية المؤهلة (الجامعات والمعاهد ومراكز التدريب ) مع سوق العمل المتخصصة. ٤. تواصل شبكات توزيع البضائع، يمكن بناء شبكة إكستر انت تربط الموز عين المحليين بالمزود الرئيس لتسريع عمليات الطلب والشحن وتسوية الحسابات.

#### **الشبكة العنكبوتٌة العالمٌة Web Wide World**

كثٌر من األشخاص من ٌعتقد بأن **شبكة االنترنت Internet** هً نفسها **الشبكة العنكبوتٌة العالمٌة WWW** وهذا الاعتقاد غير صحيح والصحيح هو عندما ظهرت شبكة الانترنت على الوجود كانت المعلومات المتداولة بين أجهزة الحاسب المتصلة بها تتم في صيغة نصية فقط بحيث لا تدعم تنسيق النصوص وإضافة الصور ومقاطع الصوت والفيديو إليها .وظل الحال هكذا لسنوات طويلة حتى اوائل التسعينيات ( ١٩٨٩) حيث جاء العالم " تيم بيرنرز لي Tim Berners Lee " ، بوضع فكرة لإنشاء نظام للمعلومات يتيح لمستخدمي شبكة الانترنت الوصول الى المعلومات بسهولة وسرعة عن طريق ما يعرف بالروابط Links او الارتباطات التشعبية Hyperlinks، وبهذا تم تشكيل النواة التي قامت عليها الشبكة العنكبوتٌة العالمٌة WWW أو 3W .

وفي عام ١٩٩٢ تم إطلاق الشبكة العنكبوتية العالمية W3 او ما تسمى بشبكة الويب Web لعامة المستخدمين وذلك بعد ثلاث سنوات من وضع الفكرة الرئيسية وتحديد ملامحها . وفي عام ١٩٩٣ تمكن أحد المبرمجين ويدعى " مارك اندرسن Marc Andreessen" بالتعاون مع المركز الوطني لتطبيقات الحوسبة الفائقة NCSA من تصميم وإنشاء أول مستعرض للويب Web Browser أطلق عليه اسم مستعرض موزايك Mosaic حيث بقوم هذا المستعرض بعرض المعلومات في صيغة مربية رسومية .

أما سبب تسمية الشبكة العنكبوتية العالمية WWW بهذا الاسم فيرجع إلى تداخل روابط صفحات المواقع المكونة لهذا الشبكة والمنتشرة حول العالم بشكل يشبه تداخل خيوط شبكة العنكبوت .

#### ويطلق على الشبكة العنكبوتية العالمية عدة مسميات وه*ي* .

- .**W**orld **W**ide **W**eb لـ اختصارا : **WWW** •
- **3W**: أٌضا اختصار لـ **W**eb **W**ide **W**orld**.**
	- **Web The**: الوٌب .

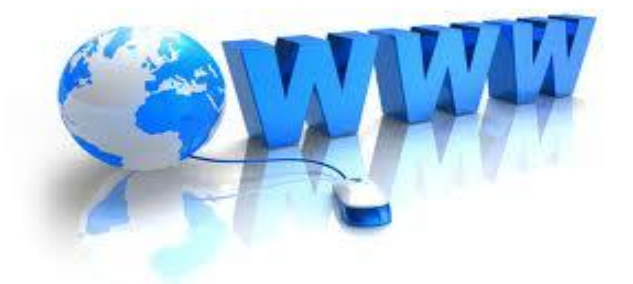

#### **المحاضرة الثالثة**

الفصل الأول مدخل الى شبكة الانتر نت

#### *Introduction to Internet*

عناصر المحاضرة

- .ٔ **طرق االتصال بشبكة االنترنت ، أنواعها ، مٌزاتها ، عٌوبها .**
- .ٕ **برتوكوالت شبكة االنترنت ، أنواعها ، ومجاالت استخدامها .**
	- .ٖ **قٌاس سرعة االنترنت .**

الطرق الشابعة لالتصال بشبكة االنترنت .

في حقيقة الأمر هناك العديد من الطرق المستخدمة في الاتصال بشبكة الانترنت ، حيث تتطورت هذه الطرق بتطور تكنولوجيا المعلومات والاتصالات وقد ظهرت العديد من أجيال الاتصال بشبكة الانترنت ابتداء من الجيل الأول G1 إلى أن وصلنا للجيل الرابع G4 وسوف يتبعها أجيال جديدة ، ناهيك إلى تطور مواقع الانترنت بشكل كبير إذ أصبحت هذه المواقع تحتوى في صفحاتها على الفلاشات والرسوم المتحركة والتطبيقات المتعددة مما أدى إلى ظهور عجز كبير لدى طرق الاتصال بالانترنت القديمة في دعم هذه المواقع نظراً ليبطئها وكلفتها العالية .

- **تقسم طرق االتصال بشبكة االنترنت إلى نوعٌن -:**
	- **-ٔ االتصال السلكً Connection Wired**
	- **-ٕ االتصال الالسلكً Connection Wireless**

الطرق الشابعة لالتصال بشبكة االنترنت .

- **طرق االتصال السلكٌة Connection Wire.**
	- **Dial Up Connection ًالهاتف االتصال -ٔ**

تعتمد هذه الطريقة على خطوط الهاتف العمومية حيث تتطلب هذه الطريقة توفر كرت فاكس مودم (Fax Modem ) مثبت على اللوحة الأم بجهاز الحاسوب وهو كرت يستخدم في إرسال واستقبال البيانات عبر خطوط الهاتف بحيث يقوم المودم بتحويل الإشارات الرقمية إلى إشارات تناظرية وبالعكس . بالإضافة إلى شراء بطاقة اتصال بالانترنت من إحدى شركات تزويد خدمة الانترنت (ISP).

- **ممٌزات هذه الطرٌقة :**
- ا سهولة الإعدادات والاستخدام . - - كلفتها قليلة .
	- **عٌوب هذه الطرٌقة :**
	-
	-
- -ٔ بطٌبة جدا تصل إلى Kpps56 .ٕ انشؽال خط الهاتؾ باستمرار أثناء االتصال باالنترنت

- **طرق االتصال السلكٌة Connection Wire.**
	- **-ٕ الخطوط المستأجرة )Line Leased ):**

تم استحداث هذه الطريقة لحل بعض المشاكل التي كانت في طريقة الاتصال الهاتفي حيث تؤمن الخطوط المستأجرة اتصالا دائما بين المستخدمين ومزودي خدمة الانترنت الأجهزة وذلك لنقل كميات كبيرة من البيانات وبسر عات أعلى .

حيث يتم تخصيص هذه الخطوط للمستخدمين المستأجرين فقط ولا تحتاج إلى رقم هاتف ، في المقابل يدفع المستخدم أجراً ثابتاً مهما كان مقدار استعماله الشهري كبير ا أو صغير ا .

- **مزاٌا هذه الطرٌقة :**
- **-ٔ** السرعة أعلى نوعا ما تصل إلى Mpps2

-ٕعدم انشؽال خط الهاتؾ أثناء االتصال باالنترنت.

- **عٌوب هذه الطرٌقة :**
- ا . في العادة يكون أداء هذه الطريقة ضعيفا نوعا ما وخاصة كلما ابتعدت جغرافيا عن موقع مزود الخدمة (ISP)

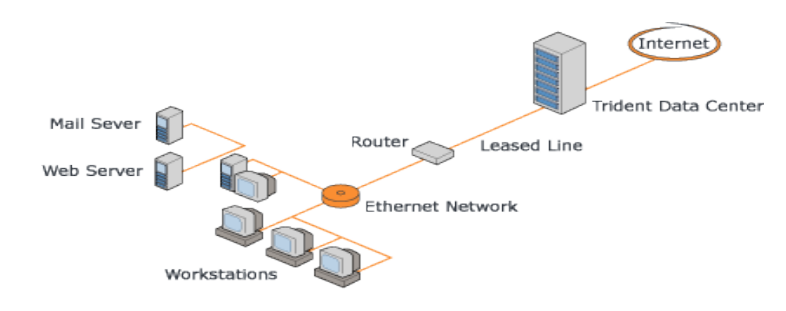

**طرق االتصال السلكٌة Connection Wire.**

#### **: )Network( Integrated Service of Digital ISDN() المتكاملة للخدمات ةٌالرقم الشبكة -ٖ**

نشأت هذه الشبكة نتيجة لمواكبة التطورات الحديثة على البيانات وأنماطها وهى شبكة تنقل الإشارات بين الأجهزة رقمياً فلا داعى لوجود جهاز المودم لتحويل البيانات من الصيغة الرقمية إلى الصيغة التناظرية وبالعكس ، وتوفر لمستخدميها سر عة وكفاءة عالية في نقل البيانات حيث تستطيع نقل البيانات سواء كانت صوت أو صورة أو فيديو وقد بنيت تقنية هذه الشبكة على أن تستخدم نفس الخطوط النحاسية المستخدمة في الهاتف العادي لأنها الأكثر انتشاراً في العالم . وقد وصفت هذه التقنية بالمتكاملة لأنها تؤمن نقل كافة أنواع البيانات كما توفر مجمو عة أخر ى من الخدمات مثل الفاكس والهاتف وأجهزة اإلنذار وتصفح اإلنترنت .

- **مزاٌا هذه الطرٌقة :**
- ۱ . وصلت سر عة خط الانترنت وفق هذه الطريقة إلى 1.536pps.
	- **عٌوب هذه الطرٌقة :**
- .ٔ كلفة االشتراك بخدمة االنترنت عالٌة نوعا ما بالمقارنة بالطرق األخرى.

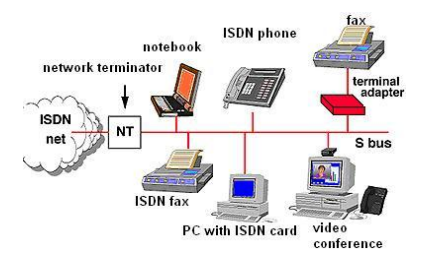

- **طرق االتصال السلكٌة Connection Wire.**
- **: )Digital Subscriber Line (DSL () ًالرقم المشترك خط -ٗ**

وهي طريقة توصيل الخدمات الرقمية عبر خطوط شبكات الهاتف العادية حيث وُجدت خدمة الـ DSL أصلاً كجزء من خصابص خدمة الـ **ISDN**، وٌرجع تارٌخها إلى عام **ٔ811**فً معامل شركة بٌلكور لبحوث االتصاالت Bellcore حٌث قام العالم جوي ليشليدر بتهيئة خطوط الـ DSL لتحمل الإشارات الرقمية عبر ترددات غير مستخدمة في الأسلاك المجدولة والتي تربط بين المراكز الرئيسية لشركات الاتصالات وبين العملاء . وتصل حدود سرعات خدمة الـ DSL من ١٢٨ كيلوبت بالثانية إلى ٢ ميجابت بالثانية بناء على مزود الخدمة ISP.

وهناك عدة أنواع من خط المشترك الرقمً مثل :

ADSL , "ADSL Broadband, ADSL+2" , HADSL ,SADSL ,PDSL

ويعد خط المشترك الرقمي غير المتماثل ADSL من أشهر هذه الاشتراكات .

**طرق االتصال السلكٌة Connection Wire.**

**-٘ خط المشترك الرقمً غٌر المتماثل () DSL (Line Subscriber Digital Asymmetric ):**

يعد هذا الاشتراك شكل من أشكال خطوط الاشتراك الرقمية DSL، وهي تقنية تبادل البيانات تقوم بنقل البيانات من خلال خطوط الهاتف النحاسية أو الألياف الضوئية بشكل أسرع من مودم النطاق الصوتي التقليدي وذلك بالاستفادة من الترددات الغير مستخدمة في المكالمات الهاتفية. ومن الأجهزة المستخدمة في تقنية الـ ADSL الميكروفلتر أو السبليتر الذي يسمح لخط هاتفي واحد باستخدام خدمة الـADSL والمكالمات الهاتفية في نفس الوقت ،حيث يقوم بفصل خط الهاتف إلى مجالين من الذبذبات واحد منها للصوت واآلخر للمعلومات . **والفرق بٌن الـ ADSL وباقً أشكال الـ DSL** هً أن كمٌة تدفق البيانات أكبر في جهة واحدة أكثر من الأخرى أي أن سرعة التنزيل download أعلى من الرفع upload ،هذا يعني (غير المتماثل).

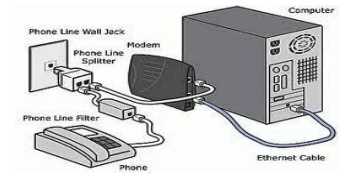

**طرق االتصال السلكٌة Connection Wire.**

**مزاٌا ADSL:**

- .ٔ السرعة العالٌة فً نقل البٌانات
- .ٕ عدم انشؽال خط الهاتؾ عند االتصال بالشبكة العنكبوتٌة
- .ٖ االتصال بالشبكة العنكبوتٌة ٌكون على مدار ٕٗ ساعة فً الٌوم
	- ٤ . التوفير وقلة التكلفة
		- **عٌوب ADSL:**
- .ٔ ٌجب أن تكون قرٌب من المقسم الربٌسً بحٌث ال ٌكون ابعد من ٔ كٌلو متر
	- .ٕ استقبال البٌانات ٌكون أسرع من إرسالها بنسبة ٔ/ٕ
		- **المعدات المطلوبة:**
	- .ٔ شركة معتمدة لتقدٌم خدمة االنترنت" مزود الخدمة " أو ما ٌسمى بالــ ISP
- .ٕ اشتراك مع مزود الخدمة سواء كان االشتراك شهري أو سنوي والحصول اسم مستخدم وكلمة المرور "من مزود الخدمة"
	- .ٖ جهاز المودم Modem
	- .ٗ اٌثرنت Ethernet او جهاز مدعم بجهاز WiFi

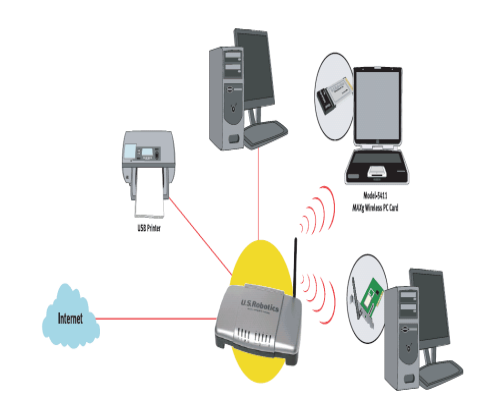

**طرق االتصال السلكٌة Connection Wireless.**

#### **-ٔ تكنولوجٌا الواي فاي Technology WiFi**

ا**لواي فاي** هي اختصار لـ Wireless Fidelity، أي البث اللاسلكي الفائق الدقة والسرعة ، وتستخدم هذه الطريقة للاتصال بشبكة الانترنت لا سلكياً ، فهي تستخدم موجات الراديو لتبادل المعلومات بدلاً من الأسلاك. كما أنها قادرة على اختراق الجدران والحواجز، وذات سرعة عالية في نقل واستقبال البيانات تصل إلى ¢° Mb ps ، بالاضافة الى نطاق التغطية لهذه الشبكات يتراوح ما بين ٣٢ مترا في الداخل و ٩٥ مترا في الخارج وهذه الأرقام قابلة للزيادة في حال استخدام أجهز ة التقوية.

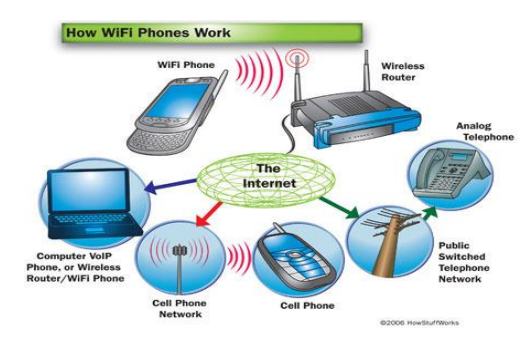

- **طرق االتصال السلكٌة Connection Wireless.**
	- **-ٔ تكنولوجٌا الواي فاي Technology WiFi**
		- **مزاٌا هذه الطرٌقة :**
		- .ٔ عملٌة إعداد شبكاتها سرٌعة وسهلة.
- ٢ . يمكن تحريك الأجهزة فيها بجميع الاتجاهات، وحملها والتجوّل بها بحيث يمكنك أن تبقى متصلاً بشكل دائم باإلنترنت
	- .ٖ إعداد شبكات واى فاى أرخص من الشبكات السلكٌة، وبخاصة على مستوى الشركات الكبٌرة.
- ٤. من الممكن تركيبها في أماكن من الصعب تمديد كابلات فيها.
	- .٘ **عٌوب هذه الطرٌقة :**
		- .ٔالتداخل والتشوٌش
	- ٢ ندني الأداء في الطقس السيء
		- ٣ محدو دبة مجال تغطيتها
	- ٤ إمكانية اختراق البيانات الشخصية
	- **طرق االتصال السلكٌة Connection Wireless.**

#### **-ٕ تكنولوجٌا الواي ماكس Technology WiMAX**

و هي من أحدث تكنو لوجيا الاتصال اللاسلكية بشبكة الانترنت حيث توفر لنا البيانات بسر عة عالية تصل الى ٧٠ ميجا بايت بالإضافة الى خدمات الاتصالات وبتغطية جغرافية واسعة تصل الى ٤٥ كيلومتر، والواي ماكس تقنية تعمل بنفس واي فاي WiFi ولكنه أكثر تحسين وكفاءة أعلى .

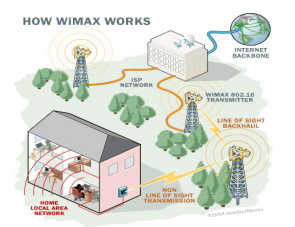

- **مزاٌا هذه الطرٌقة :** 
	- .ٔ تؽطٌة واسعة .
	- .ٕ سرعة عالٌة .
- **عٌوب هذه الطرٌقة :**
	- .ٔ عدم وجود الجودة
- .ٕ سوء الطقس .ٖ شبكة مكلفة

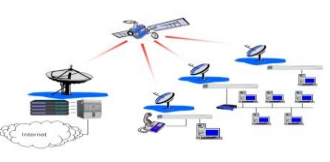

# **طرق االتصال السلكٌة Connection Wireless.**

# **-ٖ االقمار الصناعٌة Connection Satellites.**

تعتبر هذه الطريقة من أحدث طرق الاتصال بشبكة الانترنت ، وهي تعتمد على توافر طبق لاستقبال الاشارات من القمر الصناعي ، اضافة الى وجود كارت Satellite مثبت بجهاز الكمبيوتر ، وتستخدم هذه الطريقة بكثرة في المناطق التي يصعب توصيل خطوط ADSL إليها او تغطية الواي ماكس لا تكفي ، مثل مواقع العمل الخاصة بشركات البترول في الصحر اء و المناطق الجبلية البعيدة عن المدن .

**مزاٌا هذه الطرٌقة :**

- ١. سرعة عالية جدا . ٢ تغطية مساحات جغرافية كبيرة
	- **عٌوب هذه الطرٌقة :**

١. أسعار الاشتر اك بخدمة الانتر نت وفق هذه الطريقة تكون مر تفعة بالمقار نة بأسعار الاشتر اكات الأخر ي .

برتوكوالت شبكة االنترنت Protocols Internet

- **تعرٌف البرتوكول Protocol :** هو عبارة عن مجموعة من القواعد واالجراءات والقوانٌن المستخدمة فً .
	- √ تنظم عملية الاتصال ما بين الاجهز ة المختلفة .
	- √ بناء وصيانة وتوجية نقل البيانات بين الاجهزة في الشبكات.
- √ تحديد عدد الاجهز المتصلة بالشبكة وكيفية تجميع البيانات للنقل واستقبال الاشار ات وكيفية معالجة الاخطاء .

وهنالك العديد من البرتوكولات الموجودة في شبكة الانترنت و التي تعتمد ً في عملها عليها ولكل منها وظيفة محددة ،

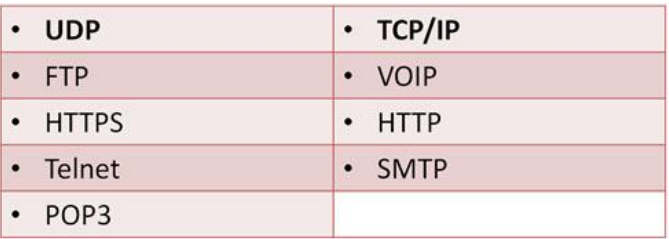

نذكر منها :-<sup>|</sup>

#### **.]Transmission Control Protocol / Internet Protocol [ TCP/IP برتوكول -ٔ**

يعتبر هذا البرتوكول من اقدم البرتوكولات التي ارتبطت بشبكة الانترنت منذ نشأتها في الستينيات ، ويستخدم في ما يلي :

-ٔ-ٔ تحدٌد عنوان الجهة المستقبلة للبٌانات ومن ثم ٌقوم بنقلها .

١-٢- عمل توافق بين أجهزة الكمبيوتر المرتبطة بالشبكة ويجعلها تتصل فيما بينها بصرف النظر عن انظمة التشغيل المثبتة على تلك الاجهزة . اي ان هذا البرتوكول يعمل على توحيد لغة التخاطب بين اجهزة الكمبيوتر المختلفة المتصلة بالشبكة بحيث يتم نقل البيانات بينها دون أي صعوبات .

۱-۳- التأكد من وصول البيانات المرسلة من الجهاز المرسل الى الجهاز المستقبل بشكل سليم وصحيح .

١ ـ ٤ ـ يستخدم هذا البرتوكول في نقل البيانات النصية في اغلب الاحيان .

# **. ]User Datagram Protocol [ UDP برتوكول -ٕ**

يقوم هذا البروتوكول بعمل ما يلي :

-ٔ-ٕ نقل البٌانات بسرعة كبٌرة بٌن أجهزة الكمبٌوتر المتصلة بالشبكة ، ولكنه ال ٌضمن وصول البٌانات المرسلة من جهاز المرسل الى جهاز المستقبل بشكل سليم وصحيح . على عكس برتوكول TCP/IP.

٢-٢- يستخدم هذا البرتوكول في عمليات البث المباشر للبيانات الصوتية والمربّية عبر الشبكة حيث ان طبيعة هذه البيانات تحتمل أن يكون بها أخطاء .

٢-٣- يستخدم هذا البرتوكول بكثرة في المواقع التي تبث القنوات الفضائية عبر الانترنت ، كما ان برامج الدردشة الصوتٌة مثل Paltalk تعتمد فً نقلها للصوت هلى هذا البرتوكول .

**. ] Voice Over Internet Protocol [ VOIP برتوكول -ٖ**

يعتبر هذا البرتوكول من أحدث البرتوكولات المستخدمة في شبكة الانترنت حيث يستخدم هذا البرتوكول في مايلي :

-ٔ-ٖ نقل الصوت بوضوح ونقاء شدٌد وإجراء المحادثات الهاتفٌة من خالل شبكة االنترنت . مما جعل الكثٌر من مستخدمي شبكة الانترنت يقومون بلاتصال بأقاربهم وأصدقاءهم حول العالم والتحدث معهم بصوت واضح ونقى .

-ٕ-ٖ من اشهر البرامج التً تعتمد فً عملها على هذا البرتوكول برنامج المحادثة الصوتٌة والهاتفٌة الشهٌر Skype.

### **. ] Hyper Text Transfer Protocol [ HTTP برتوكول -ٗ**

-ٔ-ٗ ٌعتبر هذا البرتوكول همزة الوصل بٌن أجهزة الخوادم Servers المخزنة علٌها المعلومات التً تحتوٌها مواقع الانترنت وبين برنامج متصفح الويب Web Browser لدى جهاز المستخدم .

٤-٢- يعمل هذا البرتوكول على عرض محتويات مواقع الانترنت داخل إطار برنامج متصفح الويب لدى جهاز المستخدم.

٤-٣-يقوم هذا البرتوكول بنقل مختلف أنواع البيانات مثل النصوص والصور والاصوات والفيديو حيث بدأ استخدام هذا البرتوكول بعد ظهور الشبكة العنكبوتٌة العالمٌة WWW.

#### **. ]Hyper Text Transfer Protocol Secure[ HTTPS برتوكول -٘**

-ٔ-٘ ٌعمل هذا البرتوكول بنفس الطرٌقة التً ٌعمل بها برتوكول HTTP اال ان هذا البرتوكول ٌستخدم لنقل بٌانات حساسة او معلومات سرية بين متصفح الويب Web Browser والخوادم Servers ، مثل معلومات بطاقة الدفع .

#### **. ]File Transfer Protocol [FTP برتوكول -ٙ**

-ٔ-ٙ ٌستخدم هذا البرتوكول فً نقل الملفات بٌن الخوادم وجهاز المستخدم بسرعة كبٌرة .

لهذا -ٕ-ٙ ٌتم اطالق مصطلح **Downloading** على عملٌة نقل الملفات من خوادم االنترنت الى جهاز المستخدم وفقاً البروتوكول .

-ٖ-ٙ ٌتم اطالق مصطلح **Uploading** اٌضاً على عملٌة نقل البٌانات من جهاز المستخدم الى خوادم االنترنت وفقا لهذا البرتوكول .

#### **. ]Telecommunication Network [Telnet برتوكول -7**

-ٔ-0 ٌوفر هذا البرتوكول إمكانٌات للتحكم بأجهزة الكمبٌوتر عن بعد من خالل شبكة االنترنت ، وهو من البرتوكوالت القديمة التي تم استخدامها مع تلك الشبكة.

#### **. ]Simple Mail Transfer Protocol [SMTP برتوكول -1**

-ٔ-9 ٌختص هذا البرتوكول بإرسال Send رسابل البرٌد اإللكترونً والملفات المرفقة بها ، من المستخدم الى االخرٌٌن

#### **.]Post Office Protocol [POP3 برتوكول -8**

-ٔ-1 ٌختص هذا البرتوكول باستقبال Receiveرسابل البرٌد اإللكترونً والملفات المرفقة بها ، من االخرٌٌن الى المستخدم

قياس سرعة الانترنت .

.

**-ٔ سرعة خط االنترنت Line Speed Internet .**

تقاس سرعة خط الانترنت بكمية البيانات التي تصل للمستخدم (العميل) من الشركة المزودة لخدمة الانترنت ISP بالثانية الواحدة. حيث يزداد الاشتراك الشهري او السنوي بخدمة الانترنت بزيادة سرعة الخط الانترنت. وهناك العديد من السر عات التي يمكن للمستخدم ان يحصل عليها من خلال الشركة المزودة .

#### **وهناك عدة طرق لقٌاس سرعة االنترنت**

١- يمكن قياس سرعة خط الانترنت من خلال بعض المواقع التي تقدم خدمة قياس سرعة الانترنت ومنها :

#### *http://www.bandwidthplace.com*

#### *http://www.speedtest.net*

#### *http://us.mcafee.com/root/speedometer*

-ٕ اذا كان سرعة التحمٌل **Downloading** هً **Kbps 512** فإن سرعة خط االنترنت تقدر بـ **Mbps4** .

#### **وذلك حسب المعادلة التالٌة :**

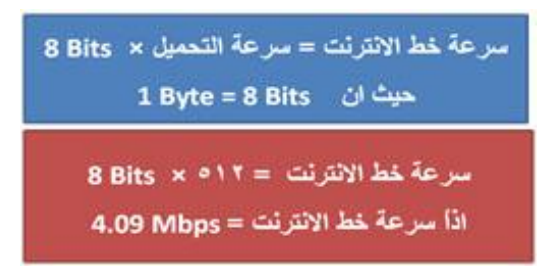

#### **وفٌما ٌلً جدول ٌوضح السرعات المختلفة لخط االنترنت ADSL.**

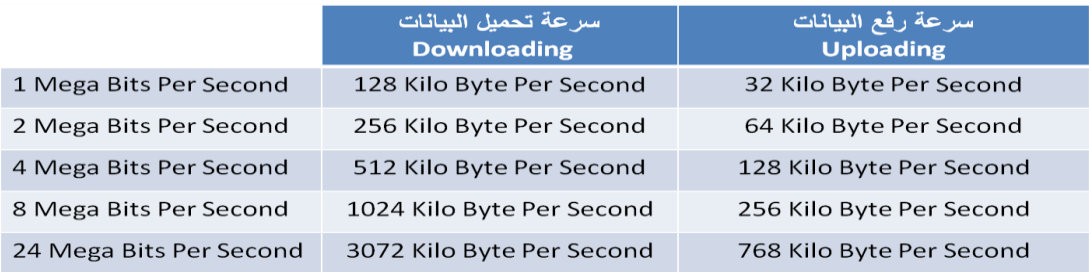

#### **المحاضرة الرابعة**

#### **الفصل الثانً : منافع واستخدامات شبكة االنترنت )Internet of Uses and Benefits(**

عناصر المحاضرة

- .ٔ **منافع وفوائد شبكة االنترنت.**
- .ٕ **الخدمات الرئٌسٌة لشبكة االنترنت .**

منافع شبكة االنترنت .

**مقدمـــــــــــــــة -:**

منذ اختراع شبكة الانترنت إلى وقتنا الحالي وهي تقدم لمستخدميها المنافع والفوائد الكثيرة ، وخاصة في ظل التطور الكبير الذي يشهده قطاع تكنولوجيا المعلومات ، والأمر المهم في هذا الموضوع هو كم هي نسبة المنافع التي تقدمها شبكة الانترنت لمستخدميها بالمقارنة مع نسبة المساوئ والمخاطر !!؟؟؟.

نحن نعلم أن لكل أداه من أدوات تكنولوجيا معلومات (الانترنت إحدى أدوات تكنولوجيا المعلومات) تملك وجهان الوجه الحسن والوجه القبيح ، والعنصر الأساس في زيادة نسبة المنافع على المساوئ هو مستخدم هذه تكنولوجيا ، فكلما كان الاستخدام مشروع وامن كلما كانت نسبة المنافع المتأتية من هذه تكنولوجيا أعلى من نسبة المساوئ و العكس صحيح . بالإضافة إلى مستوى العلم والجهل في كيفية التعامل مع هذه تكنولوجيا ، والثقافة السائدة بين الأشخاص حول تلك التكنو لوجيا .

**-ٔ تقلٌل التكالٌف : من خالل ما ٌلً ،،** 

۱-۱- تخفيض تكاليف الاتصالات والمر اسلات وخاصة عند استخدام خدمة البريد الالكتر وني وخدمة المحادثة الفورية .

١-٢- تخفيض تكاليف التنقل بين المدن والدول للتعارف ومقابلة بعض الأشخاص .

١-٣- تقول العبارة " لكل وقت ثمن " لذلك فإن استخدام شبكة الانترنت في تنفيذ بعض العمليات وفر على المستخدم بعض الأوقات التي من الممكن استغللها في انجاز عمليات أخرى .

١-٤- تخفيض تكاليف إنشاء المباني والمحال التجارية ، اذ يستطيع الشخص أن يؤسس شركة الخاصة على شبكة االنترنت .

**-ٕ تقلٌل الجهد المبذول : من خالل ما ٌلً ،،**

٢-١- تقليل الجهد المبذول في البحث عن المعلومات حول اي موضوع سواء كان موضوعاً علمياً او سياسياً او اقتصادياً.

٢-٢- تقليل الجهد المبذول في الاتصال والتواصل مع الآخرين .

٢-٣- تقليل الجهد المبذول في انجاز بعض العمليات الإدارية المتعلقة بالوظيفة او التجارية وخاصة بعد ظهور خدمة العمل عن بعد..

**-ٖ توفٌر الوقت : من خالل ما ٌلً ،،** 

-ٔ-ٖ توفٌر الوقت فً البحث عن المعلومات وإعداد البحوث والدراسات ، حٌث تعتبر شبكة االنترنت المصدر األولً للبحث عن المعلومة .

٢-٢- توفير الوقت في انجاز المعاملات الحكومية والبنكية وخاصة بعد ظهور خدمة الحكومة الالكترونية والبنوك الالكتر ونبة .

٣-٣- توفير الوقت في توصيل الرسائل والتواصل مع الأخريين .

**-ٗ توفٌر المبالغ: من خالل ما ٌلً ،،**

٤-١- توفير المبالغ من خلال تخفيض نسب الصرف على طباعة الأوراق للمرسلات الإدارية والتجارية والتعليمية بين الأشخاص بالإضافة إلى توفير مبالغ التوصيل .

٤-٢- توفير المبالغ المدفوعة على الاتصالات الهاتفية ، اذ يمكن الاتصال مع الأطراف الأخرى من خلال برامج المحادثة الفور يـة

٤-٣- تو فير المبالغ المدفو عة على إنشاء المباني والمراكز ، حيث يمكن إنشاء هذه المباني على شبكة الانترنت بالإضافة إلى إمكانية تعيين إفراد لهذه المؤسسة من مختلف دول العالم .

٥- تعد شبكة الانترنت بمثابة قاعدة معلومات ضخمة جدا لما تحتويه من معلومات عن مختلف مجالات الحياة

٦- تقليص الفجوة الرقمية والفكرية بين شعوب العالم .

٧- إيجاد مجالات عمل جديدة وخدمات متنوعة لم تكن موجودة في السابق الأمر الذي ساهم في تخفيض نسب البطالة بين األشخاص .

-9 توفٌر فرص عمل لألشخاص الباحثٌن عن عمل ، وذلك من خالل انتشار مواقع الوٌب المتخصصة بذلك .

-1 إتاحة اإلمكانٌات لدى األشخاص للتعبٌر عن أرابهم وأفكارهم ومبادبهم بحرٌة وشفافٌة اكبر وخاصة مع كثرة المواقع الاجتماعية .

• ۱ - مساعدة الأشخاص في إنشاء أعمالهم الخاصة وإكمال در استهم دون أن يؤثر ذلك على وظائفهم التي تحتاج إلى تفرغ كامل .

١١- توسيع المدارك الفكرية عند الأطفال وخاصة إذ تم توظيف خدمات الانترنت المتنوعة بشكل صحيح .

الخدمات الأساسية لشبكة الانتر نت

#### **-ٔ خدمة الوٌب Web او WWW:**

تعد خدمة الويب او خدمة الشبكة العنكبوتية العالمية من أهم الخدمات الرئيسية على شبكة الانترنت ، حيث ظهرت هذه الخدمة في أوائل التسعينات ومن خلالها استطاع المستخدم (العميل) لشبكة الانترنت من تصفح المواقع المختلفة الموجودة على شبكة الانترنت بصور ة مرئية منسقة ، حيث ساعدت هذه الخدمة مستخدمي شبكة الانترنت من الحصول على المعلومات والأخبار وتنفيذ العديد من العمليات العامة والخاصة وذلك من خلال برامج متخصصة في عرض صفحات المواقع يطلق عليها متصفحات الانترنت Internet Browsers .بالإضافة إلى مساهمتها الكبيرة في تطوير مواقع الويب .

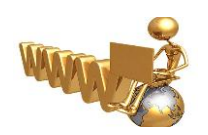

**-ٕ خدمة البرٌد االلكترونً mail-E :**

تعتبر هذه الخدمة من الخدمات الحيوية لشبكة الانترنت ، إذ أنها تمكننا من ارسال واستقبال الرسائل من والى اي مكان في العالم في وقت لا يتجاوز بضع ثوان بعكس الحال في نظم البريد الاعتيادية . كما وتعد هذه الخدمة مهم جدا وخاصة إذا رغب مستخدم شبكة الانترنت من الاستفادة من خدمات بعض المواقع الاجتماعية أو المنتديات وغيرها ، إذ

يتوجب على من أراد أن يشترك بهذه المواقع أن يسجل بريده الالكتروني لغايات إتمام عملية التسجيل .

#### **-ٖ خدمة المحادثة الفورٌة Chatting :**

تتيح لنا خدمة المحادثة الفورية (الدردشة) إمكانية إجراء الحوار المباشر والفوري بين أي عدد من الأشخاص حول العالم ، حيث يمكن إجراء المحادثة الفورية بين الاشخاص بالكتابة او الصوت او بالصوت والصورة معاً وخاصة مع تقدم برامج المحادثة الفورية وظهور برتوكولات جديدة تدعم المحادثة الفورية بالصوت والصورة . وتعتبر خدمة المحادثة الفورية مشابهة إلى حد ما البريد الالكتروني كونهم يستخدموا للتواصل مع الأخرين ، إلا أن الفرق الجوهري بينهم هو عملية التواصل المباشر مع الطرف الأخر، إذ يشترط لإتمام عملية المحادثة الفورية وجود الطرف الأخر بنفس الوقت على شبكة الانترنت وان يستخدم نفس البرنامج المستخدم للمحادثة أما في البريد الالكتروني فلا يشترط عامل الوقت والبرنامج .

 $\langle \textbf{O} \rangle$ 

ومن أشهر برامج المحادثة في وتقتنا الحالي هو برنامج السكايب Skype للمحادثة الفورية

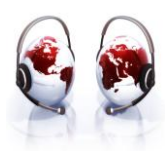

**-ٗ خدمة المدونة االلكترونٌة blog :**

وهي نوع من أنواع مواقع الويب ، وعادة ما تكون لفرد بحيث يقوم بإدخال تعليقات، أو يصف حدث معين، أو غير ها من المواد مثل الرسومات أو الفيديو . بحيث تكون هذه المدونات مرتبة ترتيبا زمنياُ تصاعدياً (من الأحدث إلى الأقدم). وفي اغلب الأحيان تستخدم المدونة لإضافة أفعال أو أحداث .

بعض المدونات توفر العديد من الأخبار أو التعليقات على موضوع معين، والبعض الآخر تعمل كاليوميات الشخصية على شبكة الإنترنت والمدونة النموذجية هي التي تجمع بين النصوص والصور، وروابط مدونات أخرى، وصفحات ويب، ومقاطع صوت وفيديو ، وكل ذلك يعتمد على الموقع الذي يوفر خدمة المدونة الالكترونية ، والاهم في المدونات هي قدرة القارئ بأن يضع تعليقات في شكل تفاعلي ، وليس هناك نوع واحد من المدونات بل هناك العديد من أنواع المدونات . ومن أشهر المواقع التً تقدم خدمة المدونات موقع التوتٌر Twitter .

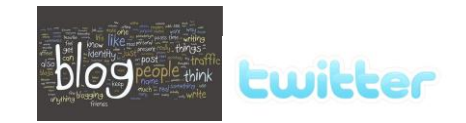

**-٘ خدمة الموسوعات الحرة Wiki:**

هى نوع من المواقع الإلكترونية التي تسمح للزوار بإضافة المحتويات وتعديلها دون أي قيود في الغالب، وقد تشير كلمة ويكي أيضًا إلى برامج الويكي المستخدمة في تشغيل هذا النوع من المواقع بحيث تتيح هذه البرامج خاصيتان :

١- إمكانية تعديل الصفحات بواسطة الزائر (أو الأعضاء المصرح لهم) دون الحاجة لأي تطبيق آخر من أي نوع.

ٕ - إمكانٌة إدراج رابط لصفحة لم تنشأ بعد عن طرٌق كلمات الوٌكى WikiWords.

وتعني كلمة ويكي (wiki) "سريع"، وقد استخدمت هذه الكلمة لهذا النوع من أنظمة إدارة المحتوى للدلالة على السرعة والسهولة في تعديل محتويات المواقع .وكلمات الويكي هي طريقة لكتابة كلمات داخل صفحة ويكى بحيث تتحول إلى رابط لصفحة أخرى داخل الويكي نفسه. فمثلا حين اكتب مقالا عن فلسطين سوف يأتي الذكر على القدس ولأنني لا استطيع شرح كل كلمة وردت في المقالة في نفس الصفحة فسوف أحول كلمة القدس إلى رابط ينقلني إلى صفحة مستقلة

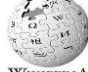

عنوانها القدس وأشهر مواقع الويكي حاليا هو Wikipedia Wikipedia

**المحاضرة الخامسة**

**الفصل الثانً : منافع واستخدامات شبكة االنترنت )Internet of Uses and Benefits(**

عناصر المحاضرة

- .ٔ **الخدمات الرئٌسٌة لشبكة االنترنت .**
- .ٕ **االستخدامات الشائعة لشبكة االنترنت .**

الخدمات الأساسية لشبكة الانتر نت.

**-ٙ خدمة تحمٌل ورفع الملفات عبر شبكة االنترنت Uploading & Downloading :**

يوجد على شبكة الانترنت العديد من المعلومات والبرامج ومقاطع الصوت والفيديو التي يرغب المستخدم من الحصول عليها بصورة مجانية أو تجارية أو يرغب في ادعها بشبكة الانترنت.

تعتمد هذه الخدمة على بروتوكول "Files Transfer Protocol "FTP وهذه الخدمة تمكن المستخدم من تحميل الملفات من اجهزة الخادم للمواقع المختلفة الى جهازه الشخصـي ، وايضـا رفع الملفات من جهازه الشخصـي الى اجهزة الخادم للمواقع التي تسمح له بذلك

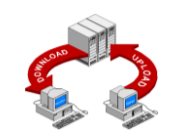

#### **-7 خدمة المجموعات االخبارٌة Newsgroups :**

تعرف خدمة المجموعات الاخبارية Newsgroups بأنها وسيلة للنقاش مع الاشخاص ذوي الاهتمامات المشتركة ، ويتم ذلك من خلال وضع موضوع محدد للنقاش من قبل مدير المجموعة ليقوم الاشخاص المهتمين بهذا الموضوع بالرد والتعليق على هذا الموضوع ، وبذلك يتم تدعيم الموضوع بالاراء ووجهات النظر المختلفة .

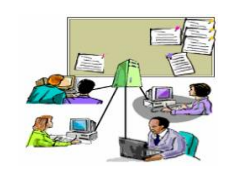

#### **-1 خدمة المنتدٌات Forums :**

المنتديات او ساحات الحوار هي عبارة عن مواقع على الويب يتجمع فيها عدد كبير من الاشخاص لتبادل الخبرات ، وأعطاء وجهات النظر في الموضوعات المطروحة بالمنتديات ، ويتم تقسيم المنتدى الواحد الى عدة أقسام ، ويحتوي كل قسم بدوره على عدد من الموضوعات التي قام أعضاء المنتدى او مشرفيه بوضعها ، ويمكن لأي عضو في المنتدى أن يقوم بالرد والتعليق على هذا الموضوع .

والمنتديات شبيهة بالمجموعات الاخبارية ، ولكننا لانستطيع اعتبار ها مجموعات اخبارية ، إذ أن المنتدى يتيح لنا امكانيات كبيرة في انشاء الموضوع وتنسيقة وتعديلة وتخصيصة على افضل هيئة ممكنه ، على عكس المجموعات الاخبار بة .

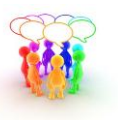

#### **-8 خدمة القوائم البرٌدٌة List Mailing :**

القوائم البريدية هي من الأساليب الفعالة لمشاركة رسائل البريد الالكتروني E-mail بين عدد كبير من ذوي الاهتمامات المشتركة بالموضوعات التي تحتويها هذه الرسائل ، ويمكن لأي شخص لدية بريد اللكتروني على موقع YAHOO الاشتر اك في اي قائمة بريدية ، وار سال أية ر سالة بر يدية لدية الى جميع اعضاء القائمة تحت رقابة واشر اف مدير القائمة البريدية الذي يقوم باستقبال الرسائل من اعضاء القائمة ثم يقوم بتمريرها وارسالها الى جميع القائمة البريدية .

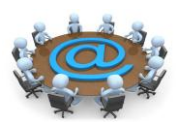

**-ٔٓ خدمة التجارة االلكترونٌة Commerce-E:**

تعتبر التجارة الإلكترونية واحدة من التعابير الحديثة والتي أخذت بالدخول إلى حياتنا اليومية حتى أنها أصبحت تستخدم في العديد من الأنشطة الحياتية والتي هي ذات ارتباط بثورة تكنولوجيا المعلومات والاتصالات. التجارة الإلكترونية تعبير يمكن أن نقسمه إلى مقطعين، حيث أن الأول، وهو "التجارة"، والتي تشير إلى نشاط اقتصادي يتم من خلال تداول السلع والخدمات بين الحكومات والمؤسسات والأفراد وتحكمه عدة قواعد وأنظمة، أما المقطع الثاني "الإلكترونية" فهو يشير إلى وصف لمجال أداء التجار ة، ويقصد به أداء النشاط التجاري باستخدام الوسائط والأساليب الإلكتر ونية مثل الإنترنت.

بناءً عليه فان مفهوم التجارة الالكترونية هو كل عملية تجارية سواء كانت شراء او بيع للسلع الملموسة والغير ملموسة بالإضافة الى الإعلانات والمز ايدات والتي تنفذ من خلال استخدام إحدى وسائل تكنولوجيا المعلومات وأهمها الانترنت .

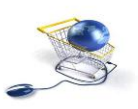

#### **-ٔٔ خدمة األسواق االلكترونٌة marking-E:**

يشمل جميع الأساليب والممارسات ذات الصلة بعالم التسويق عبر شبكة الإنترنت لغايات تحسين التجارة الإلكترونية. حيث يوجد العديد من المواقع الالكترونية التي تقوم بالتسويق الإلكتروني وتقدم عدة خدمات من اجل التسوق، والأمثلة كثيرة على ذلك فمثلا يوجد موقع إلكتروني يكون مخصص للتسويق الإلكتروني من اجل الترويج للعروض أو للبضاعة، بحيث يقوم في عمله على التسويق والترويج بدون أوراق كالجرائد أو الصحف ولكن اعتماده الكلي على الإنترنت والجوال والأجهزة الرقمية الأخرى التي تواكب التطور التكنولوجي، فالعالم أصبح يستخدم التكنولوجيا والتطور في مجمل حياة الفرد اليومية فعملية الشراء والتوزيع والتسوق وعرض الطلب والإنتاج نجدها متطورة بأساليب إلكترونية لم تعد كما كانت عليه من قبل (العملية التقليدية) لأنها كانت باهظة التكاليف وتأخذ زمن طويل.

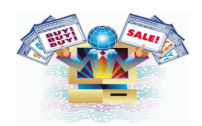

#### **-ٕٔ خدمة التسوق االلكترونً Shopping-E:**

التسوق الالكتروني أو التسوق عبر الإنترنت هو شكل من أشكال التجارة الالكترونية حيث يستطيع المستهلك من شراء السلع أو الخدمات مباشرة من البائع على شبكة الانترنت دون وجود خدمة وسيط . بحث يستطيع المستهلك أن يتجول في أقسام الموقع وان يشتري كل ما يرده ، وبعد ذلك يقوم بدفع المبالغ المترتبة عليه من خلال بطاقات الائتمان . ومن أشهر المواقع التً ٌتم استخدامها للتسوق موقع أمازون Amazon

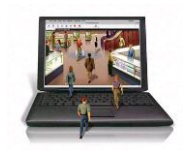

#### **-ٖٔ التعلٌم االلكترونً learning-E:**

التعليم الإلكتروني هو التعليم الذي يهدف إلى إيجاد بيئة تفاعلية غنية بالتطبيقات المعتمدة على تقنيات الحاسب الآلي والشبكة العالمية للمعلومات، وتمكّن الطالب من الوصول إلى مصادر التعلم في أي وقت ومن أي مكان .

التعليم الإلكتروني هو أسلوب من أساليب التعلم في إيصال المعلومة للمتعلم يعتمد على التقنيات الحديثة للحاسب والشبكة العالمية للمعلومات ووسائطهما المتعددة، مثل : الأقراص المدمجة، والبرمجيات التعليمية، والبريد الإلكتروني وساحات الحوار والنقاش

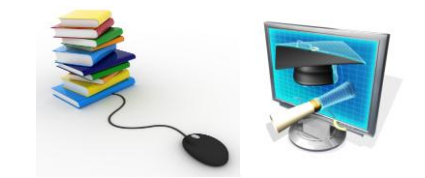

#### **-ٔٗ الحكومة االلكترونٌة government-E :**

الحكومة الالكترونية هي عبارة عن إمكانية المواطن والشركات من انجاز معاملاتهم الحكومية كالإصدار بطاقات الأحوال المدنية و شهادات الميلاد او تأشيرات القدوم والمغادرة او تسديد الفواتير والمخالفات او تراخيص المحال التجارية وغيرها من المعاملات عن طرق شبكة الانترنت .

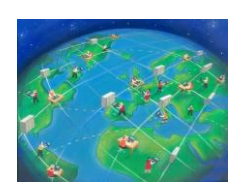

#### **-ٔ٘ البنوك االلكترونٌة banking-E :**

البنوك الالكترونية أو ما يعرف بالخدمات المصرفية الإلكترونية، هو ببساطة استخدام الوسائل الإلكترونية لتحويل الأموال حساب إلى آخر ، بدلا من شيك أو نقدا. أو لدفع مصاريف الكهرباء والاتصال او لسداد مخالفات مرورية أو سداد تكاليف دراسية أو لطباعة كشف حساب ، بالإضافة إلى إمكانية التسجيل في معظم الخدمات التي يقدمها البنك التقليدي.

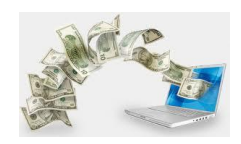

#### **االستخدامات الشائعة لشبكة االنترنت.**

- .ٔ استعراض مواقع الوٌب Websites واالطالع على أحدث االخبار المحلٌة والعالمٌة .
- .ٕ البحث عن المعلومات واالبحاث والوثابق ...الخ ، داخل محتوى الشبكة العنكبوتٌة WWW وذلك من خالل محركات البحث المنتشرة عبر االنترنت .
	- .ٖ إرسال واستقبال البرٌد اللكترونً mail-E وإرفاق الوثابق والملفات المختلفه به .
	- .ٗ تحمٌل Download البرامج وااللعاب ومقاطع الصوتٌات والمربٌات وكافة الملفات االخرى ، من مواقع الانترنت وحفظها على الكمبيوتر الخاص بالمستخدم (العميل).
- .٘ رفع Upload البرامج وااللعاب ومقاطع الصوتٌات والمربٌات وكافة الملفات االخرى ، من جهاز الكمبٌوتر الخاص بالمستخدم (العميل) ، الى مواقع الويب ليتمكن الاخرون من تحميلها من الانترنت .

.ٙ اجراء الحوار المباشر او ما ٌعرؾ بالدردشة Chatting بٌن شخصٌن او اكثر عبر االنترنت بصرؾ النظر عن تباعد المسافة بينهم .

.0 نقل الملفات Transfer File بٌن جهازي كمبٌوتر متصلٌن بشبكة االنترنت بصرؾ النظر عن بعد المسافة بٌن الجهاز ين

.9 ممارسة االلعاب Online مع االصدقاء عبر االنترنت .

٩ . مشاهدة القنوات الفضائية وسماع الاذعات المحلية والعالمية التي تبث ارسالها عبر الانترنت .

١٠. الشراء والتسوق الالكتروني عبر الانترنت من خلال المواقع المتخصصة في ذلك .

١١. التعبير عن رايك وفكرك الشخصى وسر الاحداث الواقعية التي تمر بها في حياتك من خلال المنتديات والمدونات .

.ٕٔ تحمٌل Download النؽمات والصور وااللعاب وكافة البرامج الخاصة بهاتفك المحمول Phone Mobile وذلك من خلال المواقع والمنتديات المختصة بذلك .

.ٖٔ تبادل الخبرات والمشاركة فً الراي من خالل ساحات Forums.

١٤. الاشتراك في النقاش حول موضوع او قضية معينة مع عدة اشخاص حول العالم وذلك من خلال المجموعات االخبارٌة Newsgroups..

.ٔ٘ مشاركة Share الملفات والبرامج بٌن المستخدمٌن عبر االنترنت

.ٔٙ تبادل المعلومات والتقارٌر والوثابق بٌن المؤسسات والشركات بشكل سري وخاص .

١٧. التعرف على اسعار الاسهم العالمية للشركات واخبار البورصة .

١٨. التعرف على سعر شراء وبيع العملات العالمية من خلال المواقع الاقتصادية والاخبارية المتخصصة .

.ٔ1 الدعاٌة االلكترونٌة لمنتجك عبر االنترنت .

.ٕٓ مشاهدة اي رقعة بالعالم من خالل االقمار الصناعٌة عبر االنترنت ، وذلك باستخدام برامج ومواقع مختصة بذلك .

.ٕٔ إرسال رسابل SMS الي هاتؾ محمول حول العالم من خالل برامج ومواقع توفر تلك الخدمة لمستخدمً االنترنت

٢٢. عقد الندوات والاجتماعات والمحاضرات والمؤتمرات من خلال برامج ومواقع مختصة بذلك .

٢٣. الانضمام الى برامج التعليم اللكتروني او مايعرف بالتعليم عن بعد وذلك من خلال مؤسسات وجامعات تعمل من خالل شبكة االنترنت .

٢٤. البحث عن فرصة عمل من خلال المواقع التي تقوم بدور الوسيط بين اصحاب الشركات والمؤسسات وراغبي العمل .

٢٥. التحكم عن بعد Remote Control بأجهزة الكمبيوتر وانجاز بعض الاعمال ومساعدة الغير من خلال برامج ومواقع مختصة بذلك .

٢٦ . تسديد الاشتراكات والرسوم الحكومية من خلال خدمات التستيد اللكتروني المتوفرة بالمواقع الحكومية بالعديد من الدول حول العالم .

٢٧ ـ امكانية حجر تذاكر الطيران والغرف الفندقية من خلال الانترنت وذلك حسب مواقع يتم انشائها من قبل الشركات الر اغبة في ذلك .

**المحاضرة السادسة**

**الفصل الثالث : أضرار وجرائم شبكة االنترنت )Internet of Crimes and Damages)**

عناصر المحاضرة

.ٔ **أضرار شبكة االنترنت .**

#### **المقدمــــة :**

تعد شبكة الانترنت من أكثر وسائل تكنولوجيا المعلومات انتشار حول العالم ، حيث ان عدد مستخدمي الانترنت بلغ لغاية يومنا هذا الى ٢.٥ مليار مستخدم من اصل ٧ مليار شخص يعشون على هذه البسيطة ، والعدد قابل للزيادة بشكل سريع . والسبب في زيادة عدد مستخدمي شبكة الانترنت هو حجم المنافع المتأتية نتيجة استخدام شبكة الانترنت بصورة صحيحة و مسئولة .

ولكن في حقيقة الأمر هناك مجموعة من الأضرار والجرائم يمكن أن تلحق بنا نتيجة استخدام شبكة الانترنت بصورة خاطئة بحيث تشمل هذه الاضرار جميع الاشخاص الذين يتعاملون مع شبكة الانترنت بصرف النظر عن تفاوت الاعمار والاجناس . وقد تؤدي هذه الأضرار والجرائم في بعض الأحيان إلى الدمار الكلّي للشخص من الناحية الاجتماعية أو الثقافية أو الدينة بل وحتى إلى الوفاة .

لذلك سوف نلق النظر فى هذا الفصل على أهم الأضرار ومختلف الجرائم لشبكة الانترنت ، والتي نسئل الله العالي القدير ان يحفظنا و يجنبنا اياها .

**هناك العدٌد من األضرار التً ٌمكن أن تلحق بنا نتٌجة استخدام االنترنت بصورة خاطئة وهً :**

#### **-ٔ أضرار أخالقٌة .**

يعد الأمن الأخلاقي من أهم المبادئ التي تؤكد عليها المؤسسات الحكومية بجميع أشكالها وأحجامها وأنواعها، حيث تسعى اغلب الدول إلى توفر الحماية للأمن الأخلاقي وخاصة للأطفال ، مع العلم انه لم يعد الاشتراك بالانترنت مقتصرا على فئات سواء كانت كبيرة او صغير ، حيث يتم التأثير على اخلاق المستخدمين من خلال نشر الصور والاعلانات والافلام الاباحية .لذلك فإن من أهم الأضرار التي تقف أمام استخدام هذه الشبكة هي الدخول إلى بعض المواقع التي تدعو إلى الرذيلة ونبذ القيم والدين والأخلاق ، وهذا كله يكون مندرج تحت اسم التحرر والتطور ونبذ الدين وحرية الرأي والثقافة الجنسية الى غير ذلك من الشعارات الزائفة .

والأخلاق هي مجموعة الأفعال والأقوال الحميدة التي وردت في الشريعة الإسلامية، من أجل بناء مجتمع إسلامي فاضل. والأخلاق هى عنوان الشعوب، وقد حثت عليها جميع الأديان، ونادى بها المصلحون، فهي أساس الحضارة، ووسيلة للمعاملة بين الناس وقد وصف الله تعالى نبه الكريم سيدنا محمد صلى الله عليه وسلم ، حيث قال سبحانه (وَإِنَّكَ **لَعَلى خُلُقٍ ِ ٍ** عَ**ظِيم** ) . وقد تغني بها الشعراء في قصائدهم ومنها البيت المشهور لأمير الشعراء أحمد شوقي حيث قال:((وإنما الأمم الأخلاق ما بقيت.... فـإن هُمُو ذهبــت أخـلاقهم ذهــبوا)) واذا جرد الانسان من اخلاقه سيقود الى ذلك انتشار الرذيلة والجر بمة بكافة اشكالها .

#### **-ٕ أضرار عقائدٌة .**

في شبكة الانترنت هناك العديد من المواقع التي تدعو الأشخاص إلى الإلحاد ونبذ الدين وممارسة كافة الأعمال دون وجود قيود شرعية ، و تجد في بعض المواقع من يحاول ان بتطاول على الدين الاسلامي بشكلاً خاص من خلال سب رموز الدين وإثارة الفتن بين المسلمين والحاق الضرر باستقرار الدول من خلال الاعمال التخريبة او الار هابية والدعوة نحو اعلان البراءة من هذا الدين كونه دين ارهابي رجعي ومنها من يدعوا الى ضرورة اقامة حوار الاديان . والرد على جميع هذه الممارسات قول الله تعالى ( إ**ن الدين عند الله الإسلام** ) وقال تعالى ( **ومن يبتغ غير الإسلام دينا فلن يقبل منه** ) <sub>.</sub>

ولكون شبكة الانترنت قد امتلأت بالمواقع الهدامة التي تحارب الإسلام . فمن الواجب عليك عزيزي أن تقوم بما يلي . أولا : كيف نوقف المواقع المعادية للإسلام : نشر الحق ليكون واضحا وجليا للناس . ثانيا : الترويج للمواقع على الإنترنت : عدم الابلاغ عن الموقع ولو بدافع الغيرة على الدين . ثالثا : ما هي جدوى الترويج لهذه المواقع ؟ : كون وهو معلوم إن الأشخاص الذين قاموا بنشر هذا الموقع أشخاص حاقدون على الدين الإسلامي وهذه الممارسات من صلب عقيدتهم .

رابعا : خطر ترويج هذه المواقع : اثارة الفتن والشبهات حول الدين الاسلامي وخاصة اذا تم ارتياد هذه المواقع اشخاص ال ٌحملون من االسالم سوى االسم .

#### **-ٖ أضرار فكرٌة .**

يعد الأمن الفكري من احد المقومات الأساسية لصلاح الدول و المجتمعات ، وفي هذا العصر المنفتح على العالم اصبحت عملية التحكم والسيطرة على مصادر المعلومات امرا في غاية الصعوبة ، حيث ان هناك بعض المنظمات التابعة لدول معينة تحاول ان تزعزع من أمن و استقرار الدول وتحاول أن تأثر على بعض افكار الشباب بشكلاً خاص من خلال دعوتهم الى التمرد والعصيان والتحرر من بوتقة الاسرة ، بالاضافة الى دعوة الفتيات الى ضرورة التحرر والمطالبة بحقوقيها ، وذلك من خلال وصفها بأبشع الوصوف كونها انسانة مسجونة في بيتها وحجابها لا كرامة لها ولا حقوق ، ناهيك الى سعيهم نحو تدمير الأمن العام للدولة .

ومن المؤسف بل ومما يملئ القلب حزناً وكمداً أن أصبح في أبناء المسلمين و بناتهم من يتابع هذه المواقع او يجلس أمام شاشات التلفاز المدمرة ساعات طوال ، وأوقات كثار يصغي بسمعه إلى هؤلاء ، وينظر بعينه إلى ما يعرضون ويقبل بقلبه و قالبه على ما يقدمون ، ومع مر الأيام تتسلل الأفكار الخبيثة وتتعمق المبادئ الهدامة وتغري العقول والأفكار ، ويتحقق للكفار ما يريدون

قال تعالى }**فال تطع المكذبٌن ودوا لو تدهن فٌدهنون**{ وقال سبحانه } **ودوا لو تكفرون كما كفروا فتكونون سواء**{ .

#### **-ٗ أضرار اجتماعٌة .**

كما أسلفا فان شبكة الانتر نت لم تعد ملكا لأحد بل أصبحا لدينا ما يسمى بمجتمع الانتر نت الذي من خلاله تستطيع أن تتواصل مع الآخرين بسهولة ويسر ، ومن الأضرار الاجتماعية ما تنشره بعض المواقع وما تبثه القنوات من الدعوة إلى الجريمة بعرض مشاهد وتفاصيل العنف والقتل والخطف والاغتصاب، والدعوة إلى تكوين العصابات للاعتداء والإجرام، وتعليم السرقة والاحتيال والاختلاس والتزوير، والدعوة إلى الاختلاط والسفور والتعري وتشبه الرجال بالنساء والنساء بالرجال، والدعوة إلى إقامة العلاقات الجنسية الفاسدة لتشيع الفاحشة ونشر الرذيلة إضافة إلى ما فيها من إكساب النفوس طابع العنف والعدوان بمشاهدة أفلام العنف والدماء والرصاص والأسلحة والجريمة، ناهيك الى القضاء على الصلات الاجتماعية وهدم الترابط الأسري والمجتمعي والمقابلات الشخصية وخير دليل على ذلك تزايد عدد الاشخاص الذين ٌستخدمون الدردشة Chatting للتواصل مع اآلخرٌن . قال هللا تعالى }**إنهم ٌكٌدون كٌداً وأكٌد كٌدا فمهل الكافرٌن أمهلهم روٌداً**{

#### **-٘ أضرار ثقافٌة .**

ليست شبكة الانترنت مجرد شبكة معلومات بل هي ظاهرة اجتماعية ثقافية ، وفي مجال الاضرار الثقافية تبرز قضية اللغة العربية والمحافظة عليها امام هيمنة اللغات الاخرى وخاصة اللغة الانجليزية . فقد جاء في إحدى الإحصاءات أن المحتوى المكتوب باللغة الانجليزية يشكل ما نسبة ٨١% من إجمالي لغات العالم ، حيث تشترك باقي اللغات بما نسبة 1 1% ، ويقدر البعض ان اللغة العربية تشكل نسبة ٢. . % أي اقل من ١ % .

ويرجع ذلك إلى أن نسبة كبيرة من المواقع عادة ما تكتب بلغتين اللغة الأصلية واللغة الانجليزية ، بالاضافة الى وجود خجل وجهل عند مصممي المواقع الى استخدام اللغة العربية لكونها لغة رجعية لا تتناسب والتطورات الحاصلة في تكنولوجيا المعلومات ، والمتابع للمواقع الاجتماعية وساحات الحوار والمحادثة الفورية يلاحظ بأن بعض مستخدمي هذه المواقع من العرب يستخدمون اللغة المعربة او "الاجنعربية " مثال ( Alsalam 3alikom) او استخدام اللغة العامية والخطر في استخدام هذه اللغات هو تشويهها للغة العربية الأصبلة والتي ارتضاها لنا الله سبحانه وتعالى حيث قال سبحانه في محكم التنزيل (إِنَّا أَنزَلْنَاهُ قُرْآنًا عَرَبِيًّا لَعَلَّكُمْ تَعْقِلُونَ) ، وقال سبحانه (كِتَابٌ فُصَّلَتْ ءَايَاتُهُ قُرْآنًا عَرَبِيًّا لِقَوْمِ يَعْلَمُونَ). **ِ َ ِ ٍ ِ**

#### **-ٙ أضرار اقتصادٌة .**

شبكة الانترنت سلاح ذو حدين فكما أنه يمكن أن يكون لها جوانب ايجابية لبعض الشركات والأفراد فإنه بالمقابل هناك جوانب سلبيه تتمثل في إلحاق الضرر الاقتصادي بالشركات والأفراد من خلال الدخول على أنظمة الشركات وتدمير البيانات المخزنة فيها أو من خلال نشر الفيروسات أو عطبها أو سرقتها ، او قد يتم مهاجمة بعض الشركات من خلال الدعايات والاعلانات المشوهة الامر الذي قد يؤثر في سير العملية الانتاجية والخدمية لهذه الشركات ، وفي الغالب تكون

بعض هذه الشركات محصنة ضد أي هجمات او اختراقات خارجية لكونها تستخدم انظمة حماية متطورة على عكس الافراد الذين قد يلحقهم ضرر اكبر جراء تنفيذ بعض العميات المالية عبر شبكة الانترنت مثل سرقة بيانات بطاقاتهم الائتمانية او اختراق اجهزتهم الشخصية وسرقة معلومات شخصية ومبادلتها بمبالغ مالية او استدراج الفرد الى الاشتراك بخدمات او مواقع مزيفة .

قال الله سبحانه ونعالى (وَتَعَاوَنُوا عَلَى الْمِرِّ وَالتَّقْوَى وَلا تَعَاوَنُوا عَلَى الإِثْمِ وَالْعُدْوَانِ وَاتَّقُوا اللّهَ إِنَّ اللّهَ شَدِيدُ الْعِقَابِ) **ِ ِ ِ**

**-7 أضرار المعلومات غٌر الصحٌحة .**

وهي من أكثر الأضرار التي يمكن أن تلحق بنا نتيجة استخدام الانترنت ، وخاصة في ظل غياب الرقابة المحكمة على مصادر المعلومات فليس كل ما يكتب في الانترنت صحيح ودقيق ، غير ان مصدر الخبر او المعلومة يكون غير واضح ودقيق ، لذلك لا يمكن الاعتماد على كافة المواقع الموجود على شبكة الانترنت للحصول على المعلومات او الاحصاءات او التقرير ، فأغلب الاشاعات والكلام المسىء او الصور المسيئة تنتشر عبر الانترنت وتحديداً من خلال المنتديات او المدونات. لذلك فمن الواجب على الشخص المتصفح للمواقع أن يتثبت من الخبر أو المعلومة من خلال متابعة المواقع المشهورة والمعروفة ، او التي تم نقل الخبر عنها ، حيث ان بعض المستخدمي يقوم بوضع مجموعة من التعليقات عن خبر معين بهدف الاستدراج او تنفيذ جرائم معينة <sub>.</sub> وقد نبهنا الله تعالى إلى مثل هذه الممارسات حيث قال سبحانه **(يا أيها** الذين ءامنوا إن جاءكم فاسق بنبأ فتبينوا أن تصيبوا قوما بجهالة فتصبحوا على ما فعلتم نادمين **)** 

# **-1 أضرار صحٌة .**

في أغلب الأحيان يقود التعلق الشديد بالانترنت إلى ظهور مشاكل صحية لمستخدميه وقد تكون هذه الأضر ار إما أضر ار جسدية أو نفسية . فمن الأضر ار الجسدية التي يمكن أن تلحق بالمستخدم ضعف النظر ، ضعف الذاكرة ، إنخفاض مستوى الذكاء ، قلة التركيز ، الالام في العمود الفقري ، الاجهاد المتكرر للعضلات ، السمنة ، اضعاف الخصوبة الجنسية . أما الأضرار النفسية فإن العمل لساعات طويلة على شبكة الانترنت يقود إلى ما يسمى بإدمان الانترنت وهو مرض في غاية الخطورة ، حيث يقود هذا المرض الشخص نحو الانعزال عن المجتمع المحيط فيه وفي اغلب الاحيان نحو الاكتئاب ، الانطواء على النفس ، التوتر ، الانسحاب ، ضعف التحصيل العلمي ، زيادة المشاكل الأسرية .

قال الله عز وجل **(وأنفقوا في سبيل الله ولا تلقوا بأيديكم إلى التهلكة وأحسنوا إن الله يحب المحسنين )** 

**المحاضرة السابعة**

# **الفصل الثالث : أضرار وجرائم شبكة االنترنت )Internet of Crimes and Damages)**

عناصر المحاضرة

.ٔ **جرائم شبكة االنترنت ، أنواعها .**

جرائم شبكة الانترنت

**ما المقصود بجرٌمة شبكة االنترنت ؟**

يعد مصطلح جريمة الانترنت من المصطلحات الجديدة التي ظهرت في عالمنا الحالي ، وقد وردت عدة تعاريف لتوضيح المقصود بجريمة الانترنت الا ان جميع هذه التعاريف اختصرت في التعريف التالي .

**جرٌمة االنترنت Crimes Internet** هً جمٌع األفعال المخالفة للدٌن والشرع والقٌم والنظم المعمول بها فً الدول ، المرتكبة بواسطة الحاسب الآلي، من خلال شبكة الإنترنت، ويشمل ذلك: الجرائم الجنسية والممارسات غير الأخلاقية، جرابم االختراقات، الجرابم المالٌة، جرابم إنشاء أو ارتٌاد المواقع المعادٌة، جرابم القرصنة . **) المنشاوي للدراسات والبحوث(**

**وتصنف جرائم االنترنت إلى ما ٌلً :**

ا - الجرائم الجنسية والممارسات غير الأخلاقية . - - - جرائم الاختراقات

ٖ - الجرابم المالٌة -ٗ المواقع المعادٌة: -٘ جرابم القرصنة

**-ٔ الجرائم الجنسٌة والممارسات غٌر األخالقٌة ، وٌندرج تحتها الجرائم التالٌة :**

**-ٔ-ٔ الجرائم الجنسٌة والممارسات غٌر األخالقٌة :**

يندرج تحت هذا البند جرائم ارتياد المواقع الإباحية، الشراء منها، الاشتراك فيها، أو إنشائها. وقد أصبح الانتشار الواسع للصور والأفلام الإباحية على شبكة الإنترنت يشكل قضية ذات اهتمام عالمي في الوقت الراهن، بسبب الازدياد الهائل في أعداد مستخدمي الإنترنت حول العالم.

وتختلف المواقع الإباحية عن القوائم البريدية - التي تخصص لتبادل الصور والأفلام الجنسية - في أن المواقع الإباحية غالبا ما يكون الهدف منها الربح المادي حيث يستوجب على متصفح هذه المواقع دفع مبلغ مقطوع مقابل مشاهدة فيلم لوقت محدد أو دفع اشتراك شهري أو سنوي مقابل االستفادة من خدمات هذه المواقع، وأن كانت بعض هذه المواقع تحاول استدراج مرتاديها بتقديم خدمة إرسال صور جنسية مجانية يومية على عناوينهم البريدية، كما أن تصفح الموقع يتطلب في الغالب الاتصال المباشر بشبكة الإنترنت .

فارتياد مثل هذه المواقع ومشاهدة المواد الجنسية بها من المحظورات الشرعية التي حرص الشارع الحكيم على التنبيه عليها وتحريمها، بل أن الشار ع الحكيم امرنا بغض البصر وحرّم النظر إلى الأجنبيات سواء بصورة أو حقيقة وليس فقط نجنب النظر إلى الحرام فقال عز وجل في كتابه الحكيم في سورة النور : ﴿ قُلْ لِلْمُؤْمِنِينَ يَغُضُّوا مِنْ أَبْصَارِ هِمْ وَيَحْفَظُوا ْ ِ َ فُرُوجَهُمْ ذَلِكَ أَزْكَى لَهُمْ إِنَّ اللَّهَ خَبِيرٌ بِمَا يَصْنَعُونَ(٣٠) ). **ِ !** ِ َ

ولقد وعد الله الذين يحبون ان ينشروا الفاحشة والمنكر بين الناس بالعذاب الأليم في الدنياي والاخرة اذ قال الله عز وجل َّ في سورة النور :( إِنَّ الَّذِينَ يُحِبُّونَ أَنْ تَشِيعَ الْفَاحِشَةُ فِي الَّذِينَ آمَنُوا لَهُمْ عَذَابٌ أَلِيمٌ فِي الدُّنْيَا وَالْآخِرَةِ وَاللَّهُ يَعْلَمُ وَأَنْتُمْ لَا ِ َ َّ ْ َ تَعْلَمُونَ(١٩) )

#### **-ٕ-ٔ جرائم القذف وتشوٌه سمعة االشخاص:**

تعمل هذه المواقع على ابراز سلبيات الشخص المستهدف ونشر اسراره ، والتّي قد يتم الحصول عليها بطريقة غير مشروعة بعد الدخول على جهازه ، أو بتلفيق الاخبار عنه. وهناك العديد من الحوادث التي حصلت بين مستخدمي الانترنت ، حيث يقوم بعض الاشخاص بالتسلل الى الحاسبات الشخصية لبعض مستخدمي الانترنت او من خلال الحصول على بيانات الشخص عن طريق الدردشة Chatting وغير ها من الطرق ، الامر الذي يقود بعد ذلك الى ابتزاز الاشخاص جنسياً او مادياً ، وفي حالة الرفض يتم نشر هذه صور هم او اخبار هم في المنتديات وساحات الحوار .

وحوادث التشهير والقذف في شبكة الإنترنت كثيرة فقد وجد ضعفاء النفوس في شبكة الإنترنت، وفي ظل غياب الضوابط النظامية والجهات المسئولة عن متابعة السلبيات التي تحدث أثناء استخدام الإنترنت، متنفسا لاحقداهم ومرتعا لشهواتهم المريضة دون رادع أو خوف من المحاسبة وقد قيل قديما "من أمن العقوبة أساء الأدب".

والذي يتعدى على الاشخاص بالقذف يعتبر ۖ مُجَّرم شرعاً، ونظرا لشناعة الجرم ومدى تاثيره السلبي على المجنى عليه والمجتمع كونه يساعد على اشاعة الفاحشة بين الناس ،فقد جعل عقوبته من الحدود التي لا يملك احد حق التنازل عنه ولا يجوز العفو عنها بعد طلب المخاصمة امام القضاء،كما جعلها عقوبة ذات شقين

الأول عقوبة بدنية بجلده ثمانين جلدة لقوله تعإلى في سورة النور( وَالَّذِينَ يَرْمُونَ الْمُحْصَنَاتِ ثُمَّ لَمْ يَأْتُوا بِأَرْبَعَةِ شُهَدَاءَ َ ِ ا<br>المسلمان ا<br>المعالجة<br>المعالجة ْ فَاجْلِدُو هُمْ ثُمَانِينَ جَلْدَةً (٤) ). ْ َ

والشق الثاني عقوبة معنوية بعدم قبول شهادة الجاني بعد ثبوت جلده لقوله تعإلى في ذات الاية وذات السورة: ﴿ وَلَا تَقْبَلُوا لَهُمْ شَهَادَةً أَبَدًا وَأولَٰئِكَ هُمْ الْفَاسِقُونَ (٤) ) وشدد رسول الله صلى الله عليه وسلم في جريمة القذف حيث اعتبرها من ْ َ الموبقات فقال عليه الصلاة والسلام في الحديث المتفق عليه "اجتنبوا السبع الموبقات، قالوا يارسول الله، وما هن؟ قال الشرك بالله، والسحر، وقتل النفس التَّبي حرم الله الا بالحق، وأكل الربا، واكل مال اليتيم، والتولَّـي يوم الزحف، وقذف المحصنات المؤمنات الغافلات".

#### **-ٖ-ٔ جرٌمة استخدام البروكسً للدخول إلى المواقع المحجوبة :**

البروكسي Proxy هو برنامج وسيط بين مستخدمي الانترنت ومواقع الانترنت حيث يستخدم لتجأوز المواقع المحجوبة والتي عادة ما تكون هذه المواقع المحجوبة اما مواقع جنسية أو سياسية معادية للدولة، وقد يتم حجب بعض المواقع التي لا يفترض حجبها كبعض المواقع العلمية والتي تنشر احصائيات عن الجرائم أو حتى بعض المواقع العادية ويعود ذلك للالية التي يتم بها عملية ترشيح المواقع وربما لخطأ بشري في حجب موقع غير مطلوب حجبه، ولذلك فقد تجد من يستخدم البروكسي للدخول إلى موقع علمي أو موقع عادي حجب خطأ، وهذا في حكم النادر والشاذ لا حكم له، في حين ان الغالبية ً العظمى تستخدم البروكسي للدخول إلى المواقع الجنسية أو المواقع السياسية ولكن بدرجة اقل .

ومن هنا فاستعمال البروكسي للدخول إلى المواقع المحجوبة يعتبر امرا مخالفا للنظام الذي اقر حجب تلك المواقع حتى لو افترضنا جدلا ان هناك نسبة بسيطة جدا قد تستخدم البروكسي للدخول إلى المواقع التي قد تكون حجبت بطريق الخطأ، الا ان هذه النسبة سواء من الافراد أو من المواقع التي تحجب بالخطأ تكاد لاتذكر ، لذلك فمن الواجب على مستخدم الانترنت احترام النظام والتقيد به دون ان يعمل بوسيلة أو بأخرى تجاوز هذا النظام .

#### **-ٗ-ٔ إخفاء الشخصٌة :**

توجد الكثير من البرامج التي تمكن المستخدم من إخفاء شخصيته سواء اثناء إرسال البريد أو اثناء تصفح المواقع. ولا شك ان اغلب من يستخدم هذه البرامج هدفهم غير نبيل، فيسعون من خلالها إلى إخفاء شخصيتهم خوفا من مسائلة نظامية أو خجلا من تصرف غير لائق يقومون به. ومن الامور المسلمة بها شرعا وعرفا ان الافعال الطيبة لا يخجل منها الاشخاص بل يسعون عادة الى اظهارها والاعلان عنها والافتخار بها ، اما الافعال المشينة فيحرص الغالبية على اخفائها. فاخفاء الشخصية غالبا امر مشين وتهرب من المسؤولية التي قد تلحق بالشخص متى ما عرفت شخصيته، ولعل ما يدل على ذلك حديث رسول الله صلى الله عليه وسلم الذي رواه مسلم في صحيحه " البر حسن الخلق، والاثم ما حاك في صدرك وكرهت ان يطلع عليه الناس".

- **-٘-ٔ إنتحال الشخصٌة :**
	- وهي تنقسم إلى قسمين:

#### **أ- انتحال شخصٌة الفرد :**

تعتبر جرائم انتحال شخصية الآخرين من الجرائم القديمة الا ان التنامى المتزايد لشبكة الإنترنت اعطى المجرمين قدرة اكبر على جمع المعلومات الشخصية المطلوبة عن الضحية والاستفادة منها في ارتكاب جرائمهم. فتنتشر في شبكة الإنترنت الكثير من الاعلانات المشبوهة والتي تداعب عادة غريزة الطمع الانساني في محاولة الاستيلاء على معلومات اختيارية من الضحية، فهناك مثلا اعلان عن جائزة فخمة يكسبها من يساهم بمبلغ رمزي لجهة خيرية والذي يتطلب بطبيعة الحال الافصاح عن بعض المعلومات الشخصية كالاسم والعنوان والأهم رقم بطاقة الائتمان لخصم المبلغ الرمزي لصالح الجهة الخيرية، وبالرغم من ان مثل هذا الاعلان من الوضوح بمكان انه عملية نصب واحتيال الا انه ليس من المستبعد ان يقع ضحيته الكثير من مستخدمي الإنترنت.

#### **ب- انتحال شخصٌة المواقع :**

مع ان هذا الاسوب يعتبر حديث نسبياً، الا انه اشد خطورة واكثر صعوبة في اكتشافه من انتحال شخصية الافراد، حيث يمكن تنفيذ هذا الاسلوب حتى مع المواقع التي يتم الاتصال بها من خلال نظم الاتصال الامن (Secured Server) حيث يمكن وبسهولة اختراق مثل هذا الحاجز الامنى ، وتتم عملية الانتحال بهجوم يشنه المجرم على الموقع للسيطرة عليه ومن ثم يقوم بتحويله كموقع بيني ، أو يحأول المجرم اختراق موقع لاحد مقدمي الخدمة المشهورين ثم يقوم بتركيب البرنامج الخاص به هناك مما يؤدي إلى توجيه أي شخص إلى موقعه بمجرد كتابة اسم الموقع المشهور . ويتوقع ان يكثر استخدام اسلوب انتحال شخصية المواقع في المستقبل نظرا لصعوبة اكتشافها.

# **-ٕ جرائم االختراقات ، وٌندرج تحتها الجرائم التالٌة :**

# **-ٔ-ٕ االقتحام أو التسلل Hackers:**

يشمل هذا البند جرائم الاختراقات سواء للمواقع الرسمية أو الشخصية أو إختراق الأجهزة الشخصية، إختراق البريد الإلكتروني أو الاستيلاء عليه، الاستيلاء على اشتراكات الأخرين وأرقامهم السرية .ولعل جميع هذه الجرائم والافعال مع اختلافها الا انها يجمعها امر واحد وهي كونها جميعا تبدأ بانتهاك خصوصة الشخص ، وهذا سببا كافيا لتجريمها، فضلا عن الحاق الضرر المادي والمعنوي بالمجنى عليهم.

ولكي يتم الاختراق فان المتسللون إلى اجهزة الاخرين يستخدمون ما يعرف بفايروس **حصان طروادة Trojan Hours** وهو برنامج صغير يتم تشغيله داخل جهاز الحاسب لكي يقوم بأغراض التجسس على أعمال الشخص التي يقوم بها على حاسوبه الشخصـي فهو فـي أبسط صورة يقوم بتسجيل كل طريقة قام بها الشخص على لوحة المفاتيح منذ أول لحظة للتشغيل، ويشمل ذلك كل بياناته السرية أو حساباته المالية أو محادثاته الخاصة على الإنترنت أو رقم بطاقة الانتمان الخاصة به أو حتى كلمات المرور التي يستخدمها لدخول الإنترنت والتي قد يتم إستخدامها بعد ذلك من قبل المتسلل الذي قام بوضع البرنامج على الحاسب الشخصي للضحية.

# **-ٕ-ٕ االغراق بالرسائل :**

يلجأ بعض الاشخاص إلى إرسال مئات الرسائل إلى البريد الإلكتروني لشخص ما بقصد الاضرار به حيث يؤدى ذلك إلى تعطل الشبكة وعدم امكانية استقبال أي رسائل ، فضلا عن امكانية انقطاع الخدمة وخاصة اذا كانت الجهة المضررة من ذلك هي مقدمة خدمة الإنترنت مثلا حيث يتم ملء منافذ الاتصال (Communication-Ports) وكذلك قوائم الانتظار (Queues) مما ينتج عنه انقطاع الخدمة وبالتالي تكبد خسائر مادية ومعنوية غير محدودة، ولذلك لجأت بعض الشركات إلى تطوير برامج تسمح باستقبال جزء محدود من الرسائل في حالة تدفق اعداد كبيرة منها.

واذا كان هذا هو حال الشركات الكبيرة فلنا ان نتصور حال الشخص العادي اذا تعرض بريده لمحاولة الاغراق بالرسائل حيث لن يصمد بريده طويلا امام هذا السيل المنهمر من الرسائل عديمة الفائدة أو التي قد يصاحبها فيروسات أو صور أو ملفات كبيرة الحجم، خاصة اذا علمنا ان مزود الخدمة عادة بعطي مساحة محددة للبريد لا تتجاوز عشرة 10GB كحد اعلى.

#### **-ٖ-ٕ الفٌروسات االلكترونٌة :**

الفيروسات هي عبارة عن برامج الا أن الأوامر المكتوبة في هذه البرامج تقتصر على أوامر تخريبية ضارة بالجهاز ومحتوياته، فيمكن عند كتابة كلمة أو أمر ما أو حتى مجرد فتح البرنامج الحامل لفيروس أو الرسالة البريدية المرسل معها الفيروس اصابة الجهاز به ومن ثم قيام الفيروس بمسح محتويات الجهاز أو العبث بالملفات الموجودة به.

وقد عرفها احد خبراء الفيروسات ( Fred Cohen) بانها نوع من البرامج التي تؤثر في البرامج الأخرى بحيث تعدل في تلك البرامج لتصبح نسخة منها، وهذا يعنى ببساطة أن الفيروس ينسخ نفسه من حاسب آلي إلى حاسب آلي اخر بحيث يتكاثر بإعداد كبيرة .

# **-ٖ الجرائم المالٌة ، وٌندرج تحتها الجرائم التالٌة :**

**-ٔ-ٖ جرائم السطو على أرقام البطاقات االئتمانٌة :**

تعتبر البطاقات الائتمانية من اهم ادوات التجارة الالكترونية حيث لا تتم اية عملية تجارية الا بعد القيام بتسديد مبلغ البضاعة من خاللها ، لذلك فاالستٌالء على ارقام بطاقات االبتمان عبر اإلنترنت امر لٌس بالصعوبة فلصوص بطاقات

الائتمان مثلا يستطيعون الان سرقة مئات الالوف من ارقام البطاقات في يوم واحد من خلال شبكة الإنترنت، ومن ثم بيع معلومات هذه البطاقات للاخرين او استغلالها .

وتعتبر جرائم السطو على أرقام البطاقات الائتمانية من الجرائم التي تجرم مرتكبيها شرعاً وقانوناً ، حيث تصنف ضمن جرائم السرقات، فالشارع الإسلامي برغب في المحافظة على أموال الناس وصيانتها من كل اعتداء غير مشروع بحيث يهدد الأمن والاستقرار

والسرقة من الكبائر المحرمة التي نصت الآيات القر آنية والأحاديث النبوية على تحر يمها ووضعت عقوبة رادعة لمرتكبها. قال تعالى في سورة المائدة ( ﴾السَّارِقُ وَالسَّارِقَةُ فَاقْطَعُوا أَيْدِيَهُمَا جَزَاءً بِمَا كَسَبَا نَكَالًا مِنْ اللَّهِ وَاللَّهُ عَزِيزٌ حَكِيمٌ **ِ ِ َ ِ** .  $(\binom{r}{\lambda})$ 

#### **-ٕ-ٖ القمار عبر اإلنترنت:**

كثيرا ما تتداخل عملية غسيل الامول مع اندية القمار المنتشرة، الامر الذي جعل مواقع الكازيهونات الافتراضية على الإنترنت محل اشتباه ومراقبة من قبل السلطات وبالرغم من ان سوق القمار في بعض الدول، يعتبر الاسرع نموا على الاطلاق الا ان المشكلة القانونية التي تواجه اصحاب مواقع القمار الافتراضية على الإنترنت ، هي ان هذه المواقع غير مصرح لها بعكس نوادي القمار الحقيقية المنتشرة في هذه الدول ، ولذلك يلجأ بعض اصحاب تلك المواقع الافتراضية على الإنترنت إلى انشائها وادارتها بطرق غير شرعية .

ينظر الاسلام إلى القمار كمحظور شرعي منهى عن فعله ويعاقب على ارتكابه، وقد وردت ادلة متعددة في كتاب الله على نحرِيم القمار لقوله تعالِي في سورة المائدة ( يَاأَيُّهَا الَّذِينَ آمَنُوا إِنَّمَا الْخَمْرُ وَالْمَيْسِرُ وَالْأَنصَابُ وَالْأَزْلَامُ رِجْسٌ مِنْ عَمَلِ **ِ ِ َ** الشَّيْطَانِ فَاجْتَنِبُوهُ لَعَلَّكُمْ تُفْلِحُونَ (٩٠) )

ر قال الله تعالى في سورة المائدة: ( إِنَّمَا يُرِيدُ الشَّيْطَانُ أَنْ يُوقِعَ بَيْنَكُمْ الْعَدَاوةَ وَالْبَغْضَاءَ فِي الْخَمْرِ وَالْمَيْسِرِ وَيَصُدَّكُمْ **ِ َ ِ ِ** عَنْ ذِكْرِ اللَّهِ وَعَنْ ال**َصَلَاةِ فَهَلْ أَنْتُمْ مُنْتَهُونَ (٩١) ) َ ِ**

#### **-ٖ-ٖ جرائم تزوٌر البٌانات :**

تعتبر هذه الجريمة من اكثر جرائم نظم المعلومات والانترنت انتشارا فلا تكاد تخلو جريمة من جرائم نظم المعلومات من شكل من اشكال تزوير البيانات، وتتم عملية التزوير بالدخول إلى قاعدة البيانات وتعديل البيانات الموجودة بها أو إضافة معلومات مغلوطة بهدف الاستفادة غير المشروعة من ذلك .

ومما لاشك فيه ان البدء التدريجي في التحول إلى الحكومات الإلكترونية E-Government سيزيد من فرص ارتكاب مثل هذه الجرائم حيث سترتبط الكثير من الشركات والبنوك بالإنترنت مما يسهل الدخول على تلك الأنظمة من قبل محترفي اختراق الأنظمة وتزوير البيانات لخدمة اهدافهم الإجرامية.

وجرائم التزوير ليست بالجرائم الحديثة، ولذا فانه لاتخلوا الأنظمة من قوانيين واضحة لمكافحتها والتعامل معها جنائيا وقضائيا و تكفّي التشريعات الحالية لتجريمها وتحديد العقوبة عليها .

#### **-ٗ-ٖ الجرائم المنظمة** :

يتبادر إلى الذهن فور التحدث عن الجريمة المنظمة عصابات المافيا كون تلك العصابات من اشهر المؤسسات الإجرامية المنظمة والتي بادرت بالاخذ بوسائل التقنية الحديثة سواء في تنظيم أو تنفيذ اعمالها، ومن ذلك انشاء مواقع خاصة بها على شبكة الإنترنت لمساعدتها في ادارة العمليات وتلقي المراسلات واصطياد الضحايا وتوسيع اعمال وغسيل الاموال، كما تستخدم تلك المواقع في انشاء مواقع افتراضية تساعد المنظمة في تجاوز قوانين بلد محدد بحيث تعمل في بلد اخر يسمح بتلك الانشطة.

كما أستغلت عصابات الجريمة المنظمة الامكانيات المتاحة في وسائل الإنترنت في تخطيط وتمرير وتوجيه المخططات الإجرامية وتنفيذ وتوجيه العمليات الإجرامية بيسر وسهولة ،

وهناك من يرى ان الجريمة المنظمة والارهاب هما وجهان لعملة واحدة، فأوجه التشابه بينهما كبير حيث يسعى كلاهما إلى إفشاء الرعب والخوف، كما انهما يتفقان في اسلوب العمل والتنظيم وقد يكون اعضاء المنظمات الار هابية هم اساساً من محترفي الجرائم المنظمة حيث يسعون للاستفادة من خبراتهم الإجرامية في التخطيط والتنفيذ.

#### **-٘-ٖ تجارة المخدرات عبر اإلنترنت :**

كثيرا ما يحذر أولياء الامور ابنائهم من رفقاء السوء خشية من تأثيرهم السلبي عليهم ولكن في عصر الإنترنت اضيف إلى أولياء الامور مخأوف جديدة لا تقتصر على رفقاء السوء فقط بل يمكن ان يضاف اليها مواقع السوء ، ومن تلك المواقع طبعا المواقع المنتشرة في الإنترنت والتي لاتتعلق بالترويج للمخدرات وتشويق الاشخاص لاستخدامها بل تتعداه إلى تعليم كيفية زراعة وصناعة المخدرات بكافة اصنافها وأنواعها وبأبسط الوسائل المتاحة. والامر هنا لايحتاج إلى رفاق سوء بل يمكن للمراهق الانزواء في غرفته والدخول إلى اي من هذه المواقع ومن ثم تطبيق ما يقرأه .

و لا تقتصر ثقافة المخدر ات على تلك المواقع فقط بل تسأهم المنتديات و غر ف الدر دشة في ذلك ايضا. وبالر غم من انتشار المواقع الخاصة بالترويج للمخدرات وتعليم كيفية صنعها الا ان هذه المواقع لم تدق جرس الانذار بعد ولم يهتم باثارها السلبية وخاصة على النشئ كما فعلته المواقع الاباحية وخاصة في الدول التي تعرف باسم الدول المتقدمة..!!

#### **-٘-ٖ جرائم غسٌل االموال :**

مصطلح حديث نسبيا ولم يكن معروفا لرجال الشرطة فضلا عن العامة وقد بدأ استخدام المصطلح في امريكا نسبة إلى مؤسسات الغسيل التي تملكها المافيا، وكان أول استعمال قانوني لها في عام (١٩٣١م) إثر محاكمة لاحد زعماء المافيا تمت في امريكا واشتملت مصادرة اموال قيل انها متأتية من الاتجار غير المشروع بالمخدرات.

واختلف الكثير في تعريف غسيل الاموال وقد يكون التعريف الاشمل هو " أي عملية من شأنها اخفاء المصدر غير المشروع الذي اكتسبت منه الأموال"

ومن البديهي ان ياخذ المجرمون باحدث ما توصلت اليه التقنية لخدمة أنشطتهم الإجرامية ويشمل ذلك بالطبع طرق غسيل الاموال التي استفادت من عصر التقنية فلجأت إلى الإنترنت لتوسعة وتسريع اعمالها في غسيل اموالها غير المشروعة،

ومن المميزات التي يعطيها الإنترنت لعملية غسيل الاموال السرعة، اغفال التوقيع وأنعدام الحواجز الحدودية بين الدول، كما تسأهم البطاقات الذكية والتي تشبه في عملها بطاقات البنوك المستخدمة في مكائن الصرف الآلية، في تحويل الاموال ، كل هذا جعل عمليات غسيل الاموال عبر الإنترنت تتم بسرعة اكبر وبدون ترك اي اثار في الغالب .

#### **-ٗ المواقع المعادٌة ، وٌندرج تحتها الجرائم التالٌة :**

**-ٔ-ٗالمواقع السٌاسٌة المعادٌة** : ٌتم فٌها على الؽالب تلفٌق االخبار والمعلومات زوراً وبهتاناً أو حتى االستناد إلى جزيئ بسيط جدا من الحقيقة ومن ثم نسج الاخبار الملفقة حولها.

**-ٕ-ٗالمواقع المعادٌة للعقٌدة :** منها ما ٌكون موجهاً من قبل اعداء حاقدٌن من اتباع الدٌانات األخرى كالمواقع التً تنشئها الجاليات اليهودية أو النصر انية تحت مسميات اسلامية بقصد بث معلومات خاطئة عن الاسلام والقرآن، أو بهدف الدعاية للاديان الأخرى ونشر الشبهه والافتراءت حول الاسلام . ومنها من يكون افرادها من ذات عقيدة واحدة ولكن يختلفون في المذاهب .

**£-٣- المواقع المعادية للاشخاص أو الجهات**: هناك تشابه كبير بين هذه المواقع والمواقع المخصصة للقذف والتشهير والتي سبق الحديث عنها،

#### **-٘ جرائم القرصنة :**

القرصنة أو السرقة، هي عملية الحصول على العلامات التجارية وحقوق الطبع والنشر للمواد والبرامج بطريقة غير شر عية وذلك من خلال استخدامها دون إذن المؤلف . وقرصنة الملكية الفكرية قد أصبحت قضية عالمية. وتتم من خلال بيع نسخ من المنتجات دون الحصول على إذن من مالك حقوق لتلك المنتجات. على سبيل المثال، بيع برامج حاسب بصورة غير قانونية وذلك بعد الحصول على ملفات نفعيل البرامج والتي تسمى (كراك).

**الحرب االلكترونٌة :**

ومع التوسع في استخدام الإنترنت من قبل شرائح عريضة من الناس بدأت ساحاتها تشهد معارك غير تقليدية بين منظمات وجماعات منتشرة حول العالم لتحقيق أهداف سياسية و اقتصادية مختلفة. ويمكن تسمية هذه النوع من الحروب بالحرب اإللكترونٌة **. وتتم هذه الحرب من خالل عدة وسائل :**

- **-ٔ اختراق المواقع اإللكترونٌة .**
	- **-ٕ نشر الفٌروسات .**
	- **-ٖ الحرب اإلعالمٌة .**
	- **-ٗ التجسس اإللكترونً .**

#### **المحاضرة الثامنة**

# **الفصل الثالث : أضرار وجرائم شبكة االنترنت )Internet of Crimes and Damages)**

عناصر المحاضرة

# **طرق الحماٌة من مخاطر وجرائم شبكة االنترنت .**

في الحقيقة هناك العديد من وسائل الحماية التي يمكن استخدمها في تجنب المخاطر وجرائم شبكة الانترنت ومنها :-

۱۔ اذا قررت الاشتر اك بخدمة الانترنت فلابد ان يسبق هذا القرار تحديد الهدف الاساس من الاشتراك بخدمة الانترنت ، وماهى الاستخدامات العامة التي من الممكن استخدامها لشبكة الانترنت ؟

٢- امتلاك المعلومات والمعرفة الكافية حول كيفية التعامل مع المواقع المتنوعة على شبكة الانترنت ، وذلك من خلال اخذ بعض الدورات المتخصصة في مجال تكنولوجيا المعلومات مثل "ICDL" او "C3"، أو من خلال الاطلاع والدراسة ، لان الجهل بكيفية الاستخدام يعد من أكثر الأسباب التي تؤدي إلى التعرض للجرائم والمخاطر .

٣- تقول العبارة "درهم وقاية خيرٌ من قنطار علاج" ، بناءاً عليه يتوجب على كل مستخدم لشبكة الانترنت ان يبتعد عن ارتياد المواقع المشبوهة سواء أكانت مواقع اباحية او سياسية او مواقع معادية للدين اومواقع للعب القمار والالعاب المؤذية للأخلاق ، او المواقع الخاصة بالزواج او مواقع الدردشة العامة وغيرها من المواقع التي يشتبه بها .

-ٗ استخدام كلمات مرور Passwords لجهازك الشخصً ولبقٌة الحسابات الشخصٌة ، واحصر على ان التطلع احد على كلمة المرور وخاصة للاشخاص الأقرب اليك ، بالاضافة الى عدم كتابة كلمة المرور على الجوال او على جهازك الشخصبي ، وان لا تكون كلمة المرور متعلق بك (اسمك ، تاريخ المبلاد ، الهوايات ، اسماء الابناء .......الخ ) وكلما كانت الكلمة اكبر ومتنوعة (أرقام وحروف) صعبت عملية الحصول عليها او اختراقها ، ويفضل بعدم استخدام نفس الكلمة لعدة حسابات ، ويفضل ايضاً بتغير كلمة المرور بشكل دوري .

0- عدم إعطاء أية معلومات خاصة بك (الاسم ، العنوان ، صور ، أفلام ، وثائق ، أرقاما البطاقات الائتمانية ﴾ لأي جهة تتواصل معها عن طريق المجموعات الإخبارية او الدردشة او المنتديات او البريد الالكتروني ، إلا إذا كنت متأكداً من هوية الطرف الذي تتواصل معه . وفي بعض الأحيان بمكنك استخدام بعض المعلومات الوهمية والأسماء المستعارة " Nickname "فً الدردشة او المنتدٌات و ساحات الحوار . بمعنى أكثر دقة " **فكر قبل أن ترسل** "

-ٙ التعارؾ عن طرٌق الدردشة او المنتدٌات ال ٌوفر لك اٌة وسٌلة حقٌقٌة لمعرفة الشخص الموجود على الطرؾ االخر ، حيث يحاول الطرف الاخر إستخدام كافة الاساليب والوسائل لاستدراجك من خلال عبارات الحب والغرام والصداقه او عبارات الدين او ارسال بعض الصور التي لا تكون له في الاساس ، لذلك احصر على إتباع التعليمات التالية :

-ٔ-ٙ حاول قدر المستطاع على عدم قبول أٌة دعوة لالنضمام للدردشة إال إذا كنت تعرؾ الجهة التً قامت بإرسال الدعوة إليك .

٦-٢-عدم مواعدة اي شخص تعرفت عليه عن طريق الدردشة او المنتدى او الايميل وخاصة في اماكن غير عامة .

-ٖ-ٙعدم التلفظ بكلمات مخلة باألدب والدٌن .

٦-٤- عدم إرسال أية معلومات خاصة بك (معلومات السكن ، رقم الجوال ، صور وأفلام شخصية ) لان ذلك قد يعرضك لالبتزاز

٦-٥- ضرورة ارتداء ملابس محتشمة إثناء التواصل مع الأخرين ، حيث ان بعض برامج المحادثة الفورية تمتلك صلاحيات تسجيل المحادثة ، او قد يقوم الشخص بالطرف الأخر من تسجيل المحادثة بالصوت والصورة .

٦-٦- الحرص على ضرورة استخدام اللغة العربية الفصحى في المحادثة او في إدارج تعليق في المنتديات او في المواقع الاجتماعية

-0 ٌعد االٌمٌل mail-E من أكثر الوسابل المستخدمة من قبل مجرمً االنترنت للوصول الى الضحٌة لذلك ٌجب علٌك التقيد بالتعليمات التالية حتى لا يلحق بك ضرر من قبل الايميل وهي :-

١-١- لا تفتح اي ايميل مرسل اليك من قبل شخص غير معروف ، والتي في بعض الاحيان تحمل عناوين مميزة

( you are the best friend ;I love you ; I miss you ; You win) واغلب هذه الايميلات تصل الى صندوق Spam

-ٕ-0 ال تفتح اي ملؾ مرفق مع رسالة من شخص مجهول ، حتى وإن ظهر أنه ملؾ نصً أو صورة ال تحمل فٌروساً ، لأنه يمكن التلاعب باسم الملف ليظهر الملف الذي يحمل فيروساً بمظهر ملف يحمل صورة او نص .

٦-٣- لا تفتح اي ملف مرفق مع رسالة من شخص معروف الا إذا كنت تتوقع ذلك الملف ، وإذا كنت شاكاً في سلامة الملف يمكنك التحقق من صديقك بأي طريقة اتصال ، اسهلها ارسال رسالة بريدية الكترونية استفهامية .

5-٤- افحص اي ملف تريد تحميله (سواء من احدى وسائط التخزين او الإيميل او مواقع ويب ) لجهازك بواسطة برنامج مكافح الفيروسات للتحق من خلوه من التهديدات المحتمله .

-٘-ٙ ال تقم بإرسال او تمرٌر اٌة رسالة قبل التأكد من محتوٌاتها والتأكد من خلوها من االضرار المعنوٌة او المادٌة .

٨. تعد الفيروسات باختلاف اشكالها من اكثر المخاطر انتشارها على شبكة الانترنت ، وتعتمد طريقة المعالج من الفيروس على نوع وتأثير ذلك الفيروس ومن طرق المعالجة ما يلي :-

-ٔ-9 استخدام احدى البرامج التجارٌة لمكافحة الفٌروسات Antivirus ومنها

Kaspersky Internet Security 2011– Microsoft Security Essentials – Bitdefender – AVG Anti-Virus – Avast

-ٕ-9 استخدام احدى البرامج المجانٌة لمكافحة الفٌروسات Antivirus ومنها

#### MacAfee– Avira – Nod32

-ٖ-9 عند تنزٌل برنامج Antivirus على جهازك تأكد من عمل خاصٌة المراقبة المباشرة ، وذلك لكشؾ الفٌروسات حال دخولها الى الجهاز .

-ٗ-9 تأكد من تحدٌث برنامج Antivirus بشكل دورٌا ، وذلك لكشؾ الفٌروسات الجدٌدة .

-٘-9فحص ملفات الجهاز بشكل دوري .

**اشهر مضادات الفٌروسات Antivirus لعام ٕٕٓٔ .**

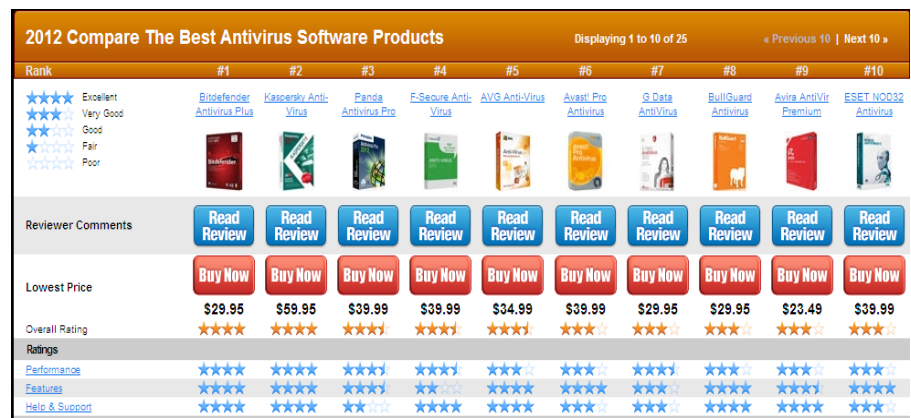

-1 الحماٌة من البرامج التجسسٌة كأحصنة طروادة Hours Trojan او Spyware نتبع ما ٌلً -:

-ٔ-1 تحمٌل برنامج جدار الحماٌة Firewall وهو عبارة عن برنامج ٌقوم بفصح كافة الرسابل التً تصل الى جهاز المستخدم من الانترنت من خلال الـتأكد من ان هذه الرسائل تحقق الشروط التي تم تحديدها المستخدم الذي يدير جدار الحماية . حيث أن برامج الحماية Antivirus تستطيع ان تكشف جزءاً من البرامج التجسسية ولكن ليس جميها ، لذا يلزمك ذلك من تحميل برامج جدار الحماية ومن هذه البرامج مايلي :

ZoneAlarm PRO Firewall – F-Secure Internet Security 2011 – Panda Firewall - Global Protection 2011 – Net Firewall 2011 - ESET Smart Security 4 - Firewall

-ٕ-1 اذا تم اكتشاؾ اي حصان طروادة او برامج تجسسٌة Spyware من خالل هذه البرامج ٌجب علٌك ان تقوم باستبدال كلمات المرور المسجلة على جهاز والتي يمكن ان تكون قد سرقت من قبل المهاجم واجراء فحص لملفات الجهاز باستخدام برنامج Antivirus تحسبا من ان يكون المهاجم قد زرع فيروسا في جهاز .

**أشهر مضادات البرامج التجسسٌه spyware-Anti لعام ٕٕٓٔ .**

# محتوى الانترنت والاتصالات٢٣٣ ١-٢٠١٢- أ/ عادل عبد اللطيف

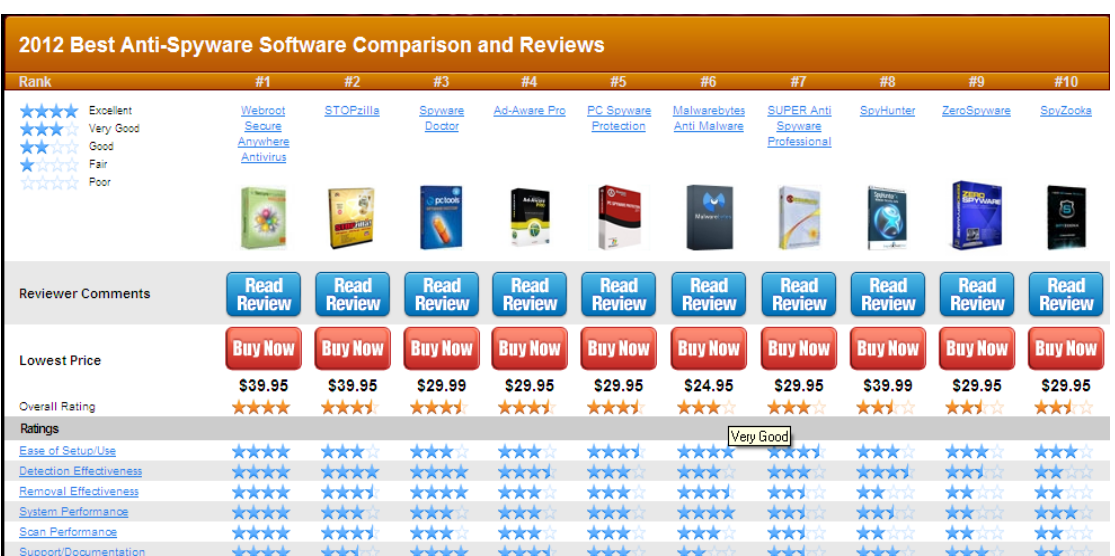

-ٔٓ الحماٌة من البرمجٌات الخبٌثة Malware وهً اختصار لكلمتٌن هما software malicious وتعنً البرمجٌات الماكرة أو الخبيثة، وهي برنامج مخصص للتسلل إلى أجهزة الحاسب لتدميره بدون رضا المستخدم . وما إن يم تثبيت البرمجية الخبيثة فإنه من الصعب جداً إز التها. وبحسب درجة البرمجية من الممكن أن يتراوح أذاها من إز عاج بسيط (بعض النوافذ الإعلانية الغير مر غوب بها خلال عمل المستخدم على الحاسب متصلاً أم غير متصلا بالشبكة) إلى أذىً غير قابل للإصلاح يتطلب إعادة تهيئة القرص الصلب على سبيل المثال. من الأمثلة على البرمجيات الخبيثة .

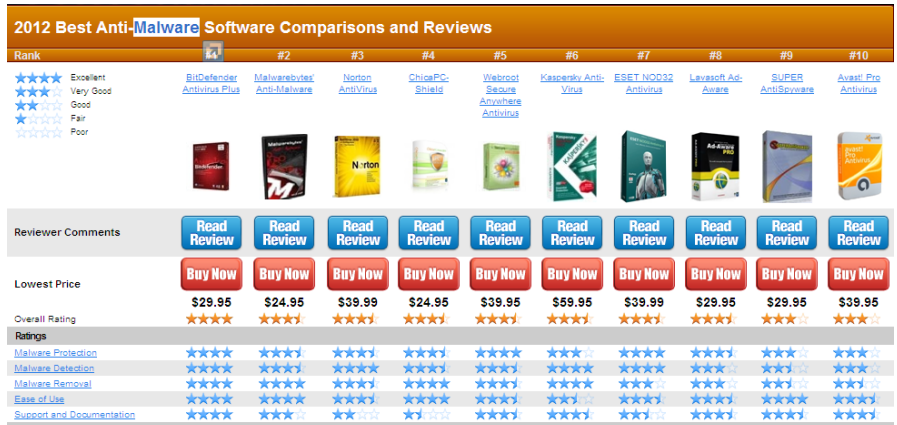

**أشهر مضادات البرامج الخبٌثة Malware -Anti لعام ٕٕٓٔ .**

-ٔٔ الحماٌة من االعالنات الفقاعٌة او المنبثقة Popup التً تخرج بٌن الحٌن واالخر كإعالنات أثناء تصفح االنترنت ، وقد تحتوي هذه الإعلانات على المشاركة في اللعاب ، او الدخول الى مسابقات او التهنئة بحصولك على فيز ا لاحدى
الدول ....الخ ، وافضل وسيلة حماية من هذه الاعلانات عدم فتحها واغلاقها بشكل مستمر ، بالاضافة الى انه يمكنك تعطيل هذه الاعلانات من خلال متصفح الانترنت .

١٢- التأكد من عدم تشغيل كاميرا الويب دون اذن منك ، علما بأن كل كاميرا مزودة بضوء صغير يشير الى تشغيلها ، ولكن مع انشغال المستخدم في تصفح المواقع الالكترونية او عدم وجوده خلف الجهاز قد لا ينتبه الى تشغيل الكاميرا من قبل احد المخترقين او المتطفلين ، لذلك ينصح بوضع لاصق على الكاميرا او ازالته اعداداتها من نظام التشغيل .

-ٖٔ عمل نسخة احتٌاطٌة لكافة الملفات الموجودة على جهازك الشخصً Backup وذلك خوفا من تدمٌر الملفات والبرامج من قبل احد المهاجمين ، كما ويفضل بعد الاحتفاظ بمعلومات سرية او خاصة (ارقام الحسابات للبطاقات الائتمانية ، العنوان الخاص بالمستخدم ، صور وافلام عائلة ) على الجهاز المراد ربطة بشبكة الانترنت ، ويفضل حفظ هذه المعلومات على وسائط تخز بن خار جية .

-ٔٗ العمل على وضع أجهزة الحاسب فً أماكن عامة داخل المنزل .

-ٔ٘ مراجعة سجل الزٌارات History والعناوٌن المحفوظة فً برنامج مستكشؾ االنترنت Explorer Internet

-ٔٙ القٌام بإدارة المحتوى لبعض المواقع Content، باستخدام األوامر الخاصة بذلك والموجودة ببرنامج Internet .Explorer

-ٔ0 القٌام بحظر بعض المواقع من خالل برنامج Explorer Internet.

## **المحاضرة التاسعة**

# **الفصل الرابع: متصفح مواقع الوٌب Websites Browsing**

عناصر المحاضرة

- **-ٔ مواقع الوٌب ، مفهومها .**
- **-ٕ نظام أسماء النطاقات ، مفهوم .**
	- **-ٖ عناوٌن مواقع الوٌب .**
- **-ٗ متصفحات االنترنت ، مفهومها ، مقارنة بٌن أشهر أنواعها .**
- **-٘ مقدمة لبرنامج مستكشف االنترنت Explorer Internet.**
	- **-ٙ قائمة ملف File .**
	- **-7 قائمة تحرٌر Edit.**
	- **-1 قائمة عرض View.**
	- **مفهوم مواقع الوٌب Sites Web .**
- مواقع الوٌب Sites Web هً الوسٌلة الربٌسٌة التً من خاللها نستطٌع الحصول على مختلؾ أنواع المعلومات والأخبار في كافة المجالات ، ويتكون موقع الويب الواحد من عدد من صفحات الويب Web Pages المترابطة فيما بينها عن طريق ما يعرف بالارتباطات التشعبية Hyperlinks .

❖ وصفحات الويب يمكن أن تحتوي على صور ومقاطع صوتية إضافة الى نصوص منسقة ، وهذه الصفحات تكون مخزنة على اجهزة كمبيوتر ذات مواصفات خاصة تعرف بإسم الخوادم Servers، ويتم استدعاء الصفحات وعرضها من خالل المتصفحات Browsers بجهاز المستخدم .

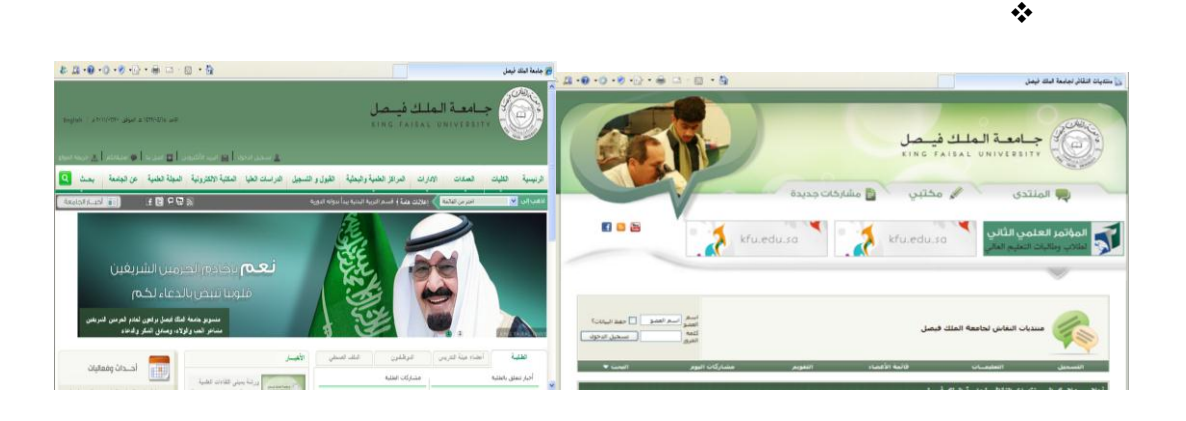

## **(Domain Name System( DNS النطاقات أسماء نظام**

## **. ]Domain Name System [ DNS النطاقات أسماء نظام**

هل تخيلت بومأ أنك إذا أردت زيارة موقع ما على الشبكة العنكبوتية فيجب عليك أن تتذكر عنوانه والذي يعرف بـعنوان برتوكول الإنترنت (IP address) الخاص بجهاز الكمبيوتر الموصول بالإنترنت ويتكون هذا العنوان من أربعة أعداد مفصولة بنقاط، يمكن تمثيلها بالشكل التالي (١٦/ ١٦٨. ١٩٢). وليس هذا فقط هذا بل وعليك أيضاً تذكر جميع عناوين المواقع التي تود زيارتها .

لذا تم بناء نظام أسماء النطاقات والذي يعمل على استخدام الأسماء عند التر اسل بين أجهز ة الحاسب التابعة لشبكة الإنترنت بدلا من الأرقام التي نادرا ما يتذكرها احد ومن ثم تحويلها إلى ما يقابلها من عناوين برتوكولات الإنترنت فعندما نقوم بكتابة اسم الموقع في المتصفح يقوم هذا النظام بإرسال اسم هذا الموقع إلى عنوان مزود الـ DNS المسجل لديه لكي يستفسر منه عن عنوان ال IPلهذا الموقع فيرد عليه المزود بعنوان ال IP إذا كان مسجلا لديه فيقوم النظام بالتوجه إلى هذا العنوان لطلب الموقع ويبدأ الموقع في الظهور لديك على المتصفح وكل هذا يحدث في ثواني ولا نشعر به كمستخدمين .

فهذا النظام والذي ٌرمز له بـ **DNS**اختصارا **Server name Domain** عبارة عن قاعدة بٌانات موزعة تحتوي على معلومات النطاقات و أسماء الأجهزة ۖ وعناوينها الرقمية تحت أي نطاق. بحيث يقوم هذا النظام بتجزئه معلومات إلى أجز اء يتم إدار تها و الوصول إليها محليا عن طر يق الشبكة .

لذلك بعتبر أسماء النطاقات من أهم الأنظمة الموجودة حاليا من خلال الإنترنت حيث لا يمكن الاستغناء عنه في نظم تشغيل الشبكات اذ لا يمكن الوصول إلى الأجهزة أو المواقع بدونه ، و إذا تعرض هذا النظام للتعطيل أو التخريب من قبل مخترقي الشبكات فان ذلك سيؤدي لحدوث أضرار جسيمة وخطيرة لمستخدمي الانترنت والشبكات، مثل العمل على جعل المستخدمين يتوجهون لمواقع و همية حتى يتم سرقة (معلوماتهم الشخصية أو أر قام البطاقات الائتمانية)، وقد يؤدي إلى تعطيل المواقع و الخدمات المتاحة لذا وجب على القائمين ببرمجة نظم تشغيل الشبكات العمل على فرض الكثير من نظم الحماية والتي توفر لهذا النظام أمنه .

**عناوٌن مواقع الوٌب Address Sites Web** 

**عناوٌن مواقع الوٌب Address sites Web .**

**لكل موقع وٌب عنوان خاص به والذي ٌسمى URL ) Locator Recourse Uniform )، وهذا العنوان ٌأخذ الصٌغة التالٌة .**

**[Http://WWW.Sitename.SiteType.Country](http://www.sitename.sitetype.country/)**

**حٌث أن :**

**-ٔ ://Http** تعبر عن البرتوكول المستخدم فً عرض محتوٌات موقع الوٌب داخل برنامج متصفح الوٌب بجهاز المستخدم **.**

**-ٕ WWW** تمثل اختصار لخدمة الشبكة العنكبوتٌة العالمٌة Web Wide World والتً تكون مسؤولة عن عرض صفحات موقع الوٌب بشكل منسق **.**

- **-ٖ name Site** تمثل اسم الموقع المراد زٌارة مثل )Yahoo ,Google , KFU(
- **-ٗ Type Site** وتمثل االمتداد الخاص بهذا الموقع ، وٌوجد أنواع كثٌرة لهذه االمتدادات نذكر منها ما ٌلً .

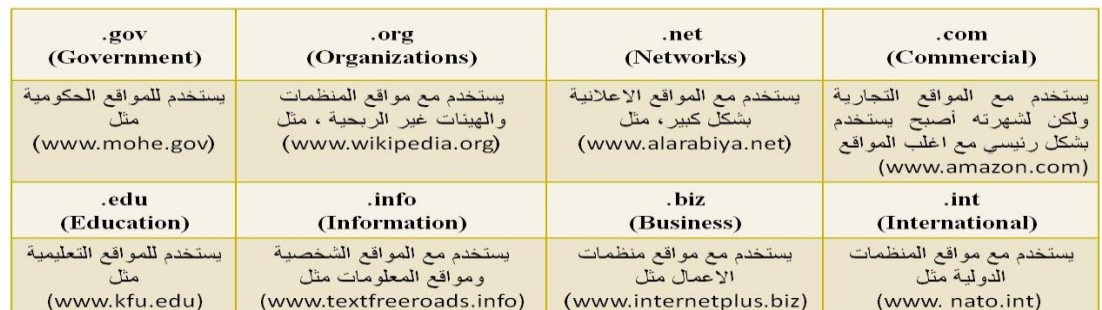

-٘ **Country** ٌستخدم لتمٌز المواقع المتشابه فً االسم من خالل رمز الدولة ، حٌث ٌأخذ اول رقمٌن لكل دولة مثال السعودٌة رمزها الدولً **sa** . الوالٌات المتحدة االمرٌكٌة **us** ...............الخ

ولمعرفة رموز جميع الدول يرجى زيارة الموقع التالي

#### *http://ar.wikipedia.org/wiki/.sa*

#### **متصفحات مواقع الوٌب Site Web Browsers**

.Browsers المتصفحات

المتصفحات هي برامج تقوم باستدعاء وعرض صفحات مواقع الويب ، ويستطيع المستخدم من خلالها التعامل بفاعلية مع محتويات الموقع الظاهرة أمامه ، ويوجد الكثير من المتصفحات المنتشرة عالمياً نذكر منها مايلي :

# محتوى الانترنت والاتصالات٢٣٣ ١ -٢٠١٢ أ/ عادل عبد اللطيف

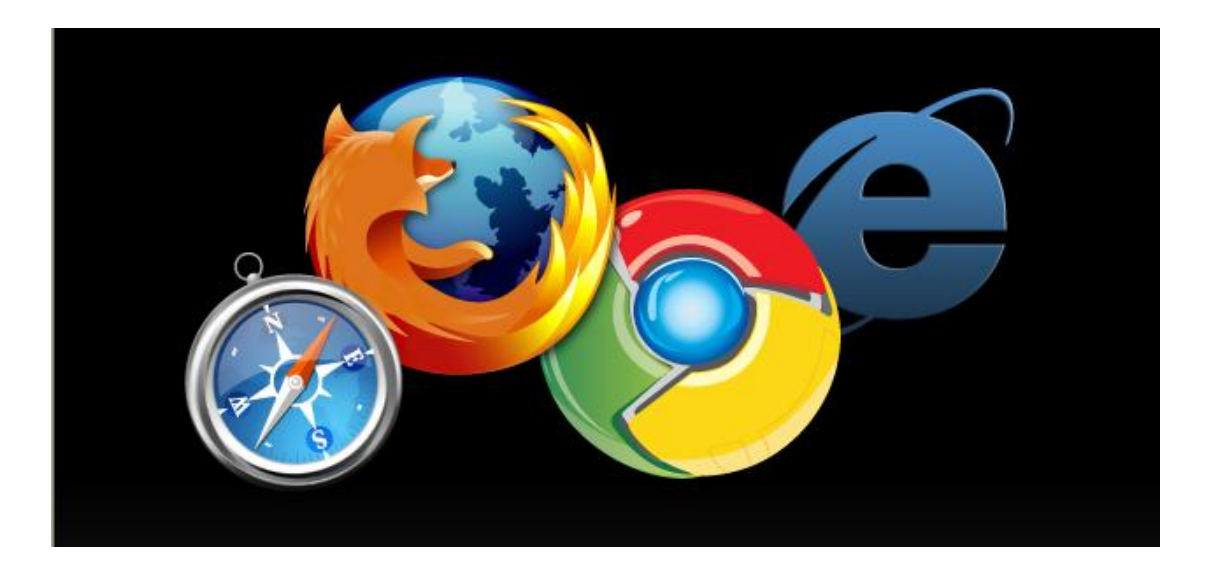

#### **مقارنة بٌن اشهر متصفحات االنترنت لعام ٕٕٓٔ**

حر تختلف المتصفحات فيما بينها بالعديد الفروقات ومن اهم هذه الاختلافات :-

#### -ٔ **مجموعة الممٌزات واالدوات Set Features.**

كمستخدمي لمتصفحات الويب فأننا ننظر الى عدد السمات العملية يقدمها كل متصفح ويب. وكلما كانت المتصفحات تحتوي على المزيد من الميزات كلما كانت عملية تصفح الإنترنت بشكل أسرع وأسهل وأكثر ملاءمة.

### **.Ease of Use االستخدام سهولة -ٕ**

تشير سهولة الاستخدام الى أن متصفح الويب ينبغي أن يكون سهلة الاستخدام لأي شخص يستخدمه بغض النظر عن معرفتهم بأجهزة الكمبيوتر، الى الذي يزيد من مستوى سهولة وراحة استخدام شبكة الإنترنت.

#### **-ٖ االمن والحماٌة Security.**

أثناء استعراض الويب ، يعد الأمن والحماية من مخاطر الانترنت من القضايا ذات الأهمية القصوى. لذلك فمن الواجب على متصفحات الويب ان توفر للمستخدم الحماية الكاملة من الاختراقات والفيروسات والخداع وعمليات الاحتيال وتسمح ايضا بمسح المعلومات الشخصية للمستخدم الامر الذي يزيد من ثقة المستخدم اثناء تصفح الانترنت .

#### **-ٗ السرعة والتوافق compatibility & Speed.**

يشير معيار السرعة والتوافق الى الامكانية التي يمتلكها متصفح الويب باستدعاء مواقع الكترونية بشكل سريع بالاضافة الى عملية التنقل داخل الموقع بالاضافة الى ذلك قدرة التوافق التي يتمتع بها متصفح الويب بعرض وتحميل صفحات الويب المصصمة بلغات متعددة مثل HTML وجافا سكريبت .

#### **-٘ الدعم والمساعدة Support & Help.**

من الضروري وجود الدعم والمساعدة ضمن متصفحات الويب الامر الذي يساعد المستخدم في حل بعض المشاكل التي قد تواجهه اثناء تصفح الانترنت او الاجابة عن بعض الاسئلة التي يسألها حول بعض مميزات وادوات البرانامج . ويأتي الدعم بأشكال كثيرة من خلال البريد الإلكتروني والهاتف، أسئلة وأجوبة، الكتيبات والبرامج التعليمية.

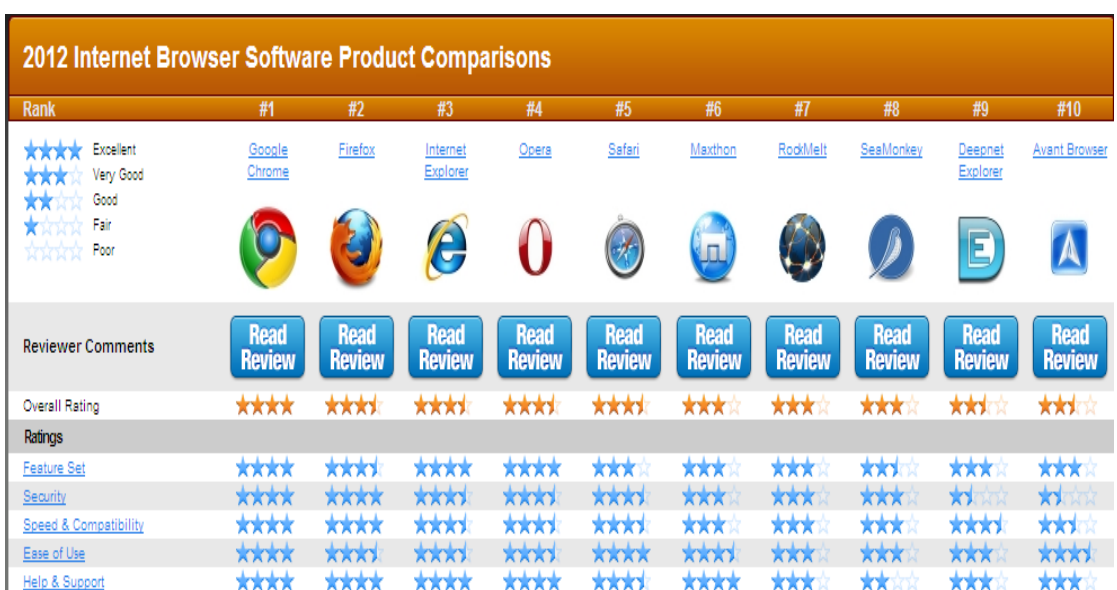

- **مقدمة عامة عن برنامج 8 Explorer Internet**
- هو متصفح وًٌ رسومً أنتجته شركة ماٌكروسوفت وأدرجته كجزء من البرامج التً تتضمن داخل نظام تشغيل مايكروسوفت ويندوز، أصبح إنترنت إكسبلورر المتصفح الأكثر استخداماً منذ عام ١٩٩٢ ، بحيث يعتبر هذا البرنامج واحداً من أشهر وأقدم متصفحات الانترنت على الاطلاق ، وقد قامت شركة Microsoft بإنتاج هذا البرنامج وتطويره ودمجة بالاصدارات المختلفة لنظام التشغيل Windows . حيث يمكن للمستخدم ان يقوم بتحميل اي إصدار من اصدارات المتصفح على نظام التشغيل الذي يستخدمة ، ولكن بوجود بعض الاعتبارات . مع العلم ان شركة Microsoft اصدرت النسخة التجرٌبة من البرنامج )**9 Explorer Internet(**لكً يعمل تحت بيئة نظام التشغيل Windows 7 ، ويمكنك عزيزي الطالب الحصول على نسخة مجانية من هذا االصدار من موقع شركة **com.microsoft.www** .

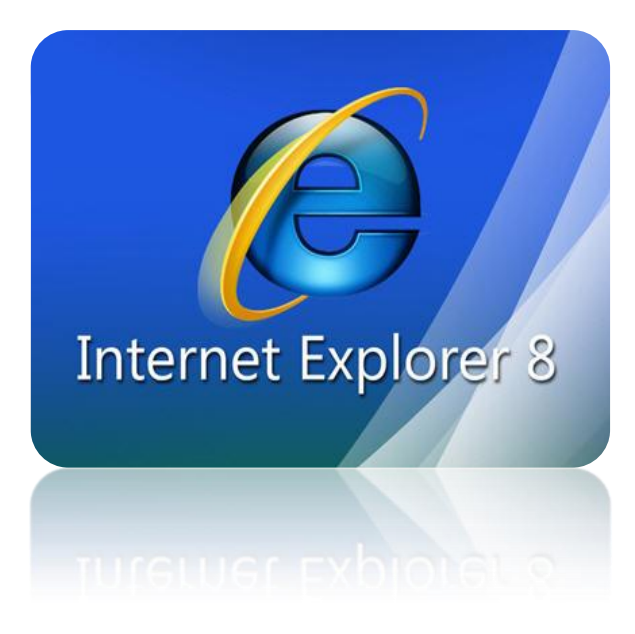

يوفر لنا نظام التشغيل الويندوز Windows عدة طرق لتشغيل برنامج متصفح الانترنت نذكر منها مايلي :-

- **الطرٌقة االولى :**
- .ٔ افتح قابمة ابداء ، ومن ثم اختٌار البرنامج من اعلى القابمة ، وذلك حسب الشكل التالً .

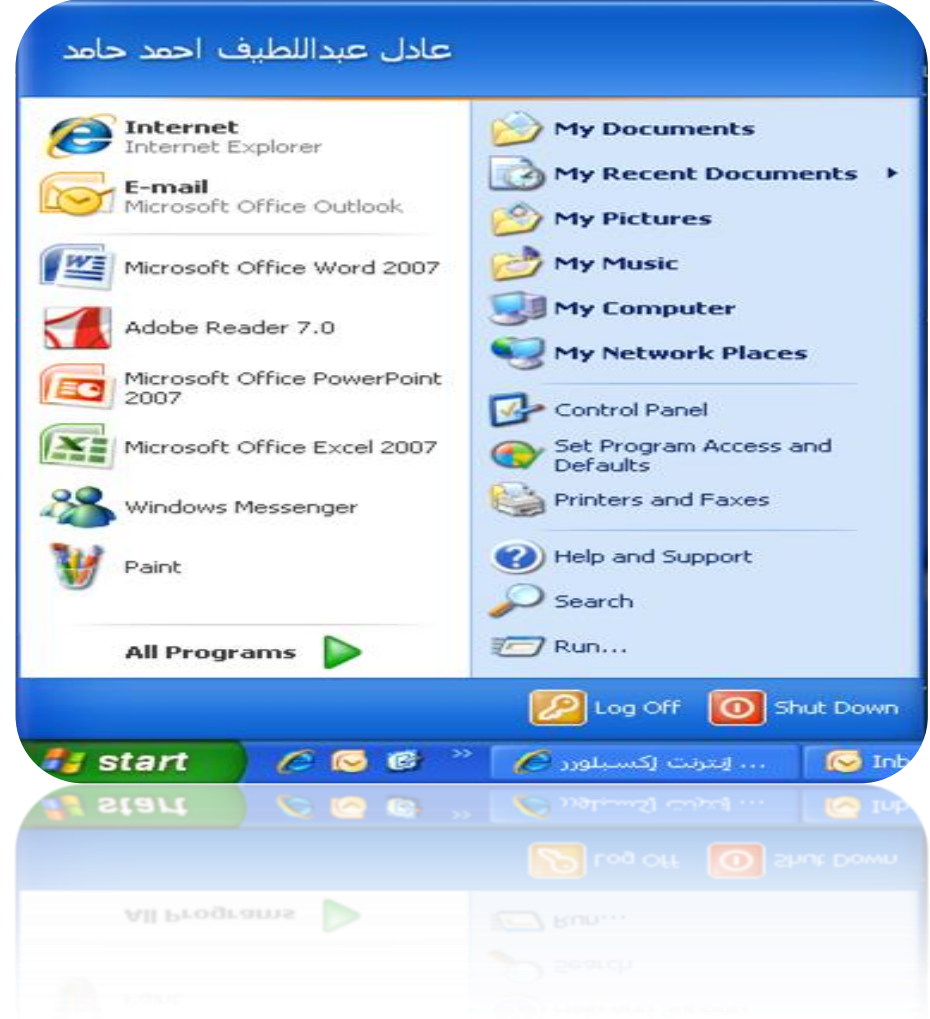

- **الطرٌقة الثانٌة :**
- .ٔ اختٌار اٌقونة **Explorer Internet** من شرٌط الوصول السرٌع bar Launchوذلك حسب الشكل التالً .

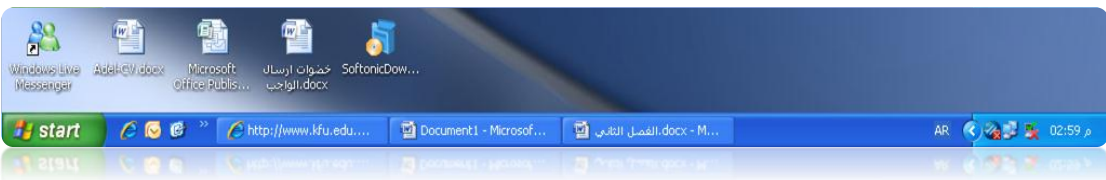

- **الطرٌقة الثالثة :**
- .ٔ اختٌار اٌقونة **Explorer Internet** من سطح المكتب ، ثم القٌام بالنقر المزدوج على االختصار الخاص بالبرنامج . وذلك حسب الشكل التالً .

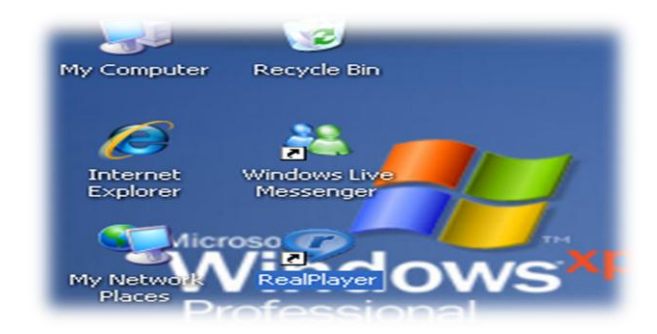

- **الطرٌقة الرابعة :**
- .ٔ تشؽٌل برنامج **Explorer Internet** من خالل زر Run الموجود فً القابمة الربٌسٌة ، وذلك حسب الشكل التالً

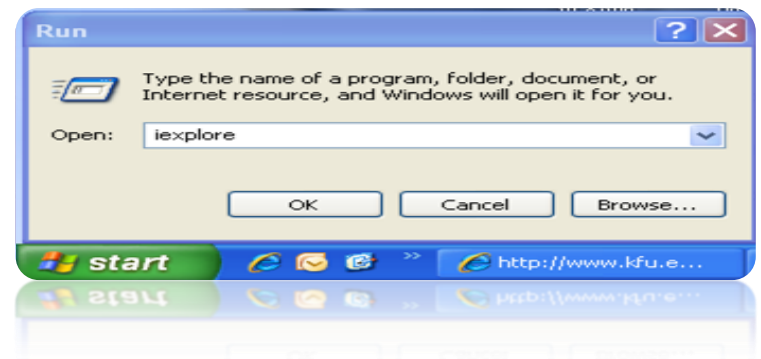

عزيزي الطالب : انت مخير بأي طريقة تريد ان تستخدمها ولكن في النهاية سوف يفتح لديك برنامج متصفح الانترنت .

## **التعرف على الواجهة الرئٌسٌة 8 Explorer Internet**

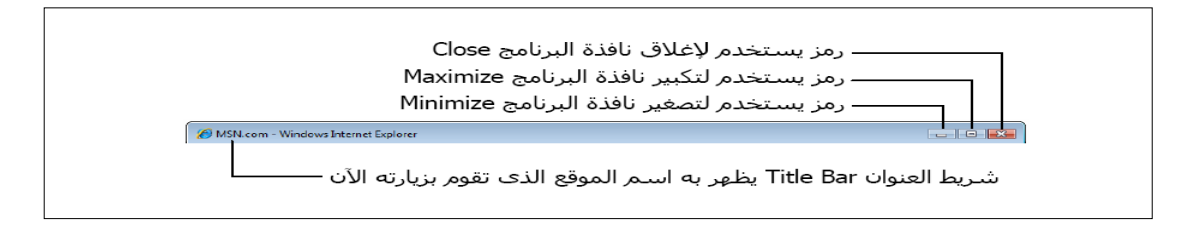

محتوى الانترنت والاتصالات٢٣٣ ١-٢٠١٢ أ/ عادل عبد اللطيف

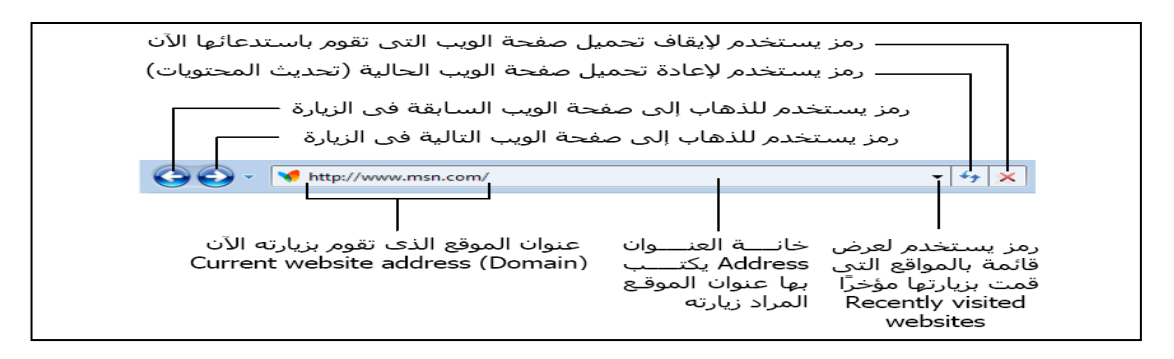

### **التعرف على الواجهة الرئٌسٌة 8 Explorer Internet**

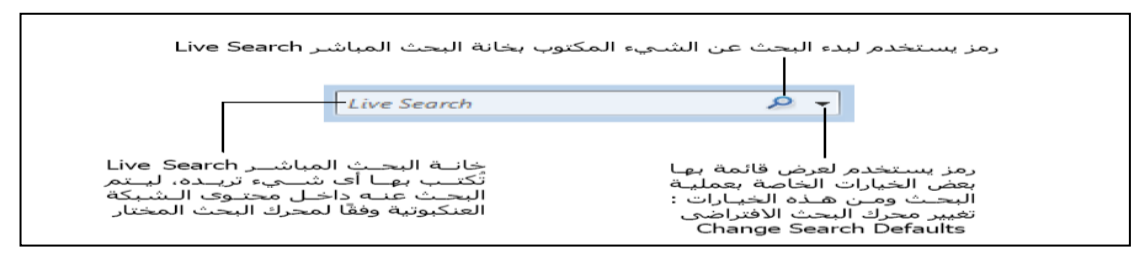

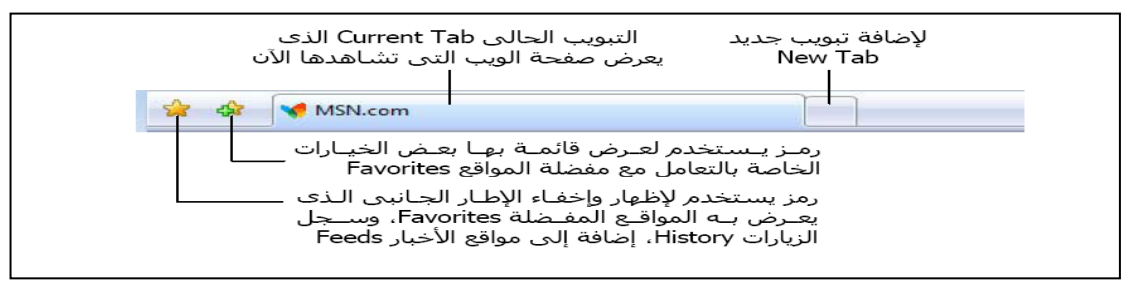

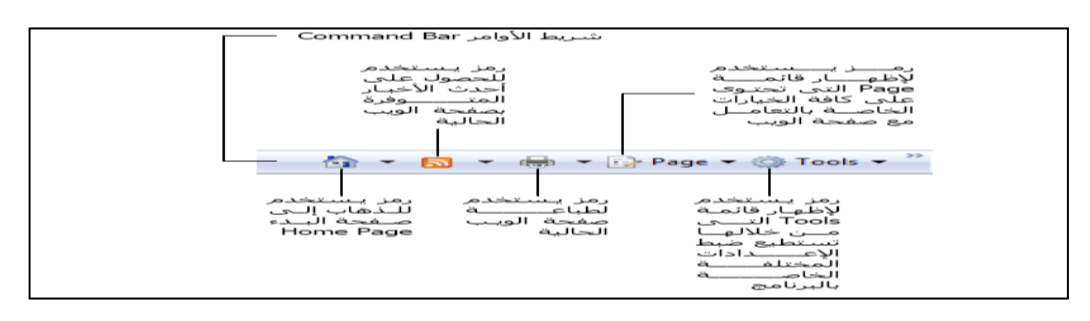

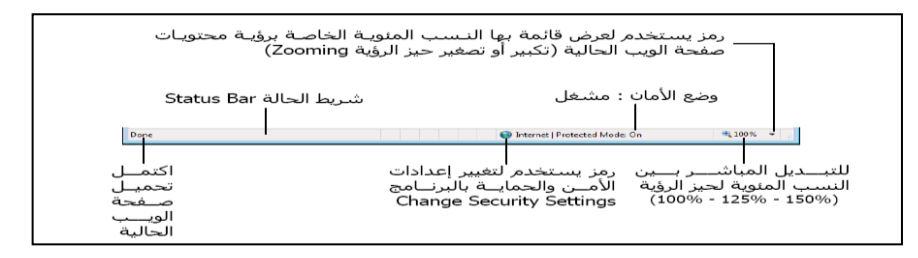

**التعرف على قائمة ملف File**

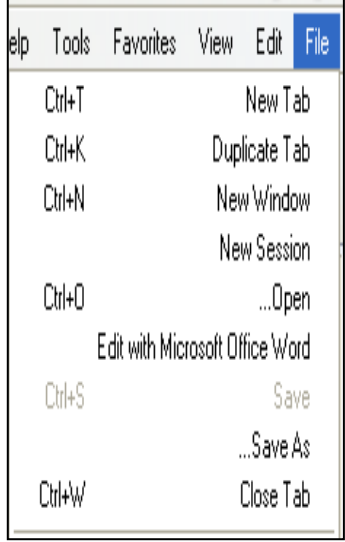

New Tab:- يستخدم لفتح تبويب جديد دون اغلاق المتصفح .

```
 Tab Duplicate-: ٌستخدم لفتح تبوٌب جدٌد نفس التبوٌب المستخدم .
```

```
New Tab:- يستخدم لفتح تبويب جديد دون اغلاق المتصفح .
```
New Window:- يستخدم لفتح اطار جديد من متصفح الانترنت بنفس الصفحة المستخدمة

New Session:- يستخدم لفتح اطار جديد من متصفح الانترنت بنفس الصفحة الرئيسية

**Open**-: ٌستخدم لفتح موقع انترنت

**W-MS With Edit**-: ٌستخدم لتحرٌر صفحة االنترنت باستخدام ماٌكروسوفت الوورد

 **As Save**-: ٌستخدم لحفظ صفحة االنترنت باسم جدٌد على جهاز الحاسب

 **Tab Close**-: ٌستخدم الؼالق التبوٌب المستخدم

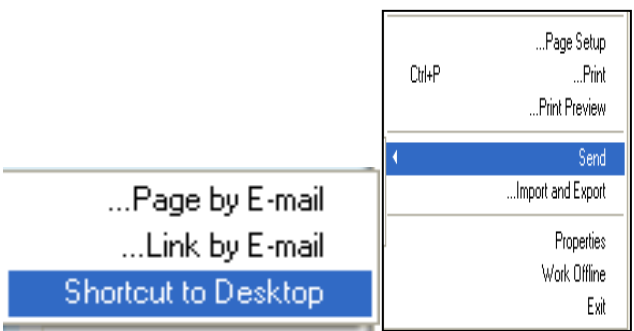

Page Setup:- يستخدم للتعديل على اعدادات صفحة الانترنت .

**Print**-: ٌستخدم لطباعة صفحة االنترنت

Print Preview:- يستخدم لمعاينة الصفحة قبل الطباعة

**Send**-: ٌستخدم الرسال صفحة الوٌب لالخرٌن من خالل االٌمٌل او ارسال الرابط الخاص بالصفحة ، او انشاء اختصار للصفحة على سطح المكتب .

**Properties**-: ٌستخدم لعرض معلومات الصفحة

**Exit**-: ٌستخدم الؼالق متصفح االنترنت .

**التعرف على قائمة تحرٌر Edit**

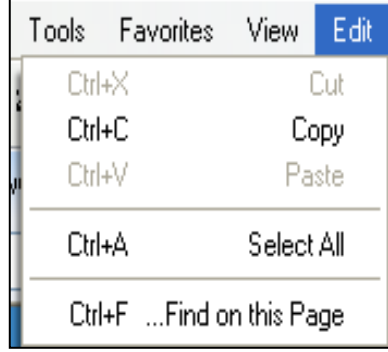

**Cut**-: ٌستخدم لقص نص من صفحة موقع الوٌب .

**Copy**-: ٌستخدم لنسخ النص من موقع الوٌب

**Paste**-: ٌستخدم للصق النص المنسوخ او المقص

Select All:- يستخدم لتحديد كل النصوص والصور في صفحة موقع الويب

**Page this on Find**-: ٌستخدم للبحث عن كلمة أو مجموعة كالم داخل صفحة الوٌب.

**التعرف على قائمة عرض View**

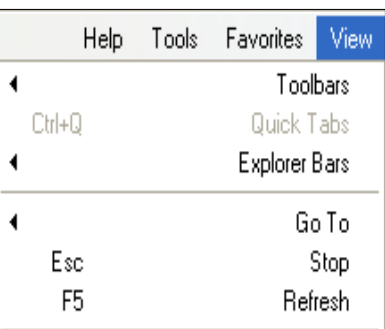

**Toolbars**-: ٌستخدم لعرض اشرطة االدوات الخاصة بنافذة برنامج متصفح االنترنت

**Tabs Quick**-: ٌستخدم لعرض التبوٌبات بصورة مصؽرة

**Bars Explorer**-: ٌستخدم لعرض اشرطة االشتكشاؾ )المفضلة والمحفوظات(

**To Go**-: ٌستخدم للتنقل بٌن صفحات الموقع االلكترونً والمواقع االخرى .

**Stop**-: ٌستخدم الٌفاؾ فتح موقع الكترونً

Refresh:- يستخدم لتحديث صفحة الويب

**التعرف على قائمة عرض View**

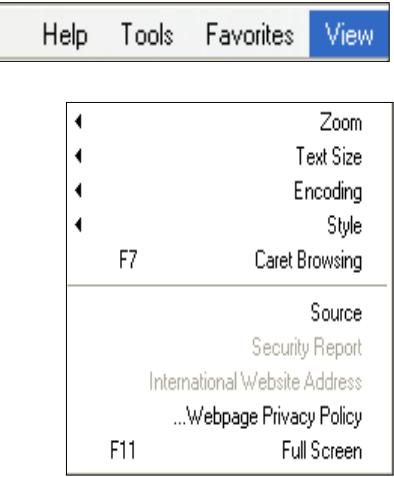

**Zoom**-: ٌستخدم لتؽٌر حجم صفحة الوٌب

Text Size:- يستخدم لتغير حجم النص في صفحة الويب

Encoding:- يستخدم لضبط اللغة في صفحة الويب

Style:- يستخدم لازالة التنسيقات المستخدمة في صفحة الويب

Caret Browsing:- يستخدم لوضع مؤشر كتابة في صفحة الويب ، وهو مفيد لغايات النسخ

**Source**-: ٌستخدم لعرض اللؽة المستخدمة فً برمجة صفحة الوٌب .

**PP Webpage**-: عبارة عن صفحه خاصة توضع بها بعض الشروط الذي ٌجب أن ٌطلع وٌوافق علٌها مستخدم الموقع وتشرح سياسة الخصوصية كيفية التعامل مع المعلومات الشخصية عند استخدام الموقع، بما في ذلك التزام الموقع بسرية معلومات الزوار ووضع عنوان الاتصال وتعريف الزوار .

 **Screen Full**-: ٌستخدم لعرض الصفحة بملء الشاشة 11F

## **المحاضرة العاشرة**

# **الفصل الرابع: متصفح مواقع الوٌب**

## **Browsing Websites**

عناصر المحاضرة

- **-ٔ قائمة المفضلة Favorites**
	- **-ٕ قائمة األدوات Tools**
- **التعرف على قائمة المفضلة Favorites**
- **Favorites to Add** -: ٌستخدم الضافة موقع الكترونً الى قابمة المفضلة وهً قابمة تحتوي على بعض المواقع المرغوبة لمستخدم الانترنت .
	- **Bar Favorites to Add** -: ٌستخدم الضافة موقع الكترونً الى شرٌط المفضلة
		- **favorites Organizes** -: ٌستخدم لتنظٌم قابمة المفضلة
- **جامعة الملك فٌصل** -: مجلد خاص بالمواقع المضافة فً شرٌط المفضلة ، حٌث ٌحتوي المجلد بعض المواقع الالكتر ونية الخاصة بجامعة الملك فيصل .

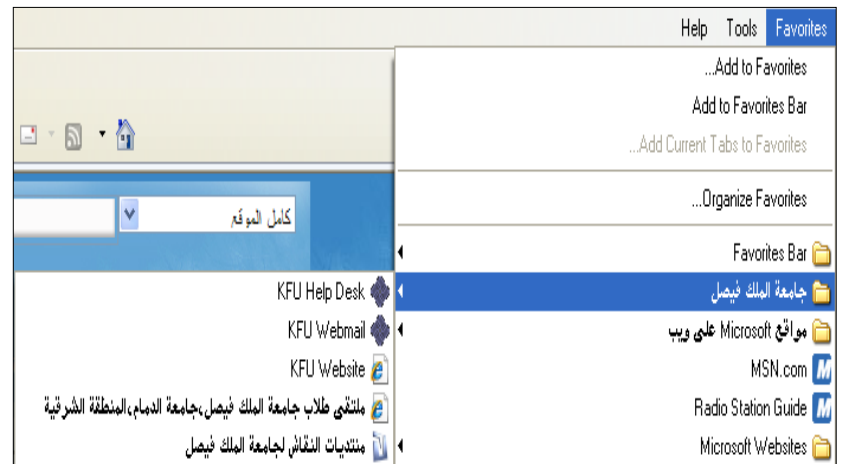

**favorites Organizes** -: تستخدم هذه النافذة لتنظٌم المواقع المحفوظة فً قابمة المفضلة .

New Folder:- يستخدم لانشاء مجلد جديد داخل قائمة المفضلة .

**Move**-: ٌستخدم لتحرٌك المواقع المحفوظة فً قابمة المفضلة الى المجلدات

**Rename**-: ٌستخدم العادة تسمٌة المجلدات الموجودة فً قابمة المفضلة .

**Delete**-: ٌستخدم لحذؾ المجلد .

**Close**-: ٌستخدم الؼالق النافذة الخاصة بتنظٌم قابمة المفضلة .

ملاحظة :- تستطيع عزيزي من الاحتفاظ بجميع المواقع المحفوظة بقائمة المفضلة ، واستخدامها مرة اخرى ف*ي* حالة **فقدانها نتٌجة تهٌئة الجهاز او تغٌٌر نظام التشغٌل .**

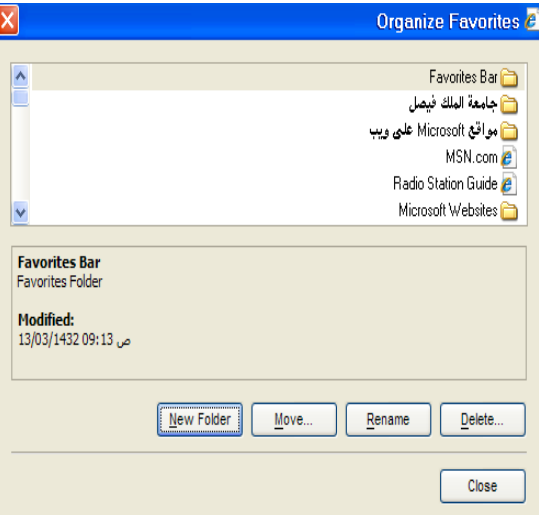

**التعرف على قائمة االدوات Tools**

Delete Browsing History:- :- يستخدم هذا الامر لحذف المحفوظات والملفات المؤقتة وملفات تعريف الارتباط وغيرها .

**Browsing InPrivate**-: ٌعتبر هذا االمر من االوامر المهمة فً تصفح االنترنت وخاصة اذا تم استخدام اجهزة اخرى لتصفح الانترنت او من خلال مقاهى الانترنت ، حيث يعمل هذا الامر الى عدم ترك اي اثر لك ( المحفوظات ، المواقع التي تم زياراتها ، العناوين المستخدمة ، كلمات المرور المستخدمة ) اثناء تصفح الانترنت ، بحيث لا يستطيع اي شخص يستخدم الجهاز بعدك من معرفة المواقع والعناوين التي قمت بزيارتها او المعلومات التي بحثت عنها . ولكن تأكد من تشغيل الامر قبل استخدام المتصفح .

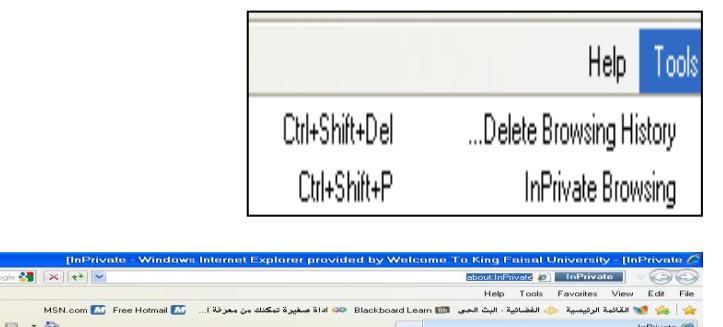

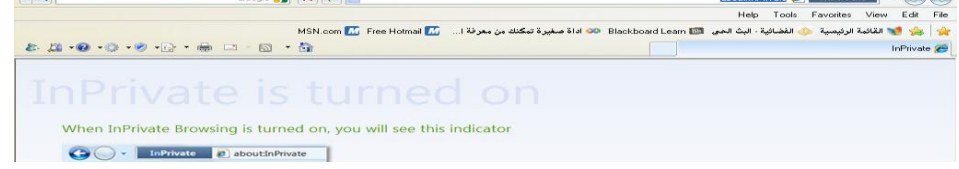

Reopen Last Browsing Session:- يستخدم لاعادة فتح اخر موقع تم تصفحة او زيارته .

**Filtering InPrivate** -: فً شبكة االنترنت هناك العدٌد من صفحات الوٌب التً تحتوي على اإلعالنات ، والخرابط ، وأدوات التحليل والتي تكون في الاساس لمواقع اخرى في شبكة الانترنت ، حيث يتم استخدام هذه الاعلانات او الخرائط لجمع البيانات والمعلومات عن مستخدمي هذه الاعلانات ليتم تمريرها بعد ذلك للموقع الاصلّي لهذه الاعلانات . وهذه المواقع تسمى موفري المحتوى أو مواقع لطرف ثالث content providers or third-party websites. عليه ٌستخدم هذا االمر لمنع موفري المحتوى على شبكة اإلنترنت من جمع المعلومات الخاصة بمستخدم االنترنت وعن المواقع التي يتم زيارتها.

InPrivate Filtering Settings:- يستخدم لتحديد المواقع التي تريد منعها او السماح لها بمشاركة بياناتك مع المواقع االخرى .

**X** 

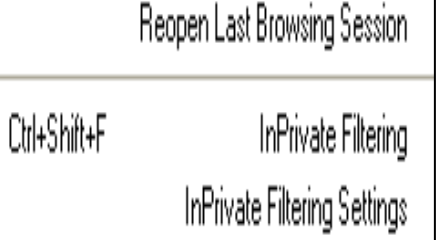

Pop-up Blocker:- تستخدم لايقاف الفقاعات المنبثقة التي تظهر في صفحة الويب اثناء تصفح بعض المواقع <sub>.</sub> وهي بعض الشاشات التي تخرج في صفحة الويب بشكل عشوائي ، وفي الغالب تكون هذه الشاشات غير موثوقة

.**Filter SmartScreen** -: هو خٌار متقدم عن البرامج السابقة لمتصفح االنترنت والمعروؾ **بعامل تصفٌة الخداع**  حيث يقوم بالتحقق من خلو الصفحة من الخداع وهل تحتوي على اي مخاطر. او هل تم التبليغ عنها بأنها صفحة خطيرة.. كما تقدم خاصية التبليغ عن الصفحة الخطيرة لمنعها مستقبلا.

Compatibility View Settings:- يستخدم للتوافق مع المواقع القديمة التي لا تدعم المتصفح الجديد بعني اخر امكانية فتح بعض الصفحات التي تكون مكتوبة ببرامج تصميم قديمة . الجيد ان المتصفح يستخدمها تلقائيا ويسمح بتطبيقها حسب الرغبة

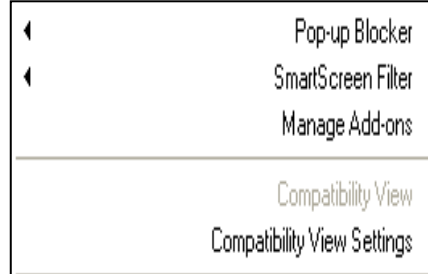

- **خٌارات االنترنت Options Internet**
- **Options Internet-:** تستخدم لفتح خٌارات واعدادات برنامج متصفح االنترنت .

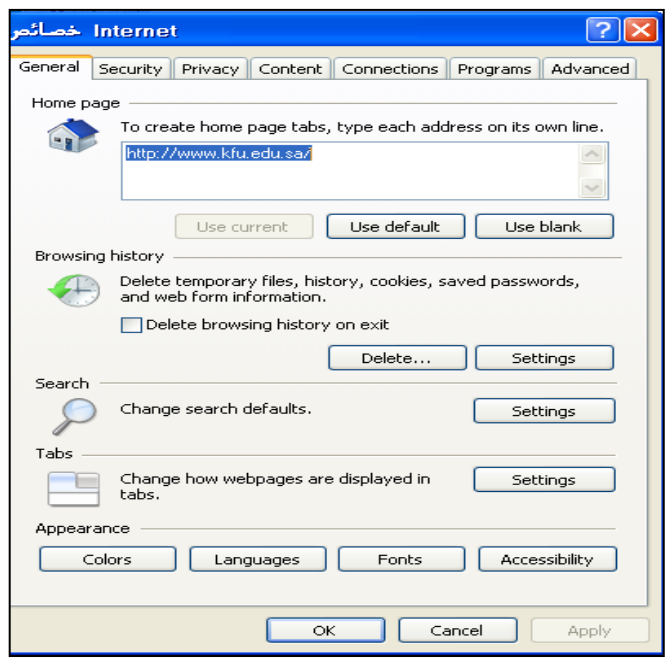

# محتوى الانترنت والاتصالات٢٣٣ ١-٢٠١٢- أ/ عادل عبد اللطيف

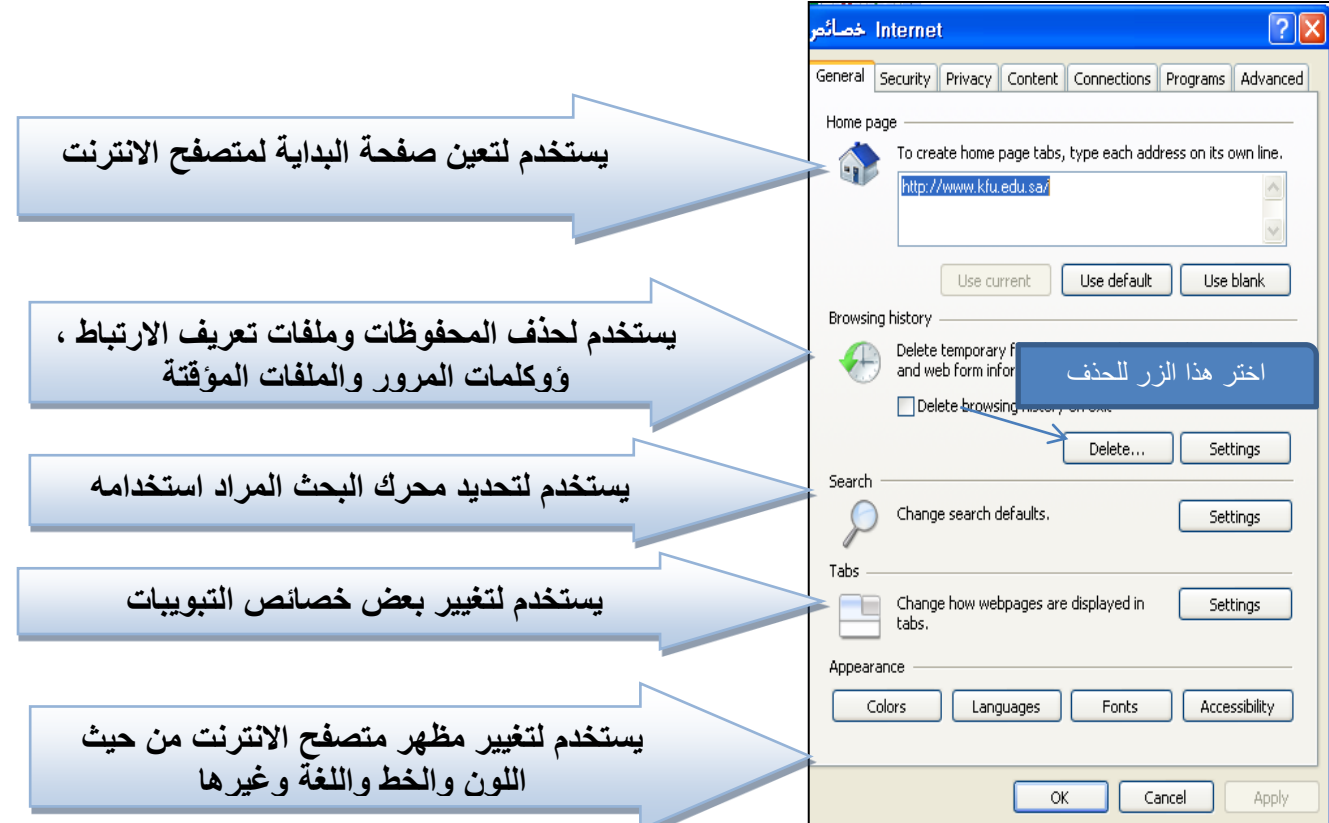

- **-ٔ حفظ البٌانات الخاصة بالمواقع الموجودة بالمفضلة**
	- **-ٕ ملفات االنترنت المؤقتة**
	- **-ٖ ملفات تعرٌف االرتباط** 
		- **-ٗ المحفوظات**
		- **-٘ بٌانات النماذج**
		- **-ٙ حذف كلمات المرور** 
			- **-7البٌانات الخاصة**

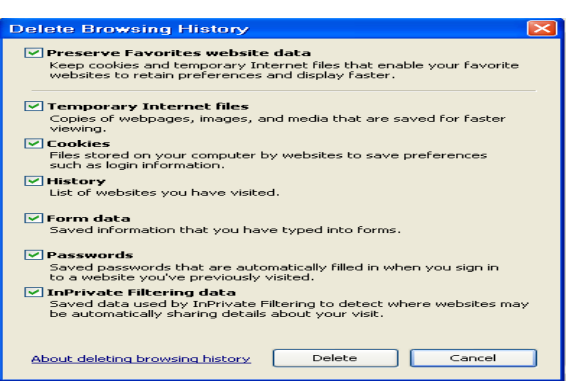

## **.ٔ حفظ البٌانات الخاصة بالمواقع الموجودة بالمفضلة -:**

يستخدم هذا الامر اما لحفظ او حذف البيانات الموجودة في الملفات المؤقتة وملفات الارتباط الخاصـة بك في المواقع التي تم اضافتها في قائمة المفضلة ، على سبيل المثال حفظ كلمة المرور الخاصة بزيارة بعض المنتديات .

## **.ٕ ملفات االنترنت المؤقتة -:**

تشمل هذه الملفات الصور والعناصر الموجودة بصفحات الويب ، والهدف من تخزين هذه الملفات بجهاز الحاسب هو جعل صفحات الويب يتم تحميلها وفتحها بشكل اسرع في المرات القادمة للتصفح ، نظر أ لأن صفحات الويب تقوم باستدعاء وعرض محتوياتها التي لم تتغير من جهاز الحاسب ، وتكتفي فقط بتحميل المحتويات الجديدة التي تمت أضافتها لصفحات الويب من الانترنت ، وبذلك تكون عملية التصفح لصفحات الويب السابقة اسرع بكثير من عملية التصفح لها في المرة االولى

# **.ٖ ملفات تعرٌف االرتباط -:**

هي عبارة عن ملفات نصية صغيرة الحجم ، يتم حفظ بعض المعلومات التي تفيد المواقع في التعرف عليك ، وتميز جهازك عن اي جهاز اخر متصل بالشبكة العنكبوتية ، فمثلاً عند تسجيل الدخول لاحدى المنتديات يطلب منك ادخال اسم المستخدم وكلمة السر ، فإذا قمت بوضع علامة √ على خيار ?Remember Me فأنت بذلك تقوم بحفظ بيانات الدخول على جهازك . ويتم تسجيلها بملفات Cookies ومن ثم يتعرف عليك المنتدى في كل مره تدخل الىهذا المنتدى دون الحاجة الى كتابه اسم المستخدم وكلمة السر .

## **.ٗ المحفوظات -:**

تكمن الفائدة الأساسية لهذه الملفات في توفير سجل لزيار ات المواقع ، بحيث يمكن للمستخدم استدعاء أي موقع ويب سبق زيارته من سجل الزيارات المواقع ، بدلاً من كتابه العنوان الخاص به .

## **.٘ بٌانات النماذج -:**

يستخدم هذا الامر لحذف ملفات تعريف الارتباط التي يحفظ بها المعلومات التي تقوم بملئها داخل خانات إحدى النماذج الخاصة بصفحة ويب .

# **.ٙ حذف كلمات المرور -:**

يستخدم هذا الامر لحذف ملفات تعريف الارتباط الخاصة بتسجيل كلمات المرور او تسجيل الدخول الى احدى المواقع التي تم زيارتها سابقاً<sub>.</sub>

# **.7 البٌانات الخاصة -:**

يعمل هذا الخيار على حذف بعض ملفات تعريف الارتباط للمواقع التي يستخدم بها نظام منع الاحتفاظ بلمات الارتباط .

**ممٌزات برنامج مستكشف االنترنت** 

# **: Accelerators المسرعات**

ميزة الاختصارات او المسر عات هي من إحدى أقوى ممزيات متصفح الانترنت ٨ ، ويتم ظهور ها عند تحديد نص معين في صفحة الويب بحيث تفتح لك قائمة جديدة بميزات جديدة ، وتعطيك الكثير من الخدمات دون الحاجة لتغيير الصفحة، يعني كل الخدمات تظهر في نفس الصفحة ، وفيما يلي شرح لهذه الادوات :-

- .ٔ إضافة للمدونة...رفع الكالم المحدد للمدونة التً تحددها .
- .ٕ تعرٌؾ بواسطة الموسوعة...تستخدم لتعرٌؾ اي مصطلح باستخدام الوٌكٌبدٌا او اي موقع آخر تختاره )طبعا تظهر في نفس الصفحة)
- .ٖ ارسال كبرٌد الكترون...ًتحدٌد نص وارساله بالبرٌد باستخدام برٌدك طبعا.
- ٤. الخريطة (تشترك جوجل مع مايكروسوفت في هذي الميزة) عند تحديد موقع معين على الأرض. مثلا السعودية - الإحساء – جامعة الملك فيصل ..يظهر سهم ازرق صغير . عند الضغط عليه تختار الخريطة فتفتح في نفس الصفحة خريطة تحدد لك الموقع . (لا اتوقع انها تدعم العربية) .
	- .٘ خاصٌة البحث باستخدام محرك البحث قوقل .
	- ٦ \_ خاصية الترجمة المصغر ة ، حيث تستطيع ترجمة اي نص داخل الصفحة .

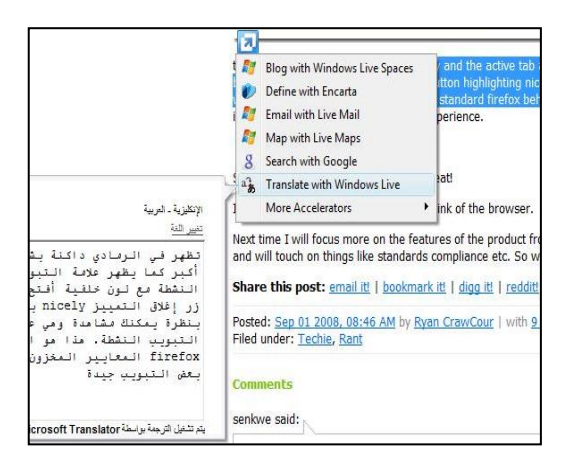

- **مفاتٌح االختصارات للوحة المفاتٌح لتصفح االنترنت**
- **مالحظة هذه االختصارات غٌر داخلة فً االختبار النهائً فقط للفائدة ...)^:^(**

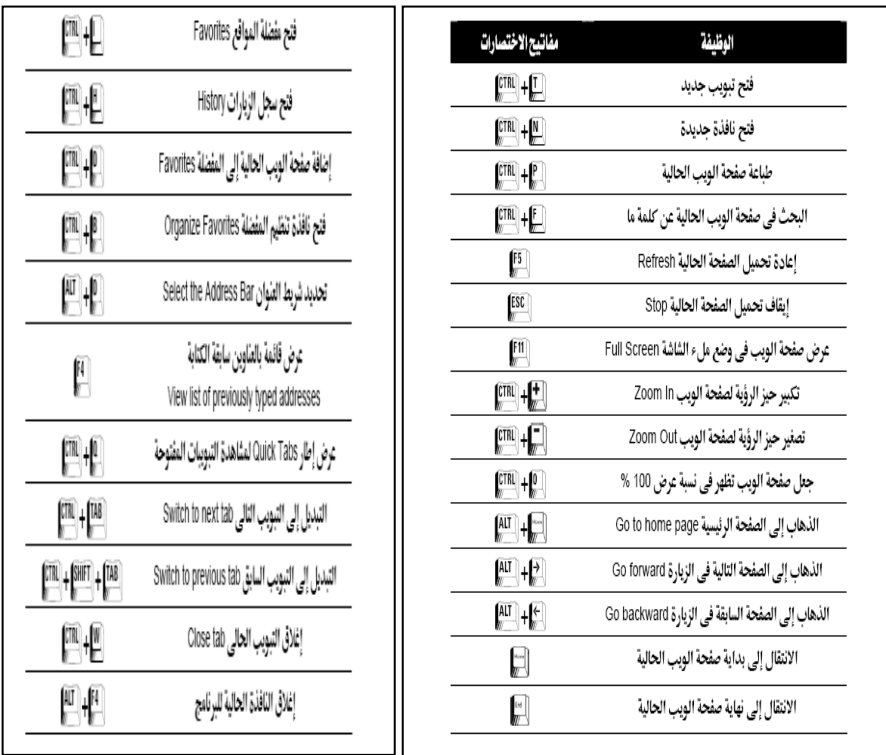

**الفصل الخامس )المحاضرة الحادٌة عشر والثانٌة عشر(**

# **البرٌد االلكترونً E-mail**

**نتناول فً هذا الفصل : التعرف على البرٌد االلكترونً .mail-E الرد على الرسائل الواردة . المقارنة بٌن اشهر مزودي خدمة البرٌد االلكترونً المجانً . تمرٌر الرسائل الواردة للغٌر. إنشاء برٌد الكترونً جدٌد على مزود Hotmail . حذف الرسائل . كتابة لرسائل جدٌدة وإرسالها . نقل الرسائل . إرفاق الملفات ) مستندات – صور – مقاطع فٌدٌو ( مع الرسائل المرسلة البرٌد الغٌر مرغوب . قراءة الرسائل فً صندوق الوارد . تغٌٌر إعدادات البرٌد الكترونً . تسجٌل الخروج من البرٌد االلكترونً اإلجراءات المتبعة فً حالة نسٌان كلمة المرور**

### **-ٔ ما هو البرٌد االلكترونً mail-E ؟**

هو نظام بتيح لنا إرسال Send واستقبال Receive الرسائل الالكترونية عبر الانترنت في وقت لا يتعدى بضع ثوان ، ويمكن لرسائل البريد الالكتروني أن تحتوي على صور ونصوص منسقة ووسائط متعددة ، إضافة إلى إمكانية إرفاق Attach بعض الملفات والصور بهذه الرسائل وإرسالها للغبر

خدمة البريد الالكتروني هي خدمة قديمة ارتبطت بنشأة االنترنت ، ولكنها تطورت بشدة مع ظهور الويب ، وزيادة عدد مستخدمي شبكة الانترنت بشكل كبير في السنوات الأخيرة .والجدير بالذكر أن خدمة البريد الالكتروني E-mail قد تكون مجانية أو قد تكون مدفوعة الثمن ، حيث أن بعض مواقع مزودي خدمة البريد الالكتروني التي تكون مدفوعة الثمن تقدم خيارات أشمل ومساحة تخزينيه أكبر للمستخدم بالإضافة الى ما تحتويه من برامج حماية متطورة . عما تقدمه مواقع مزودي خدمة البريد االلكترونً المجانً **.**

ويعد البريد الالكتروني من أهم الأدوات التي يجب على مستخدم شبكة الانترنت أن يمتلكه ، حيث يتطلب وجود البريد الالكتروني للتسجيل في المواقع الاجتماعية او المنتديات او القوائم البريدية او لتتفيذ بعض العمليات الحكومية او البنكية او التجارية .

**-ٕ الصٌغة العامة لعنوان البرٌد االلكترونً :**

**دائماً ٌأخذ عنوان البرٌد االلكترونً mail-E ألي شخص الصٌغة التالٌة :**

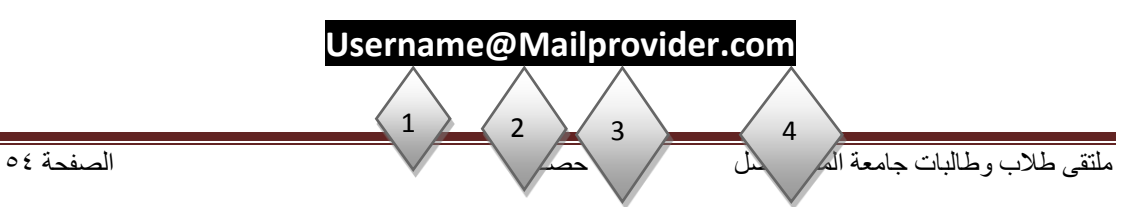

**حٌث**

- -ٔ **Username** : تعبر عن اسم المستخدم صاحب هذا العنوان البرٌدي االلكترونً ، وٌمكن اختٌار أي حروؾ Letters أو أرقام Numbers بشرط أن لا يتخلل ذلك مسافات أو رموز غير مسموح بها .
- -ٕ **@** : تنطق باالنجلٌزٌة At ومعناها بالعربٌة "عند" وهً عالمة خاصة ترمز إلى البرٌد االلكترونً ، والمقصود بها أن اسم المستخدم هذا مسجل عند مزود خدمة البريد الالكتروني ذاك ، فهي تفصل بين مقطعين هما اسم المستخدم ومزود خدمة البريد .
	- -ٖ **Mailprovider**: تمثل اسم مزود خدمة البرٌد االلكترونً )مثال : Gmail -Yahoo Hotmail)
	- -ٗ **com**. : وتمثل االمتداد لعنوان الموقع الخاص بمزود خدمة البرٌد االلكترونً ، وٌوجد أنواع كثٌرة لهذه االمتدادات .
		- **-ٖ أشهر مزودي خدمة البرٌد االلكترونً المجانً :**

يوجد الكثير من مزودي خدمة البريد الالكتروني المجاني ، والجدول التالي بوضح أسماء أشهر مزودي خدمة البريد الالكتروني المجاني عالمياً وعربياً ، مع ذكر بعض التفاصيل عن كل مزود :

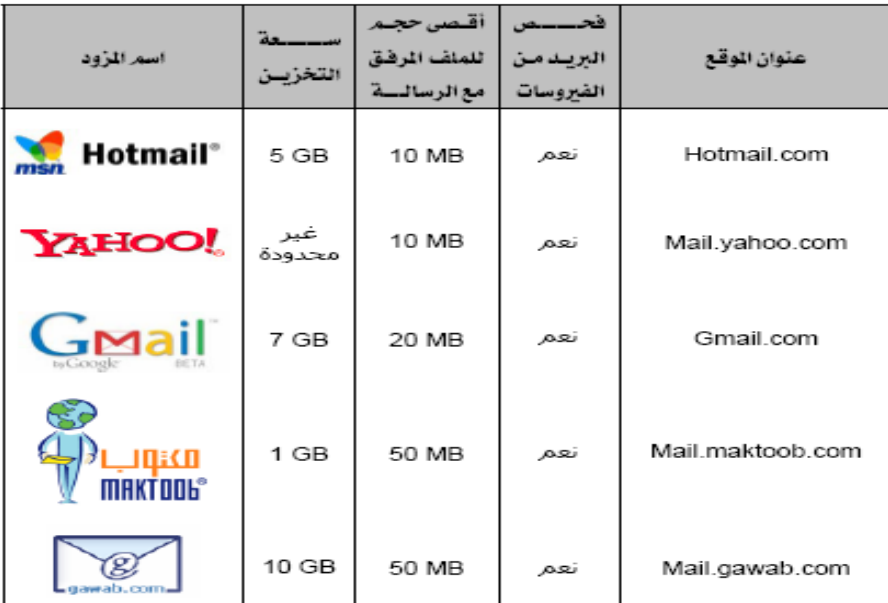

- **-ٗ أنشاء حساب برٌد إلكترونً جدٌد على مزود Hotmail .**
- أ- افتح برنامج متصفح الانترنت Internet Explorer واكتب في شريط URL العنوان التالي www.hotmail.com

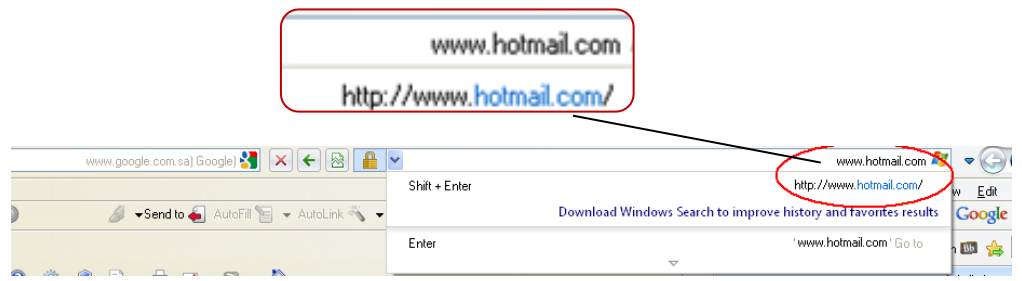

ب- سٌتوجه بك المتصفح إلى الصفحة الربٌسٌة لبرٌد الـHotmail كما فً الشكل التالً .

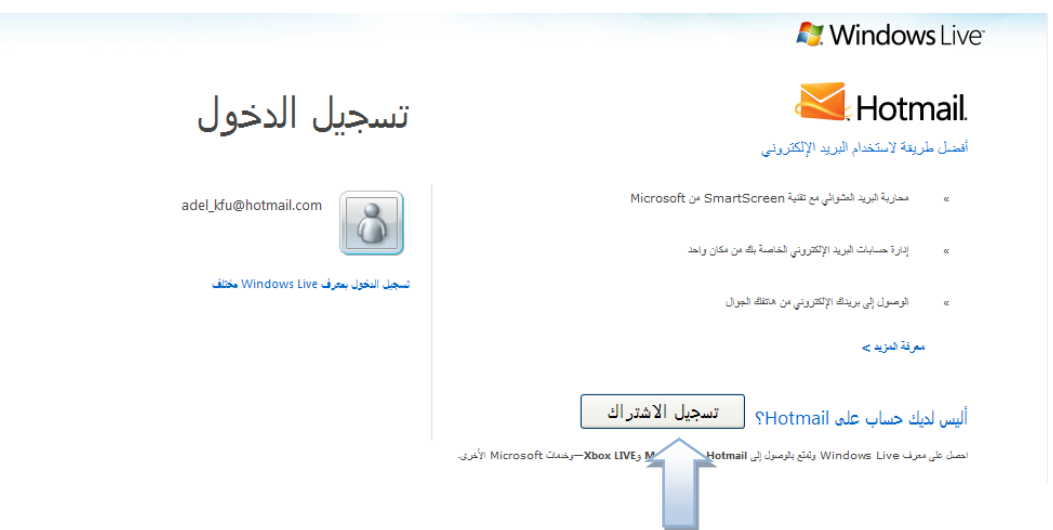

محتوى الانترنت والاتصالات٢٣٣ ١-٢٠١٢- أ/ عادل عبد اللطيف

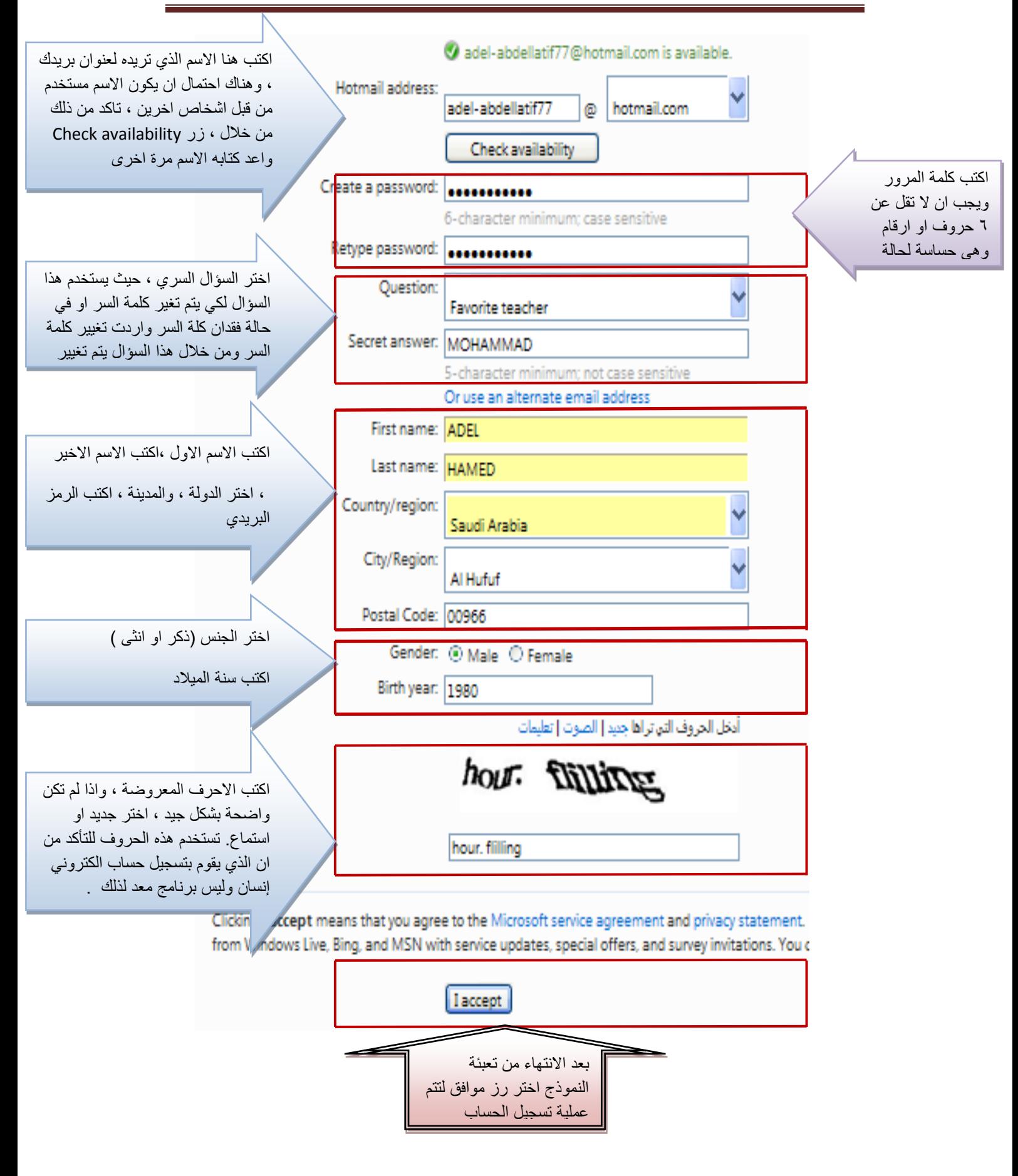

د- بعدما تتم عملية التسجيل بنجاح يقوم المتصفح بالانتقال بك إلى حسابك الخاص وذلك وفقا للشكل التالي .وسوف تلاحظ وجود رسالة ترحيبيه في صندوق الوارد Inbox من مزود الخدمة بها بعض النصائح والتلميحات الخاصة التي سوف تفيدك في بداية استخدامك لهذه الخدمة .

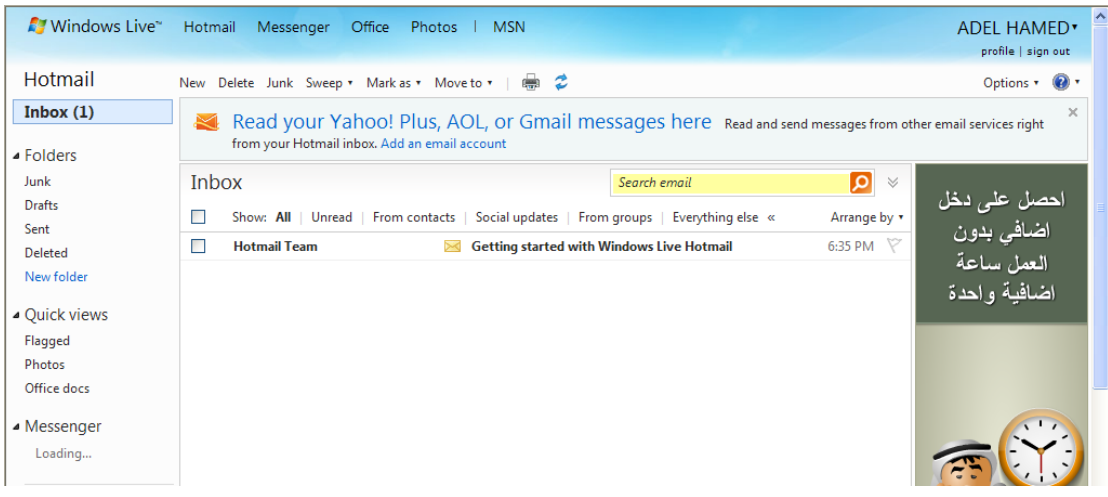

#### **-٘ كتابة رسالة جدٌدة .**

بعد أن قمت بإنشاء حساب بريد الكتروني ، يمكنك الآن البدء في كتابة رسالة جديدة ، حيث تمر هذه العملية بعدة خطوات وهي . أ- اختيار زر جديد (New) ليتم فتح صفحة إنشاء الرسالة الجديدة .

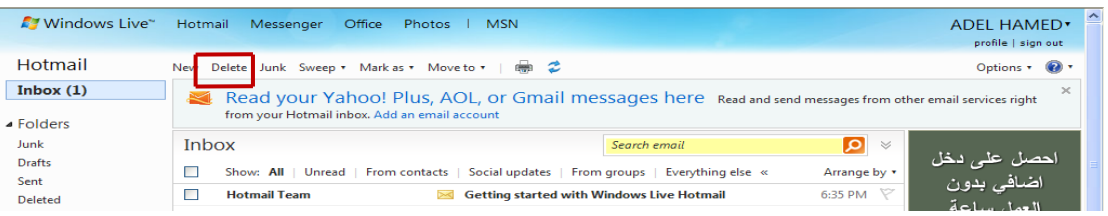

ب- بعد اختيار رز جديد سيتم فتح الصفحة الخاصة بكتابة الرسالة وإرسالها ، كما في الشكل التالي :

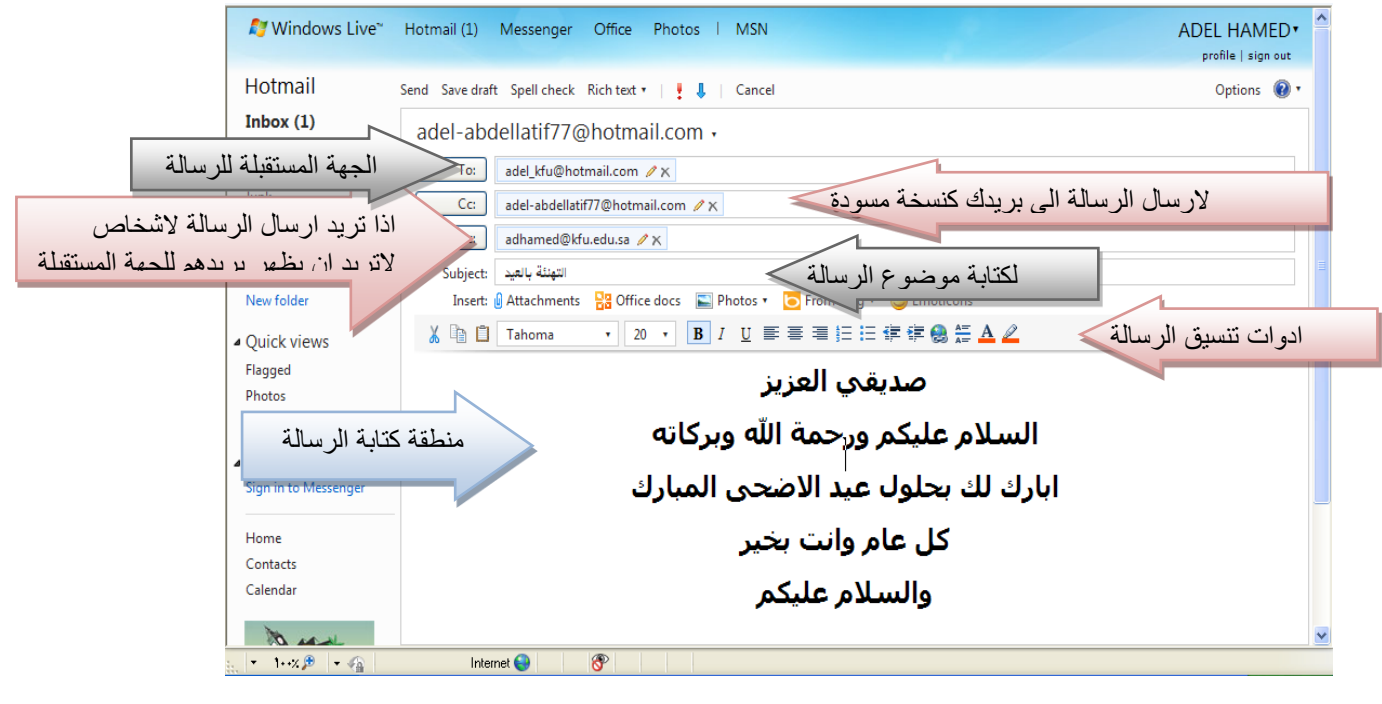

ج- بعد الانتهاء من كتابة الرسالة وإدخال عنوان الجهة المستقبلة ، يتم اختيار زر إرسال Send لتظهر لك الشاشة بالشكل التالً :

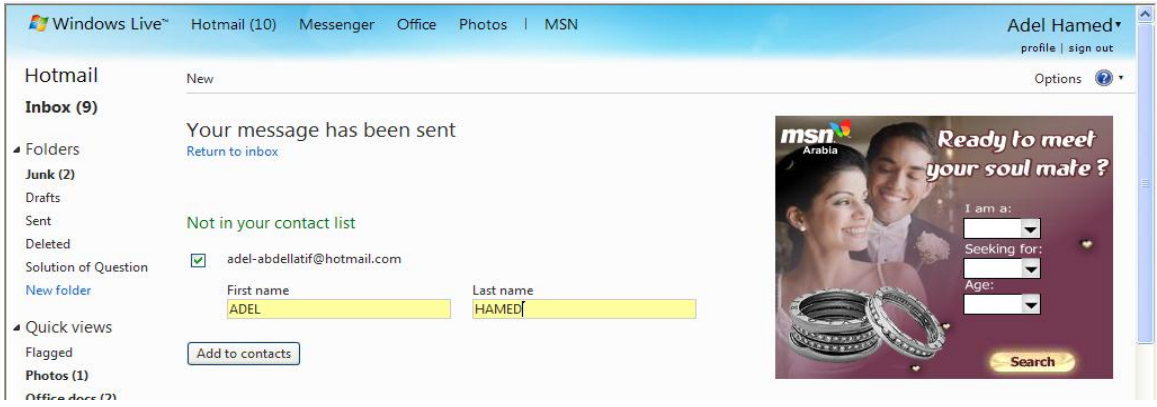

سوف تظهر هذه الشاشة عندما تقوم بإرسال رسالة إلى جهة جديدة حيث يتم إدراج هذه الجهة في قائمة الأشخاص الذين تتواصل معهم من خلال الايميل . فبعد أن تتم عملية تعريف الشخص المستقبل يتم اختيار زر Add to contacts

د- إذا تريد إرسال رسالة جديدة لعدة أشخاص ، تتبع نفس الخطوات السابقة ، ولكن يتم اختيار الجهات المستقبلة من خلال رز To وعند ظهور القائمة المنسدلة يتم اختيار الجهات المستقبلة . وكما في الشكل التالي .

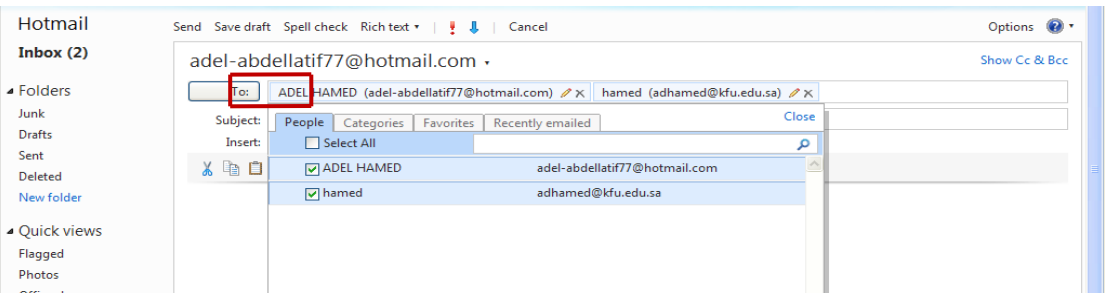

## **-ٙ إرفاق بعض الملفات والصور مع الرسائل Attachment.**

تستطيع عزيز الطالب أن ترفق كافة أنواع الملفات في الرسالة التي تريد إرسالها للغير ، ولكن احرص أن لا يتعدى حجم المرفقات MB25 ، وإلرفاق هذه الملفات نتبع الخطوات التالٌة .

- أ- اتبع الخطوات السابقة لإرسال رسالة جديدة .
- ب- اختر زر Attachment لتحميل الملفات كما في الشكل التالي .

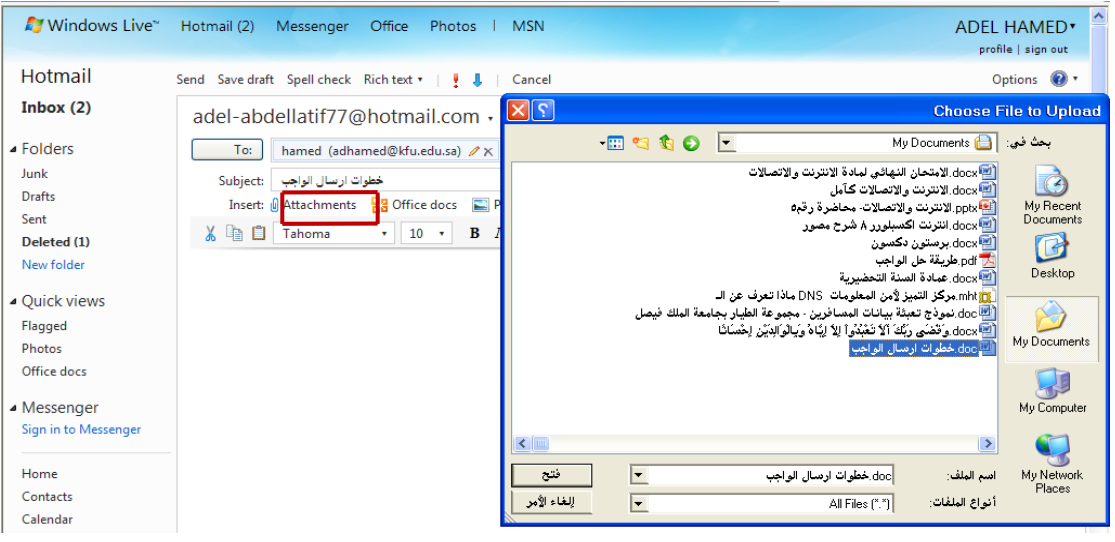

ج- بعد اختيار الملف المراد تحميله (على سبيل المثال ملف ورد ) يتم اختيار رز فتح Open. د- بعد انتهاء عملٌة إرفاق الملؾ ٌتم اختٌار زر إرسال Send.

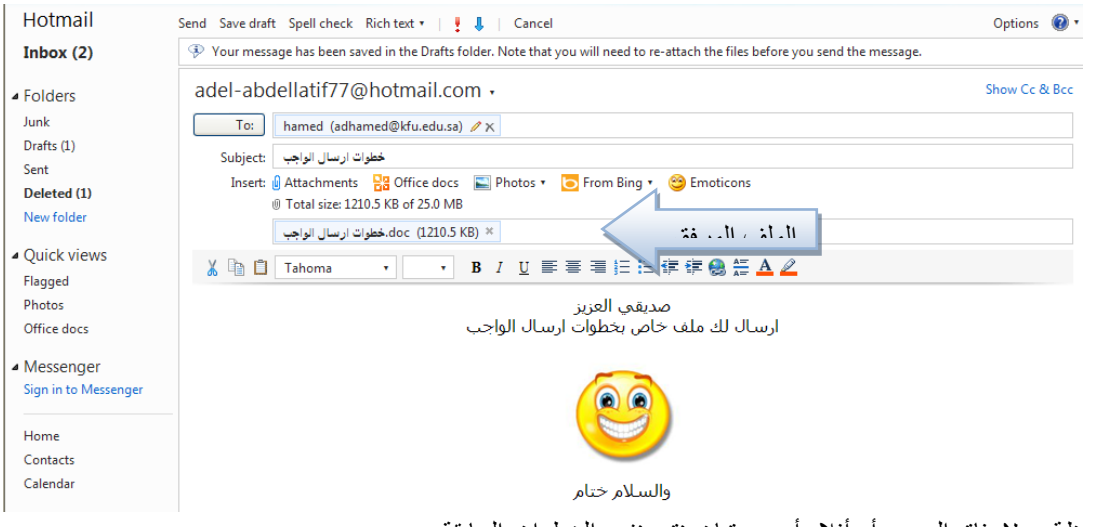

# ملاحظة :- لإرفاق الصور أو أفلام أو صوتيات نتبع نفس الخطوات السابقة .

## **-7 قراءة الرسالة الواردة إلى صندوق Inbox.**

في اغلب الأحيان قد بقوم بعض الأشخاص بإرسال رسالة لك ، وهذه الرسالة سوف تصلك على مجلد الوارد Inbox وهناك عداد على هذا المجلد للتذكير بعدد الرسائل الواردة ، وسوف تظهر الرسائل الجديدة بلون اصفر . وكما في الشكل التالي .

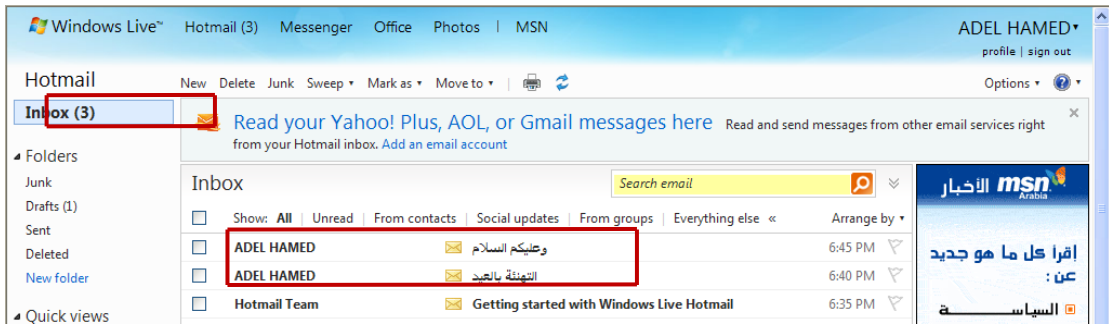

أ- بعد فتح مجلد الصندوق ، يتم اختيار الرسالة المراد قراءتها ، وذلك بالنقر عليها ، وسوف تلاحظ أن عداد الرسائل الواردة نقص ، وتغير لون الرسالة المقروءة .

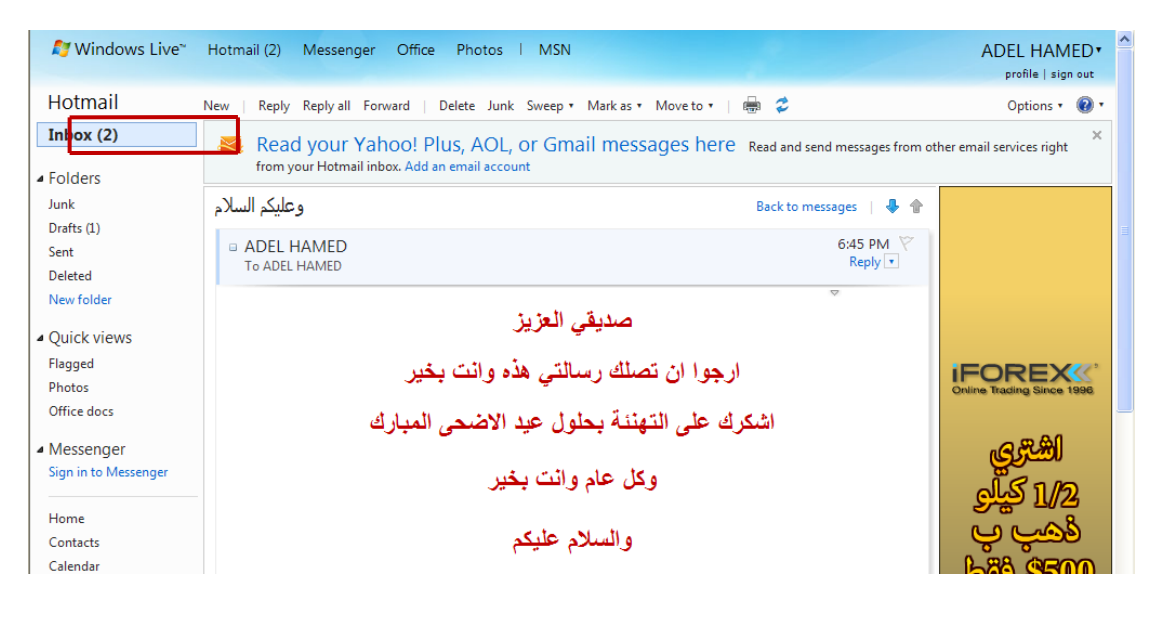

**-1 الرد على الرسائل الواردة للصندوق Inbox.**

بعد تلقى الرسائل من قبل بعض جهات الاتصال ، قد ترغب في الرد على الرسالة أو تمريرها لبعض الأشخاص وللقيام بذلك اتبع الخطوات التالً .

- **للرد على الرسالة Reply**
- أ- افتح الرسالة الوارد إلى الصندوق Inbox.
- ب- اختر زر رد Reply( إلرسال رسالة لنفس الشخص الذي بعث لك الرسالة (.
	- ت- اكتب الرسالة التي تريد إرسالها في منطقة كتابة الرسالة .
		- ث- اختر زر إرسال Send .

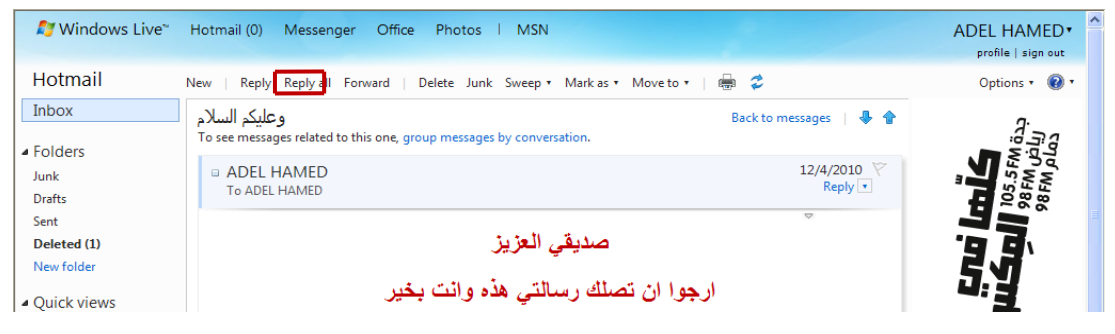

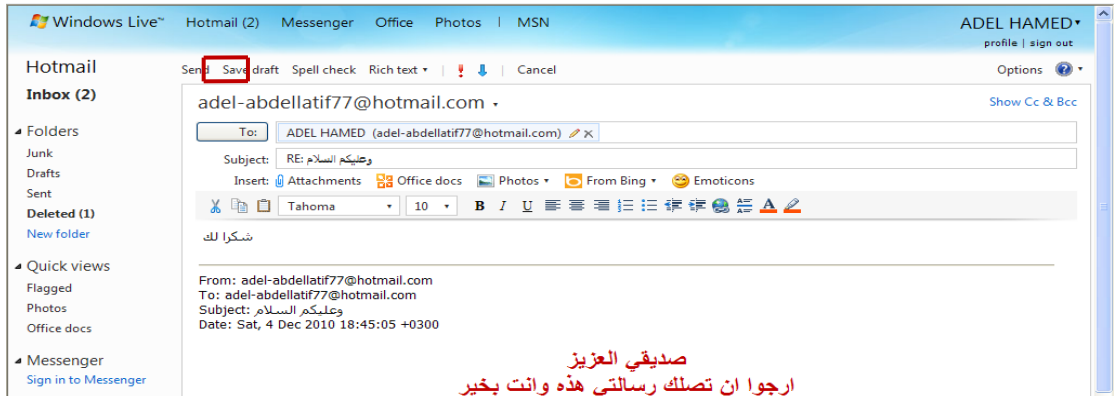

#### **لتمرٌر الرسالة إلى بعض الجهات Forward**

- أ- افتح الرسالة الوارد إلى الصندوق Inbox.
- ب- اختر زر تمرٌر Forward(إلرسال رسالة لجهة أو عدة جهات اتصال(.
- ت- اكتب الرسالة التي تريد إرسالها في منطقة كتابة الرسالة أو دون إضافة معلومات على الرسالة .
	- ث- اختر زر إرسال Send .

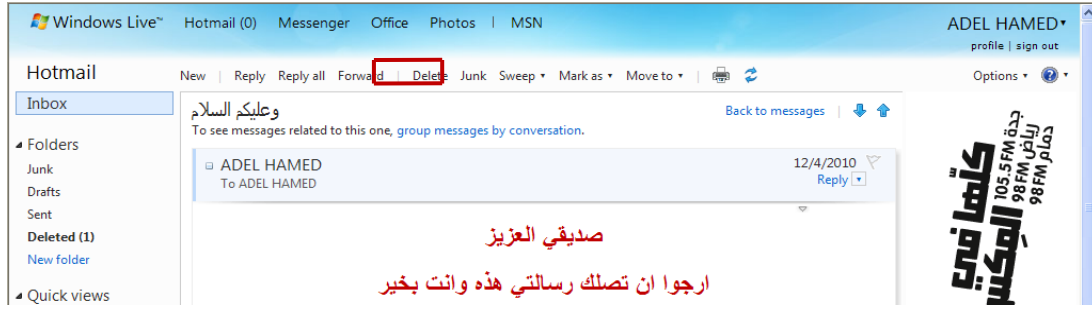

# محتوى الانترنت والاتصالات٤٣٣ ١-٢٠١٢- أ/ عادل عبد اللطيف

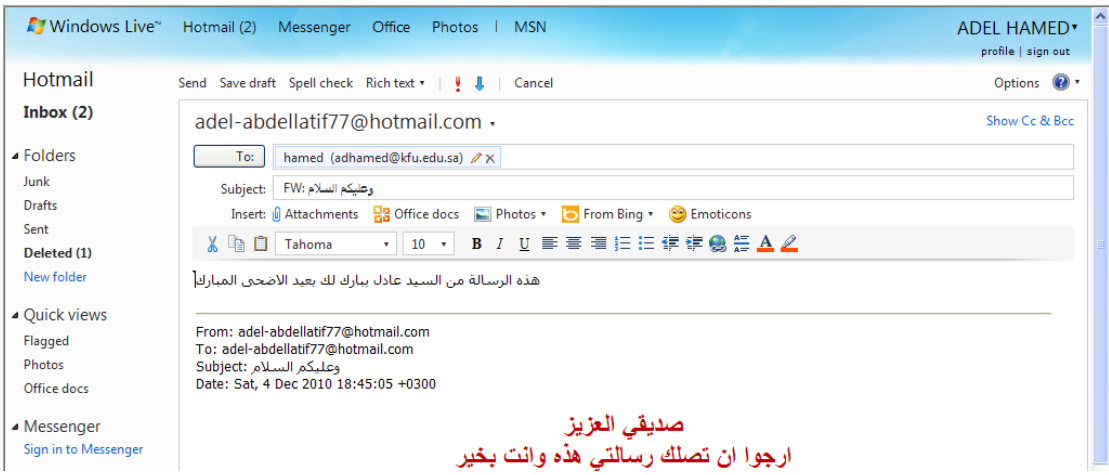

ملاحظة :- لاحظ في مجلد Inbox ظهور بعض الإشارات للرسائل التي قمت بتمريرها أو الرد عليها وكما في الشكل التالي .

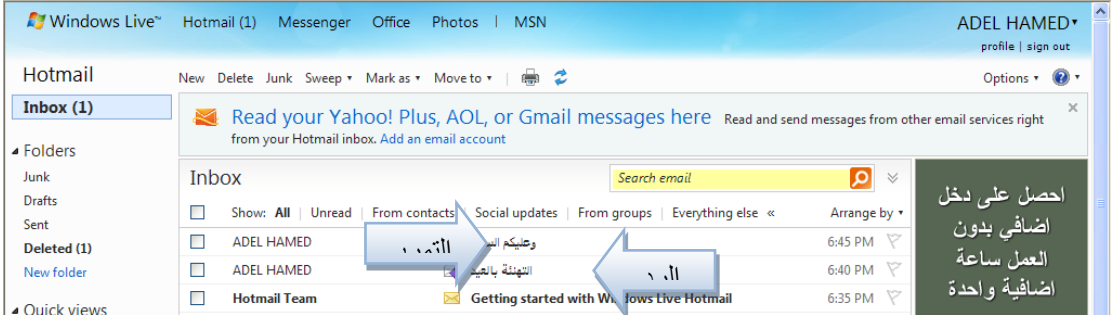

#### **-8 تحمٌل المرفقات الموجودة فً الرسائل الواردة لمجلد Inbox .**

في بعض الأحيان قد تصلك رسائل يوجد بها بعض المرفقات سواء أكانت ملفات نصية أو صور أو أفلام ....الخ ، وترغب في تحميل Download إلى جهاز ، وللقيام بذلك اتبع ما يلي .

- أ- افتح الرسالة التي تحتوي على مرفقات ولاحظ وجود علامة خاصة بالرسائل التي تحمل مرفقات .
	- ب- اختر أمر التحميل للمرفقات .
	- ت- الحظ ظهور مربع حوار لحفظ أو فتح الملفات المرفقة .

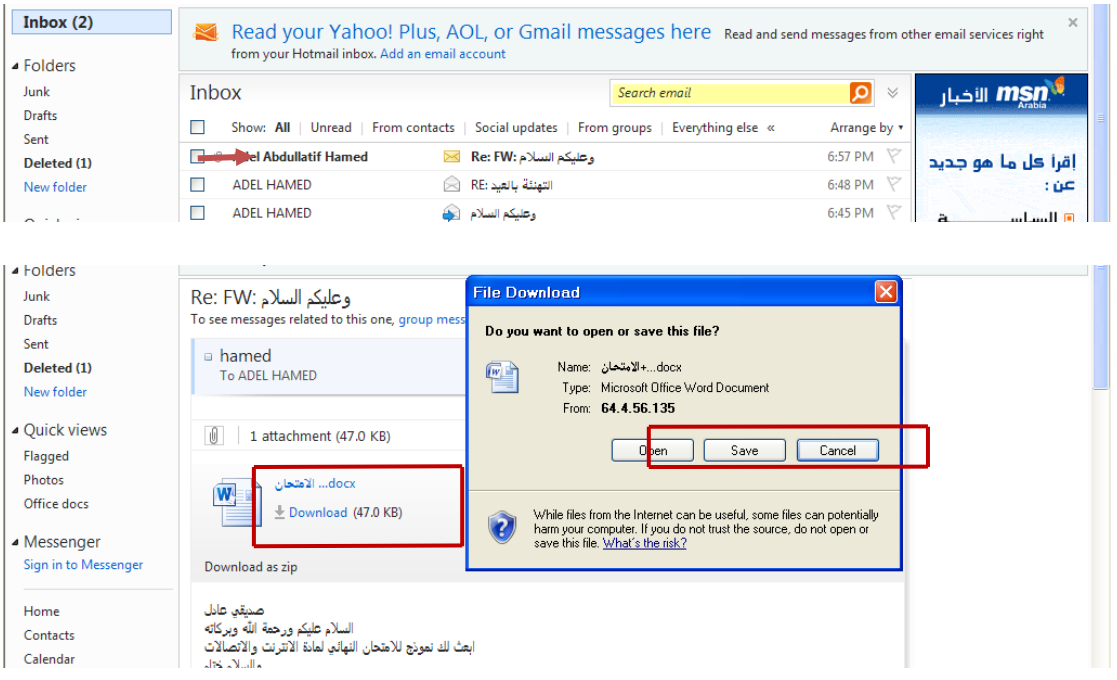

**-ٔٓ حذف الرسائل الواردة للصندوق Inbox.**

في بعض الأحيان تصل إليك بعض الرسائل التي لا ترغب بوجودها في بريدك الالكتروني أو تريد تنظيف مجلد الصندوق من بعض الرسائل غير المفيدة ، وللقيام بذلك اتبع الخطوات التالية .

- أ- حدد الرسالة المراد حذفها ومن ثم اختار رز Delete.
- ب- حدد مجموعة الرسائل التي ترغب بحذفها ومن ثم اختر رز Delete.
	- ت- الحظ انتقال الرسالة إلى مجلد المحذوفات Deleted

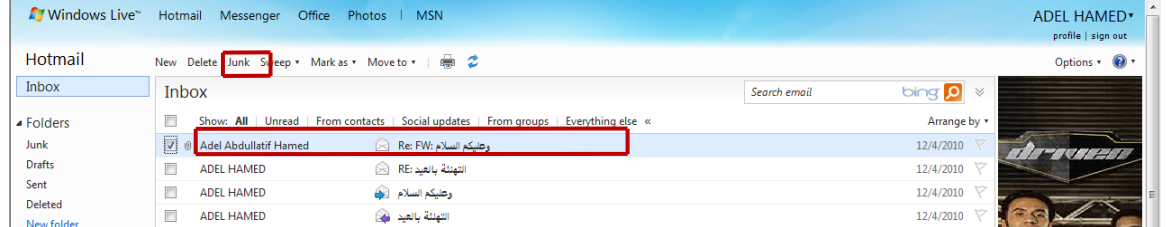

ث- طريقة أخرى ، حدد الرسالة التي ترغب في حذفها ثم اختر رز نقل إلى Move to وبعدها اختر مجلد المحذوفات

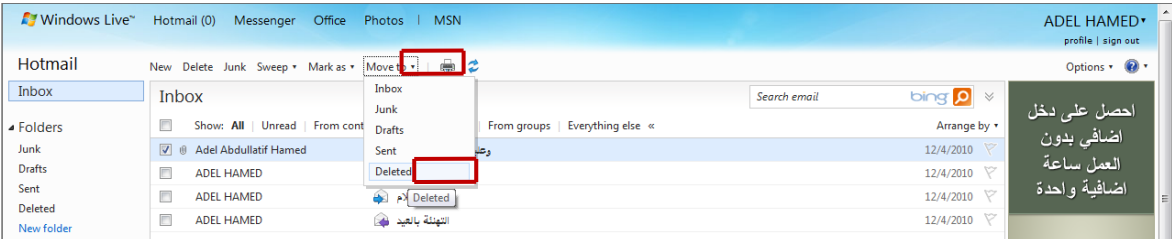

**-ٔٔ التعامل مع البرٌد غٌر المرغوب فٌه Junk.**

يقدم لك مزود البريد الالكتروني Hotmail خدمة فحص الرسائل التي تصلك من بعض الجهات للتأكد من خلوها من الأخطار ، وفي حالة تم اكتشاف رسالة قد تحتوي على بعض المخاطر فإن نظام فحص الرسائل في البريد الالكتروني بقوم بوضعها في مجلد البريد غير المرغوب Junk، لذلك فأن أفضل طريقة للتعامل مع هذه الرسائل هيا حذفها وعدم فتحها . وفي حالة أردت أن تفتح الرسالة فأن النظام ينبهك بعدم فتح الرسالة ، وإذا فتحت الرسالة تكون المسؤول عن أي مخاطر ممكن أن تلحق بك .

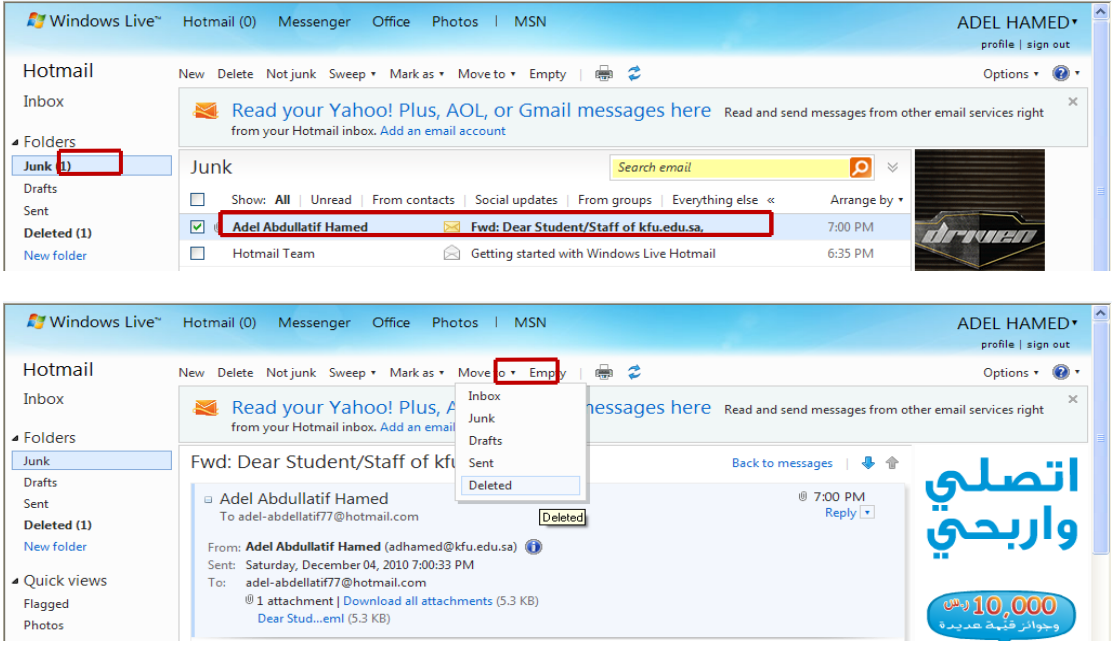

﴿ وَلَحِذْفَ البِرِيدِ غيرِ الْمَرِ غوبِ اتبع نفس الخطوات في طريقة حذف الرسائل .

#### **-ٕٔ تغٌٌر إعدادات )خٌارات(البرٌد االلكترونً Options.**

قد ير غب مستخدم البريد الالكتروني بتغيير بعض الخيار ات الموجودة في البريد كتغيير كلمة المرور أو لغة البريد أو إيقاف الرسائل التي تصل إليه من بعض الجهات وغير ها من الإعدادات ، وللقيام بذلك اتبع ما يلي .

- أ- اختر زر خٌارات Options
- ب- اختر خٌارات متعددة Option More
- ت- سوف تظهر لديك الشاشة الخاصية بتغيير الإعدادات .

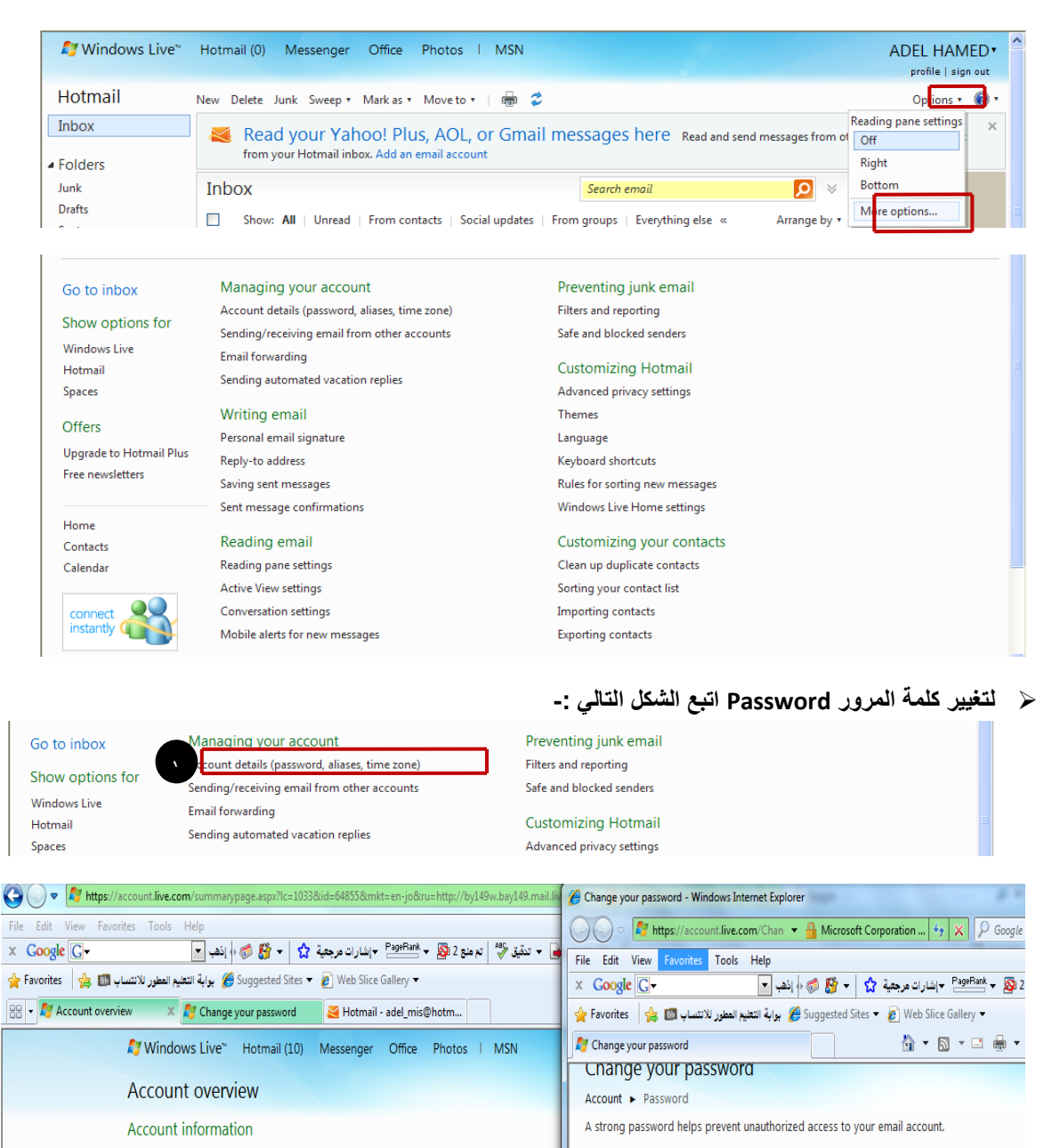

ٕ

Password reset information

your account

Windows Live ID: adel mis@hotmail.com

Registered since: 14/July/2004

Fmail: Add Mobile phone: Add

Birth date: 14/January/1 Password: \*\*\*\*\*\*

Let us know where we can send notifications if you need to reset your password. This information also he

Country/region: Jordan

Unique ID: 0006BFFD8F6B583F Name: Adel Hamed

Change

Change

Change

Change

Change

ملحقي طالب وطالبات جامعة الملك فيصل حصـه الصفحة 63

e my password expire every 72 days

٦

Cancel

Windows Live ID: adel mis@hotmail.com

Forgot your

Six-characters minimum; case sensitive

Old password: .......

Type new password: **entrance** 

Password strength: Strong Retype new password: **.......** 

 $\circ$ 

ٖ

## **إلٌقاف بعض الجهات التً ترسل إلٌك الرسائل . اتبع الخطوات التالٌة .**

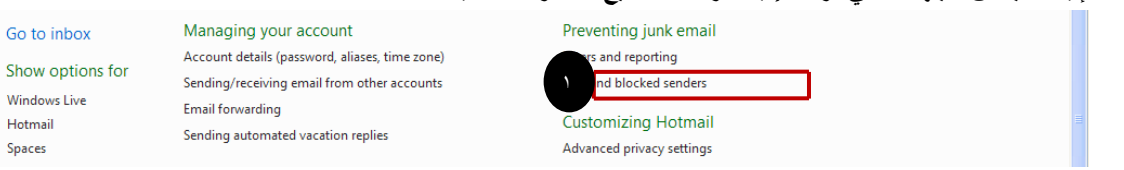

. . . **.** . . . **. .** . . . .

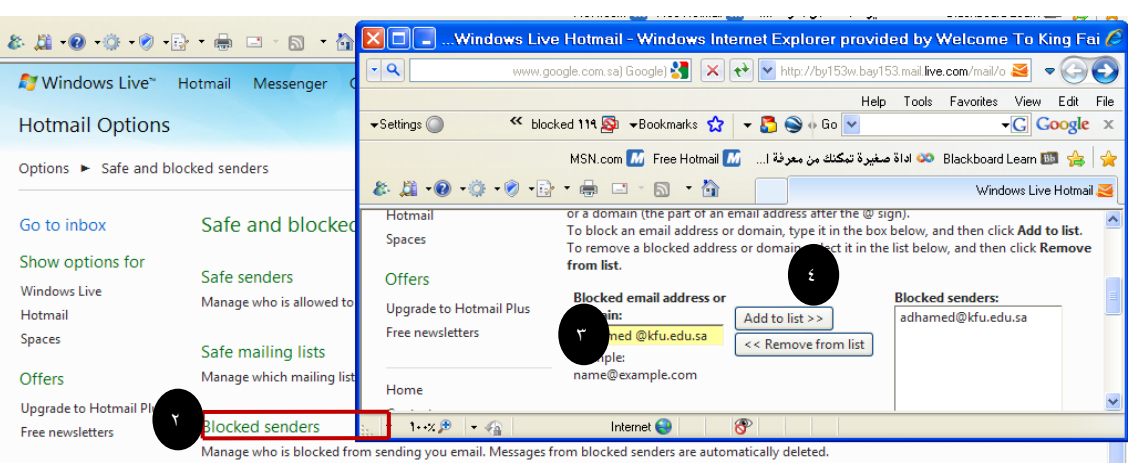

#### **إلنشاء توقٌع خاص بك ، بحٌث ٌظهر فً الرسائل التً تقوم بإرسالها .وللقٌام بذلك اتبع الخطوات التالٌة .**

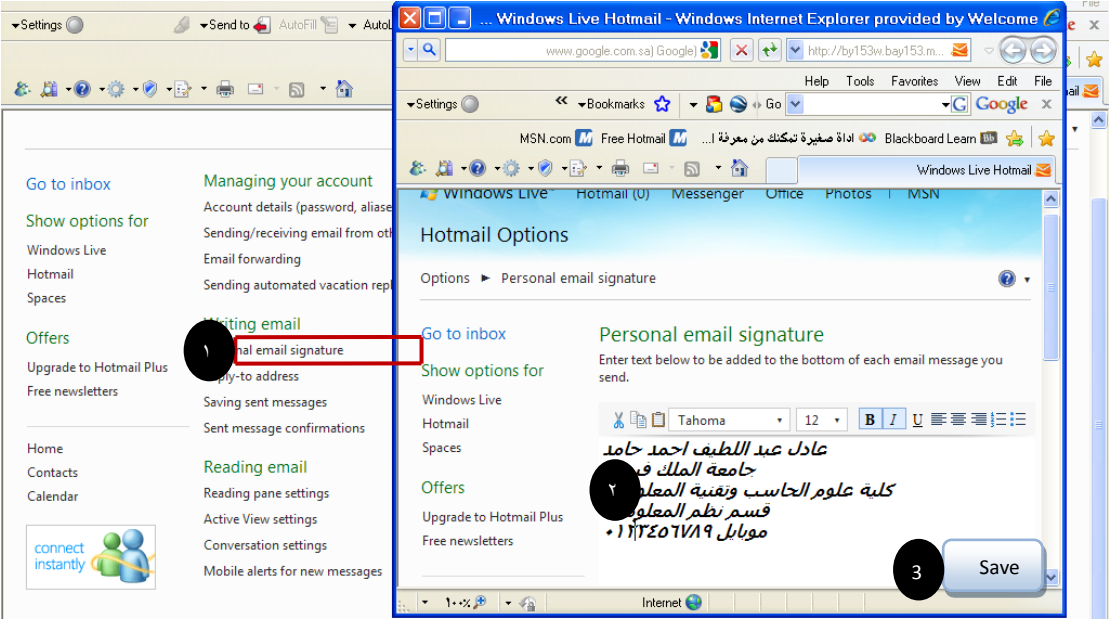

سيظهر التوقيع في الرسائل الجديدة كما يلي .

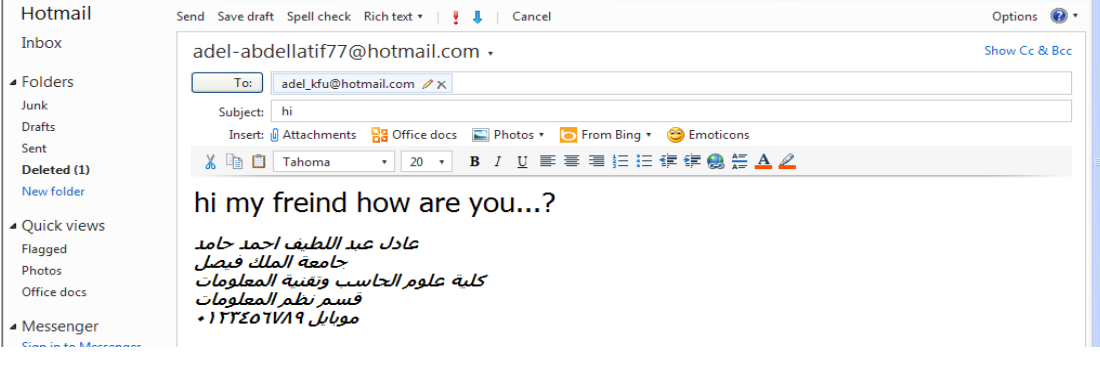

Go to Show

Spaces

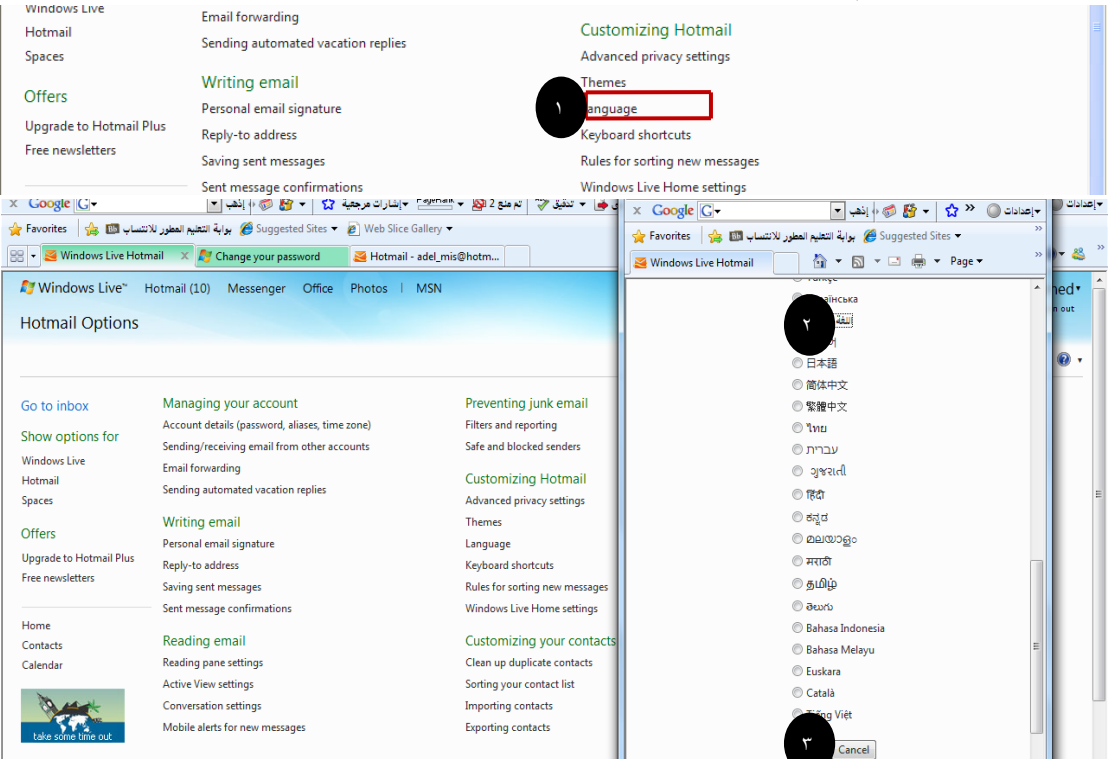

## **لتغٌٌر لغة البرٌد االلكترونً من اللغة االنجلٌزٌة إلى اللغة العربٌة والعكس نتبع الخطوات التالٌة**

#### **-ٖٔ تسجٌل الخروج من البرٌد االلكترونً out Sin.**

تعد هذه الخطوة من اهم الخطوات التي يجب القيام بها من قبل مستخدمي البريد الالكتروني ، حيث ان بعض المستخدمين يكتفي فقط في اغلاق المتصفح وهذا الاجراء في بعض الاحيان لا يكفي ، اذ من الممكن ان يتم فتح البريد الالكتروني الخاص فيك اذا تم فتح المتصفح من قبل اشخاص اخرين ، ولتفادي ذلك ينصح بتسجيل الخروج من البريد الالكتروني . وللقيام بذلك اتبع الخطوة التالية .

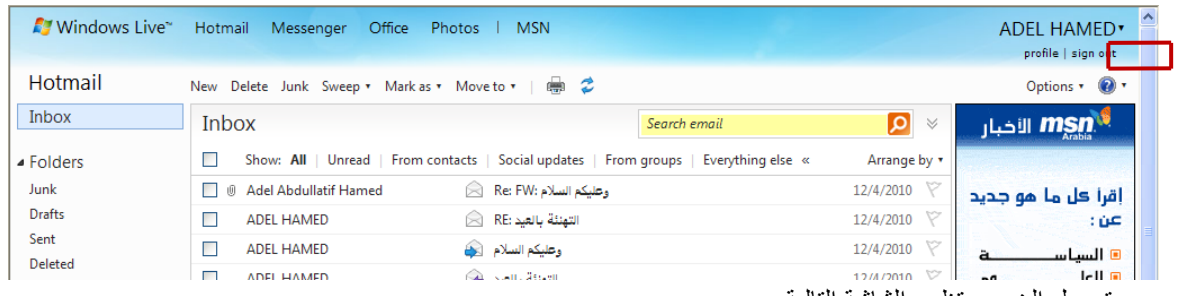

وبعد تسجيل الخروج تظهر الشاشة التالية .

# محتوى الانترنت والاتصالات٢٣٣ ١-٢٠١٢- أ/ عادل عبد اللطيف

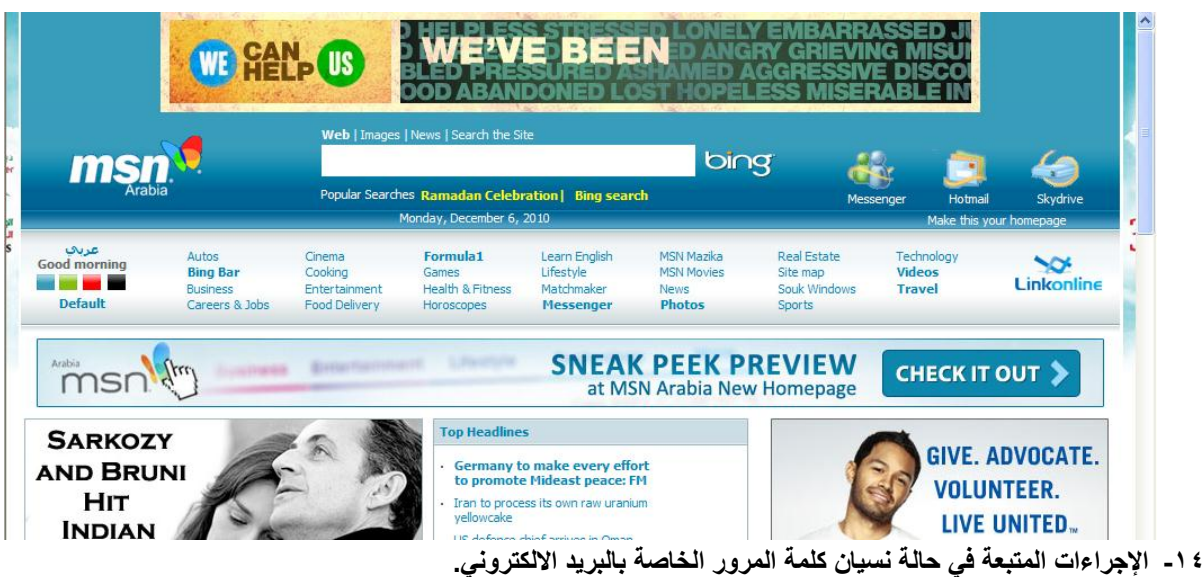

- في بعض الأحيان قد ينسى المستخدم للبريد الالكتروني كلمة السر ، الأمر الذي يتطلب إلى إجراء بعض العمليات لتغيير كلمة السر القديمة واستبدالها بكلمة جديدة . وللقيام بذلك نقوم بما يلي .
	- أ- الدخول على موقع البريد الالكتروني www.hotmail.com.
	- ب- اختيار أمر " هل نسبت كلمة المرور الخاص بك ؟" كما في الشكل التالي
		- ت- اختيار أمر نسيان كلمة المرور وطلب بإعادة كتابتها.

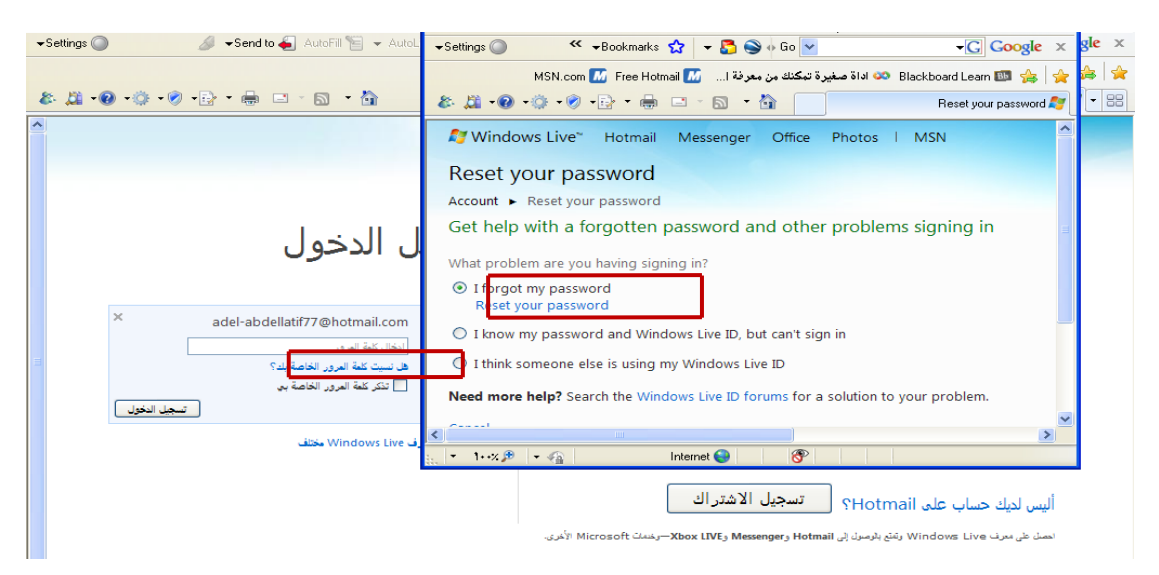

ث- إدخال البٌانات الخاصة بعملٌة إعادة كتابة كلمة المرور

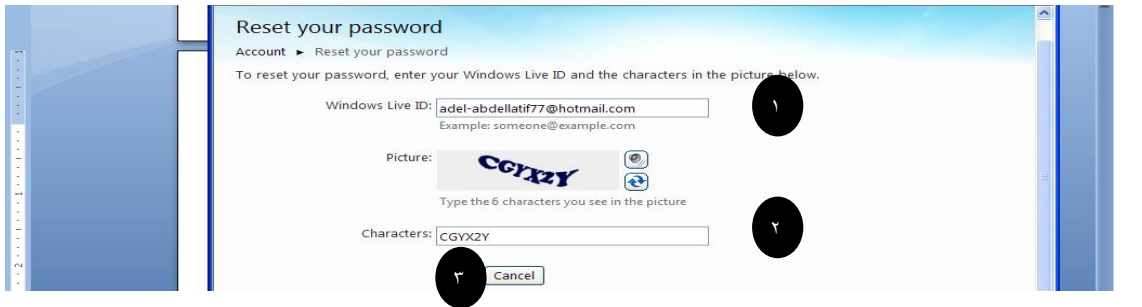

ج- كتابة الجواب الخاص بالسؤال السري، والذي قمت بإدخاله في عملية تسجيل حساب جديد للبر بد الالكتروني .

# محتوى الانترنت والاتصالات٢٣٣ ١ -٢٠١٢ أ/ عادل عبد اللطيف

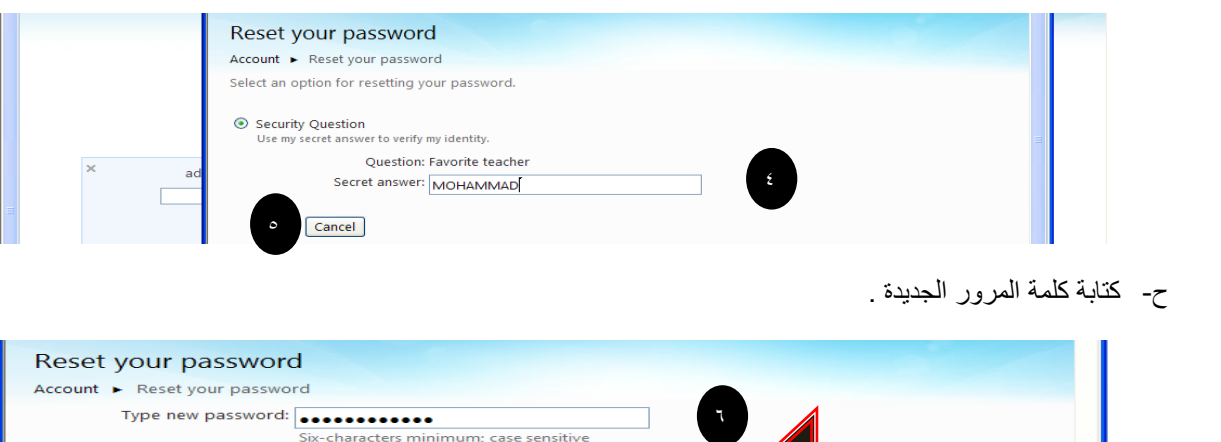

يستخدم هذا الأمر في حالة إذا أردت وضع م<mark>/</mark>/ مستخدم هذا الأمر في حالة إذا أردت وضع م Make my password expire every 72 days **تارٌخ انتهاء لصالحٌة كلمة المرور بعد ٌ7ٕوم ولكن احذر أن تنسى الجواب للسؤال السري**

**المحاضرة الثالثة عشر**

assword strenath: <mark>H</mark>

Next | Cancel

**الفصل السادس : محركات البحث واألدلة**

## **Search Engine & Directories**

عناصر المحاضرة

- .ٔ **محركات البحث ، تعرٌفها ، أهمٌتها ، أشهر أنواعها ، كٌفٌة استخدامها.**
	- .ٕ **األدلة ، تعرٌفها ، أشهر أنواعها .**

تعريف محركات البحث.

**محرك البحث :**

هو عبارة عن موقع الكتروني يحتوي على برنامج حاسوبي مصمم للمساعدة في العثور على مستندات مخزنة على شبكة الانترنت أو على حاسوب شخصي. حيث بنيت محركات البحث الأولى اعتمادا على التقنيات المستعملة في إدارة المكتبات الكلاسيكية. حيث يتم بناء فهارس للمستندات تشكل قاعدة للبيانات تفيد في البحث عن أي معلومة.

**محرك البحث :**

هو برنامج يُتيح للمُستخدِمين البحثَ عن كلمات محددة ضمن مصادر الإنترنت المختلفة ويتألف محرك البحث من ثلاثة أجزاء رئيسة هي:

- برنامج العنكبوت .)program spider )
- ِ س .) برنامج ال ُمفهر program indexer )
	- برنامج محرك البحث.

### **-ٔ برنامج العنكبوت .)program spider )**

تَستخدِم محركاتُ البحث برنامجَ العنكبوت (spider) لإيجاد صفحات جديدة على الويب لإضافتها، ويسمى هذا البرنامج أيضاً الزاحف (crawler) لأنه يُبحر في الإنترنت بهدوء لزيارة صفحات الويب والاطلاع على محتوياتها، ويأخذ هذا البرنامج مؤشرات المواقع من عنوان الصفحة (title)، والكلمات المفتاحية (keywords) التي تحويها. ولا تقتصر زيارة برنامج العنكبوت على الصفحة الأولى للموقع بل يتابع البرنامج تَعقَّبَ الروابط (links) الموجودة فبها لز بار ة صفحات أخر ي.

# **-ٕبرنامج ال ُمفهرس .)program indexer )**

يُمثل برنامج الْمُفَهرِس (index program)، الكتالوج (catalogue) أحياناً، وهو قاعدة بيانات (database) ضخمة تُوَصِّف صفحات الويب، وتَعتمد في هذا التوصيف على المعلومات التي حَصَلت عليها من برنامج العنكبوت (spider) كما تعتمد على بعض المعايير مثل الكلمات الأكثر تكر ار أ من غير ها، وتختلف محركات البحث عن بعضها في هذه المعايير، إضافة إلى اختلافها في خوارزميات المطابقة (ranking algorithms).

## **.ٖ برنامج محرك البحث**

يبدأ دور برنامج محرك البحث (Search Engine Program) عند كتابة كلمة مفتاحية (keyword) في مربع البحث (SEARCH BOX) ،إذ يأخذ هذا البرنامج الكلمة المفتاحية ويبحث عن صفحات الويب التي تحقق الاستعلام الذي كونه برنامج المُفهرس في قاعدة بيانات الفهرس (index database)، ثم تُعرَض نتيجة البحث المتمثلة بصفحات الويب التي طلبها المُستخدِم في نافذة المُستعرض .(Browser Window)

أشهر محركات البحث

يوجد عدد كبير من محركات البحث التي تنتشر على الويب نذكر منها على سبيل المثال لا الحصر Yahoo Google Lycos AltaVista Excite Netscape

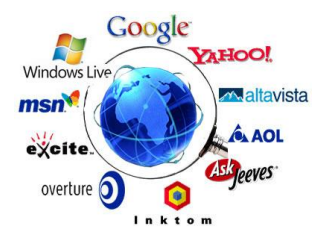

عوامل البحث في استخدام محركات البحث

يجب على مستخدم الإنترنت معرفة عوامل البحث التي يمكن استخدامها أثناء بحثه في محركات البحث لعوامل البحث التي يمكنه استخدامها ضمن كلمات البحث، حيث أن المعر فة بتلك العو امل بساهم كثير اً في التوصل إلى المعلومات ضمن نطاق الشبكة ، ومن أهم تلك العوامل ما يلبي :

**-ٔ العوامل أو ) المعامالت ( المنطقٌة :**

رهي عبارة عن كلمات ( words ) أو رموز ( symbols ) حيث تُعرف العلاقة بين الحدود المستخدمة في استعلام البحث ، وتبرز فائدة استخدامها عند البحث في المحركات والأدلة الكبيرة التي تشتمل على فهارس وقواعد بيانات كبيرة ومتعددة ، حيث يتم وضع تلك العوامل ( المعاملات ) بين الكلمات المفتاحية المكونة لاستعلام البحث ، وتستخدم كحروف كبيرة ( capital letters ) من أجل أن يتمكن محرك البحث من تمييز ها عن كلمات البحث المجاورة لها مع إضافة فراغ قبلها وبعدها . والعوامل ( المعاملات ) المنطقية كالتالي : - ٔ –**and** -: وٌحث هذا المعامل محرك البحث على البحث عن معلومات فً صفحة ٌجب أن تكون موجودة بهما الكلمتين المر اده

-ٕ **OR**: وٌحث هذا المعامل محرك البحث على البحث عن معلومات فً صفحة تشتمل على أحد تلك الكلمتٌن .

ٖ – **NEAR** : وٌحث هذا المعامل محرك البحث على تحري الملفات التً تحتوي على حدي البحث بحٌث ال ٌتجاوز البعد بينهما عدداً معينا من الكلمات. ويعني هذا أن تكون إحدى الكلمات موجودة في حدود عدد معين من الكلمة الثانية .

-ٗ **NOT AND** :وٌحث هذا المعامل محرك البحث على عدم عرض أي صفحة تحتوي على الكلمة األولى وال تحتوي على الكلمة الثانية ، أي أنه يستخدم بين حدين للبحث عن المواد أو الصفحات التي تحتوي على الحد الأول وال تحتوي على الحد الثانً

<sup>0</sup> - الأ**قواس ( )** :حيث تستخدم الأقواس عندما ير غب الباحث في استخدام أكثر من معامل منطقي في بناء استعلام البحث ،

**-ٕ البحث بالجمع أو االستثناء ) الزائد والناقص ( : -**

وتستخدم فيه إشارتي الجمع ( **+** ) والطرح ( - ) وفقاً للتالي: -

-ٔ توضع إشارة الجمع ) + ( بٌن الكلمات المفتاحٌة المطلوب إٌجاد ما ٌرتبط بها على اإلنترنت وهو شبٌه بالمعامل (and)، وتفيد إشارة الجمع في إضافة الكلمة التي تلى إشارة الجمع في استعلام البحث . وهنا تجدر الإشارة إلى تنبيه بعدم ترك فراغ بين إشارة الجمع وما يليها.

٢- توضع إشارة الطرح ( - ) بين الكلمات المفتاحية من أجل استثناء النتائج التي تحوي الكلمة التالية لهذه الإشارة من قائمة نتائج البحث وهو شبيه بالمعامل(or)

# **-ٖ الجمل الكاملة -:**

حيث توظف علامتي التنصيص " " في هذه العملية ، فيقوم الباحث بوضع الكلمات على شكل جملة داخل علامتي التنصيص حيث يتعامل معها محرك البحث ككلمة واحدة .

**-ٗ اختصار الكلمات : -**

حيث توظف علامة الضرب أو النجمة ( \* ) في هذه العملية ، فيقوم الباحث بكتابة جزء من الكلمة التي يبحث عنها ثم بضع بعدها مباشرة علامة الضرب أو النجمة ( \* ) فيقوم محرك البحث بالبحث عن أي امتداد للكلمة ، لكن بهذه الطريقة تكون نتيجة البحث كبيرة وغير دقيقة .

األدلة Directories

# **أدلة البحث )directories Search )**

يُعَدُّ دليل الويب (Web directory)، أو المُرشد أو الكتالوج (catalogue or guide)، وسيلةً أخرى للبحث عن المعلومات في شبكة الويب العالمية. وخلافاً لمحركات البحث، يحوي دليل الويب، وهو موقع على الويب، روابطَ مُنظمة ومُرتبة (تنظم عادة حسب مواضيع عامة وأخرى فرعية) تُؤدي إلى مصادر المعلومات. وتُنشِئ هذه الأدلة من قِبل بعض الجهات أو المؤسسات، ثُمَّ يجري تحديد مصـادر المعلومات التي ستشير الروابط إليها، وتُجمع، ان<br>ا وتُراجع، وتُنظم، وتُصنف لتوضع في النهاية في أدلة الويب.

```
أشهر الأدلة على شبكة الانترنت :
        yahoo
         Ayna
     Maktoob
```
**المحاضرة الرابعة عشر**

الفصل السابع <u>:</u>- الشبكات الاجتماعية

## **Social Networking**

عناصر المحاضرة

.ٔ **الشبكات االجتماعٌة ، تعرٌفها ، إٌجابٌاتها وسلبٌاتها ، أشهر أنواعها.**

ابجابيات الشبكات الإجتماعية

١. تحفز على التفكير الإبداعي وبأنماط وطرق مختلفة بسبب التواصل مع أشخاص مثقفين ومن بيئات مختلفة. .ٕ تعمق مفهوم المشاركة والتواصل مع اآلخرٌن وتعلم أسالٌب تواصل الفعال .

- .ٖ تساعد على قبول القضاٌا الخالفٌة.
- ٤. تساعد على التعلُّم وذلك عن طريق تبادل المعلومات مع الأخرين. ٔ م. .٘ توفر فرصة التعل ׅ֡֡֜
	- .ٙ تساعد فً تنشٌط المهارات لدى المستخدم. .0 تحقق قدراً ال بأس به من الترفٌة والتسلٌة. 9 . تساعد فً الحصول على وظٌفة مناسبة.
- -1 تساعد على نشر اإلعالنات بسهوله وٌسر وإلعداد كبٌرة من المستخدمٌن .
	- -ٔٓ تساعد فً التوصل على األخبار واألحداث أوال بأول

سلببات الشبكات الاجتماعية .

- .ٔ إدمان الجلوس علٌها مما ٌع ّطل الكثٌر من األعمال.
- ٢ . نشره الأكاذيب ولأفكار الضالة مثل ترويج العنف والمشاركة فيه، و الجنس والتورط فيه .
- ٣. التعرض للجرائم الالكترونية كما أخبر بذلك موقع كاسبرسكي الذي رصد أكثر من ٤٣ ألف ملف خبيث عام ٕٓٓ9 تم نشرها عبر الشبكات االجتماعٌة مثل )فٌس بوك(.
	- ٤ . تعرض للخداع فبعض الأشخاص المستخدمين لهذه المواقع عبارة عن مسوقين للمنتجات الخبيثة .
- 0 . فتور الحس الأخلاقي كما ورد في دراسة أجرتها جامعة "ساوثرن كاليفورنيا" في الولايات المتحدة الأمريكية وذلك نتيجة للكمية الهائلة من المعلومات مليئة بدمار والعنف والتي من شأنها أن تعود الناس على مشاهد الألم والعذاب عند البشر، مما يجعله أمرا مألوفا.
- ٦ . ظهور لغة جديدة بين الشباب كما أخبر بذلك الدكتور على صلاح محمود من خلال دراسته أن حروف لغة العربية تحولت إلى رموز وأرقام وباتت الحاء "٧" والهمزة "٢" والعين "٣" وكلمة حوار تكتب Jwarوكلمة سعاد تكتب so3ad الخ.

أشهر المواقع الاجتماعية .

.ٔ **الفٌس بوك Facebook**

عبار ة عن مو قع شبكة اجتماعية على شبكة الانترنت بمكن الدخول إليه مجاناً وتدبر ه شر كة "فسٍ بوك" محدودة المسئولية كملكية خاصة لها. فالمستخدمون بإمكانهم الانضمام إلى الشبكات التي تنظمها المدينة أو جهة العمل أو المدرسة أو الإقليم، وذلك من أجل الاتصال بالآخرين والتفاعل معهم. كذلك، يمكن للمستخدمين إضافة أصدقاء إلى قائمة أصدقائهم وإرسال الرسائل إليهم، وأيضًا تحديث ملفاتهم الشخصية وتعريف الأصدقاء بأنفسهم.

وقد قام **مارك زوكربيرج** بتأسيس الفيس بوك بالاشتراك مع كل من **داستين موسكوفيتز وكريس هيوز** الذين تخصصا في دراسة علوم الحاسب .كانت عضوية الموقع مقتصرة في بداية الأمر على طلبة جامعة هارفارد، ولكنها امتدت بعد ذلك لتشمل الكليات الأخرى في مدينة بوسطن وجامعة آيفي ليج وجامعة ستانفورد. ثم اتسعت دائرة الموقع لتشمل أي طالب جامعي، ثم طلبة المدارس الثانوية، وأخيرًا أي شخص ببلغ من العمر ١٣ عامًا فأكثر . يضم الموقع حاليًا أكثر من ٧٥٠ مليون مستخدم على مستوى العالم.

# **www.facebook.com : الموقع رابط**

# **-ٕ توٌتر Twitter**

هو موقع شبكات اجتماعية على شبكة الانترنت يقدم خدمة تدوين مصغر والتي تسمح لمستخدميه بإرسال تحديثات Tweets عن حالتهم بحد أقصى ١٤٠ حرف للرسالة الواحدة. وذلك مباشرة عن طريق موقع تويتر أو عن طريق إرسال رسالة نصية قصيرة SMS أو برامج المحادثة الفورية أو التطبيقات التي يقدمها المطورون مثل الفيس بوك و TwitBird. و تظهر تلك التحديثات في صفحة المستخدم ويمكن للأصدقاء قراءتها مباشرة من صفحتهم الرئيسية أو زيارة ملف المستخدم الشخصبي، وكذلك يمكن استقبال الردود والتحديثات عن طريق البريد الإلكتروني، وخلاصة الأحداث RSS وعن طريق الرسائل النصية القصيرة SMS وذلك باستخدام أربعة أرقام خدمية تعمل في الولايات المتحدة وكندا والهند بالإضافة للرقم الدولي والذي يمكن لجميع المستخدمين حول العالم الإرسال إليه في المملكة المتحدة.

ظهر الموقع في أوائل عام ٢٠٠٦ كمشروع تطوير بحثي أجرته شركة Obvious الأميركية في مدينة سان فرانسيسكو ، وبعد ذلك أطلقته الشركة رسمياً للمستخدمين بشكل عام في أكتوبر ٢٠٠٦. وبعد ذلك بدأ الموقع في الانتشار كخدمة جديدة على الساحة في عام ٢٠٠٧ من حيث تقديم التدوينات المصغرة .

# **www.twitter.com : الموقع رابط**

# **-ٖ ٌوتٌوب YouTube**

هو موقع اجتماعي على شبكة الانترنت متخصص بمشاركة الفيديو بحيث يسمح للمستخدمين برفع ومشاهدة ومشاركة مقاطع الفيديو بشكل مجانبي.

تأسس موقع اليوتيوب في فبراير سنة ٢٠٠٥بواسطة ثلاث موظفين سابقين في شركة باي بال PayPal هم تشاد هيرلي وستيف تشين وجاود كريم، ويستخدم تقنية الأدوبي فلاش لعرض المقاطع المتحركة. محتوى الموقع يتنوع بين مقاطع الأفلام، والتلفزيون، ومقاطع الموسيقى، والفيديو المنتج من قبل الهواة، وغيرها. وفي
أكتوبر ٢٠٠٦ أعلنت شركة Google الوصول لاتفاقية لشراء الموقع مقابل ١.٦٥ مليار دولار أمريكي، أي ما یعادل ۱٫۳۱ ملیار یورو. وهو یعتبر من مواقع ویب ۲.۰

اختارت مجلة "تايم" الأمريكية موقع "يوتوب" على الإنترنت رجل عام ٢٠٠٦ لدوره في إعطاء الفرصة لزواره في إنتاج المواد التي يعرضونها في الموقع.

**www.youtube.com : الموقع رابط**

والحمد لله .... تم الأنتهاء .... دعواتكم